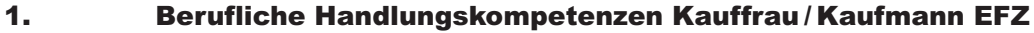

- 1.1. Leitziel: Branche und Betrieb
- 1.1.1 Material / Waren oder Dienstleistungen bewirtschaften
- 1.1.2 Kunden beraten
- 1.1.3 Aufträge abwickeln
- 1.1.4 Massnahmen des Marketings und der Öffentlichkeitsarbeit umsetzen
- 1.1.5 Aufgaben der Personaladministration ausführen
- 1.1.6 Finanzwirtschaftliche Prozesse ausführen
- 1.1.7 Administrative und organisatorische Tätigkeiten ausüben
- 1.1.8 Kenntnisse über die eigene Branche und den eigenen Betrieb einsetzen
- 1.1.9 Spezialkenntnisse des eigenen Branchentypus (Betriebsgruppe) einsetzen 1.1.9.1 – 1.1.9.3 Branchenleistungsziele Treuhand 1.1.9.4 – 1.1.9.6 Branchenleistungsziele Immobilientreuhand
- 1.2 1.6 Leitziele Schule (nicht in diesen Unterlagen enthalten)

#### 1.1 Branche und Betrieb 1.1.1 Material / Waren oder Dienstleistungen bewirtschaften

#### Richtziel

Kaufleute erkennen die Bedeutung einer reibungslosen Bewirtschaftung von Waren, Material oder Dienstleistungen. Sie bewältigen alle Schritte in diesem Prozess zielorientiert, effizient und setzen die betrieblichen und rechtlichen Vorgaben um.

– Branche Treuhand /Immobilientreuhand: keine Leistungsziele

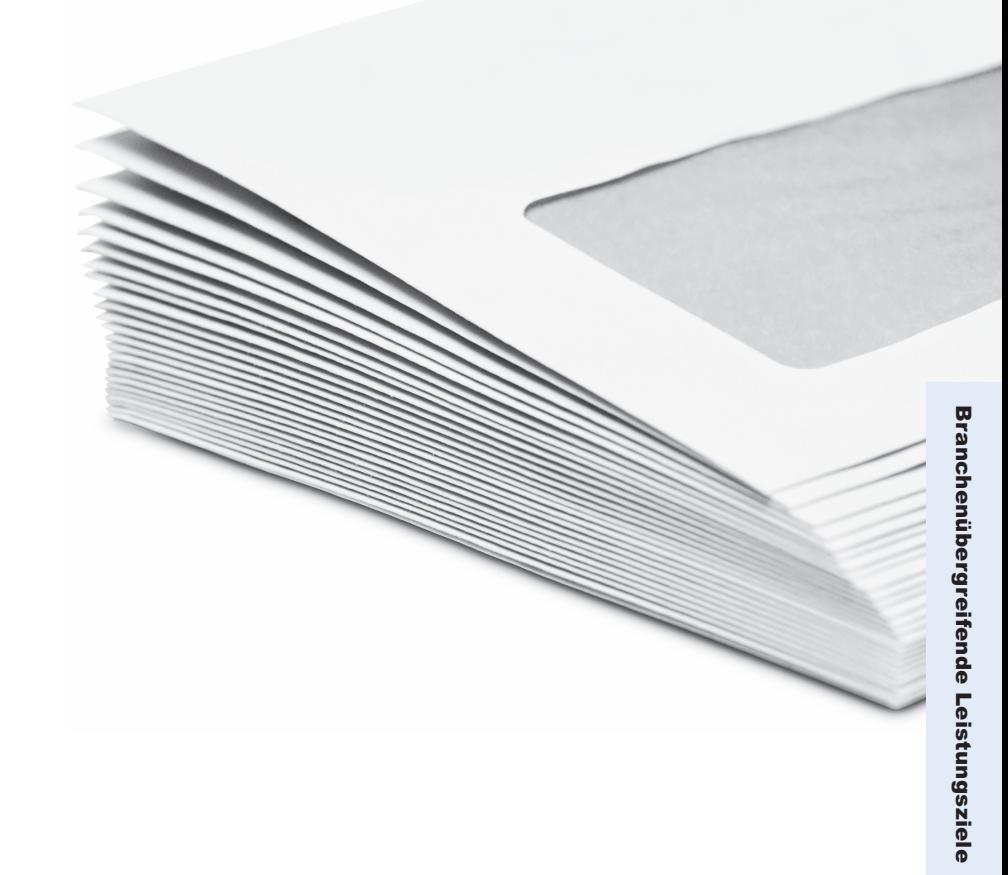

#### 1.1 Branche und Betrieb 1.1.2 Kunden beraten

#### Richtziel

Kaufleute sind sich bewusst, dass die Kunden für das Unternehmen die wichtigste Anspruchsgruppe darstellen. Sie bearbeiten Anfragen der Kunden fach- und kundengerecht und zu deren Zufriedenheit. Ihre Grundlagen dazu sind, gute

Dienstleistungskenntnisse, eine hohe Beratungskompetenz, kundengerechte Verkaufstechniken, Dienstleistungsorientierung und eine professionelle Einstellung zur Servicequalität.

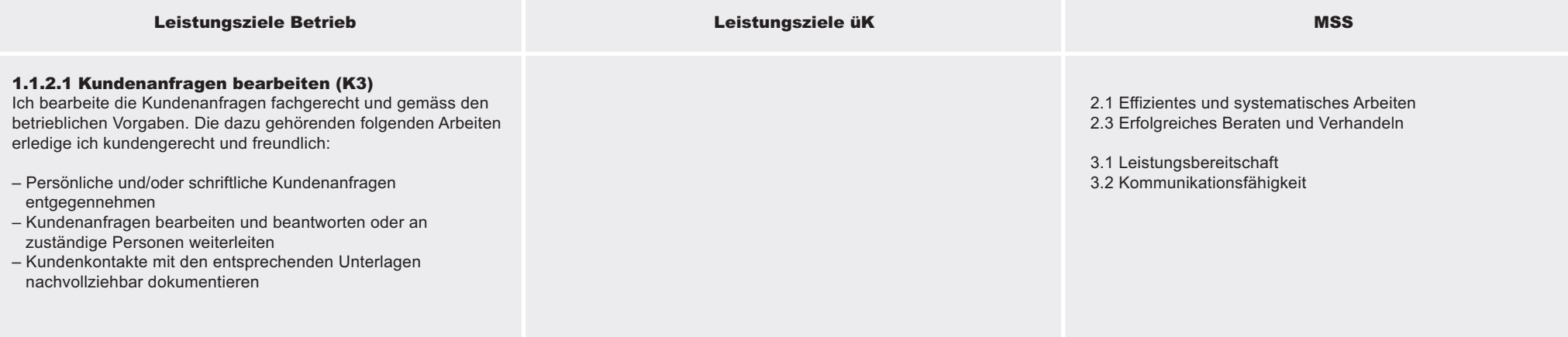

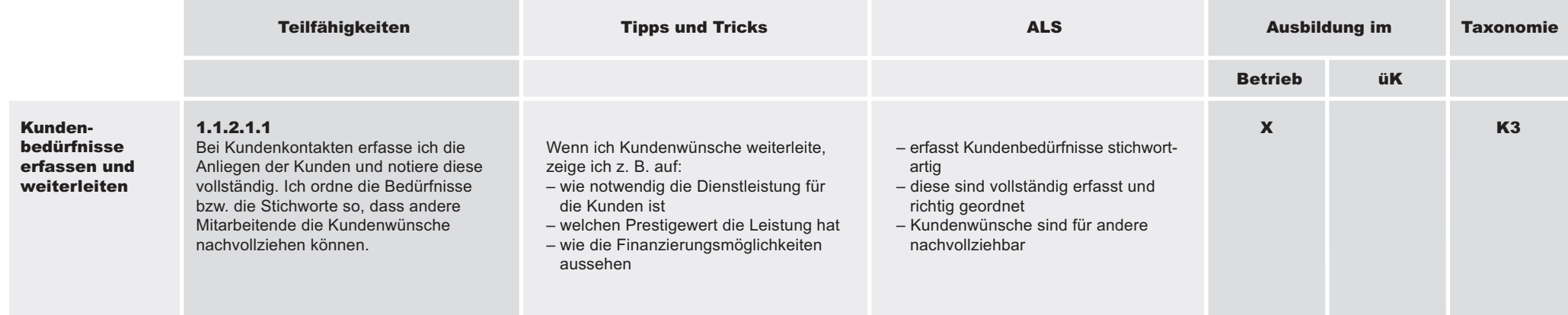

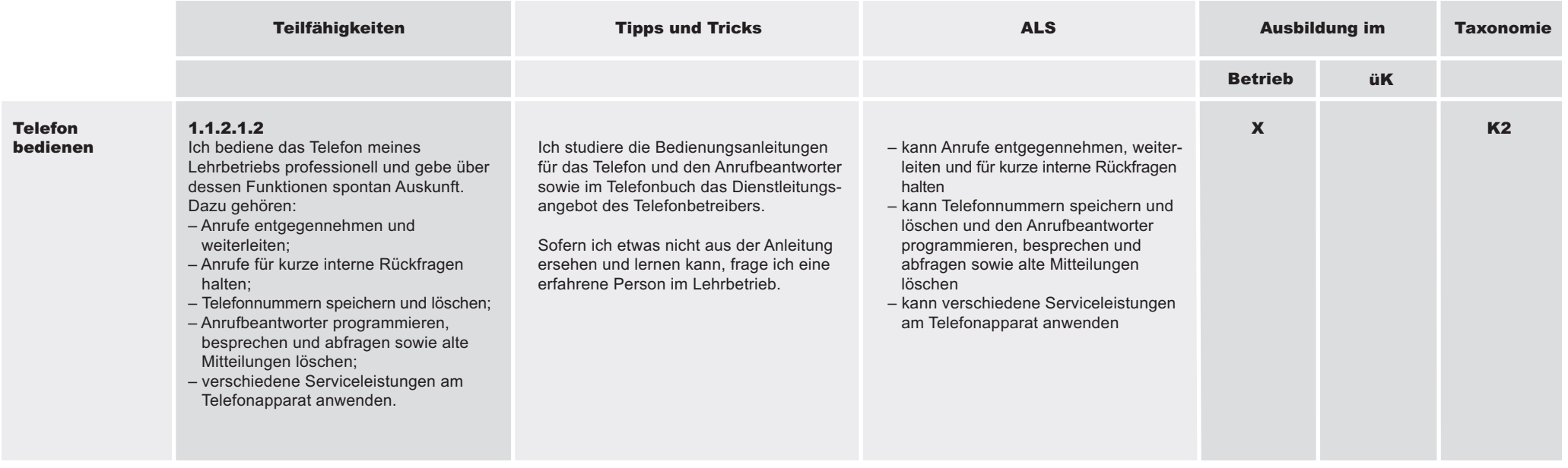

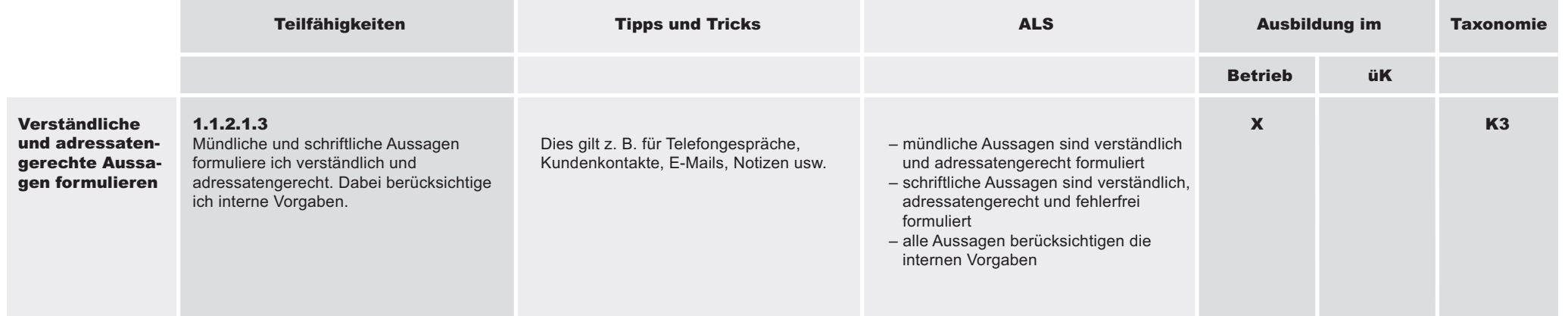

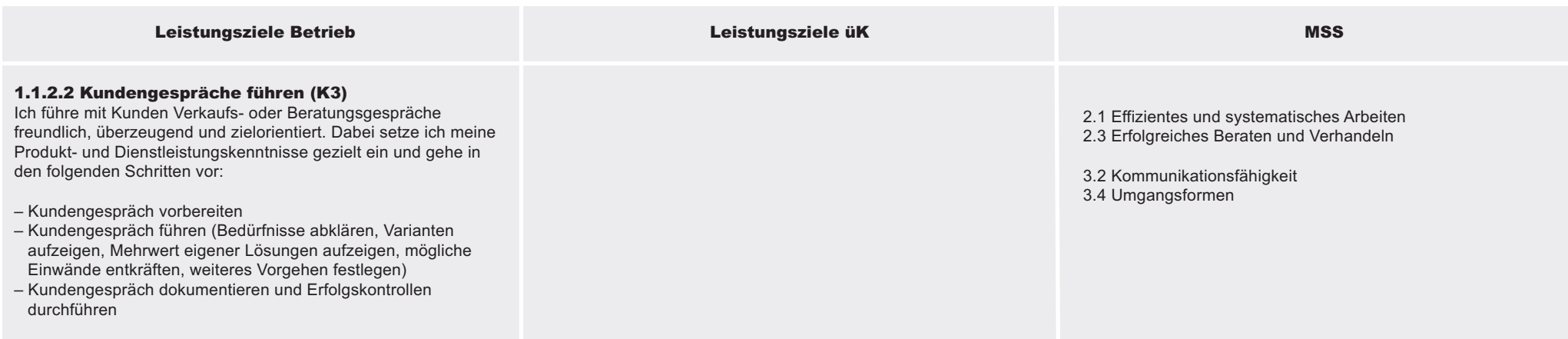

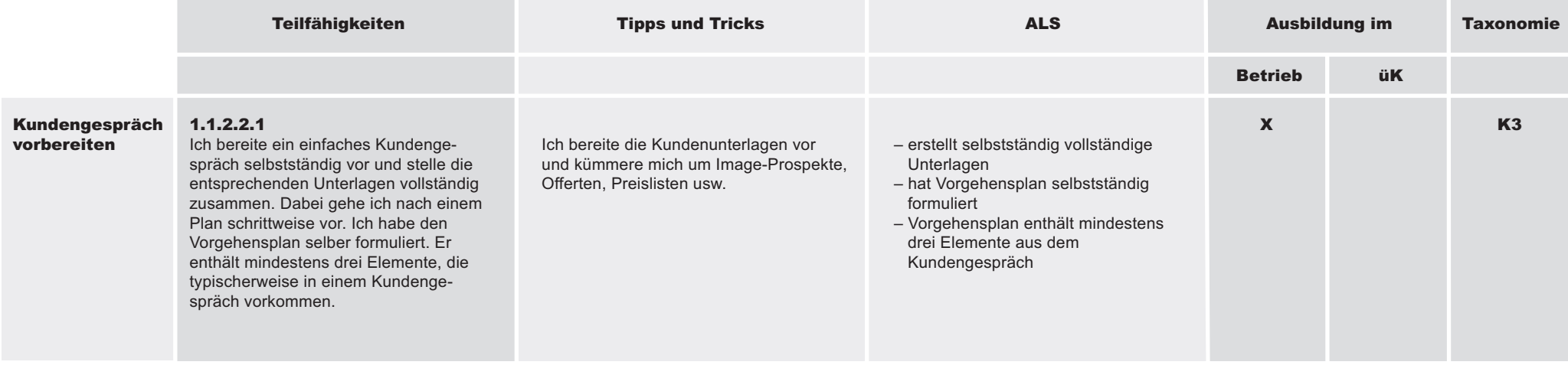

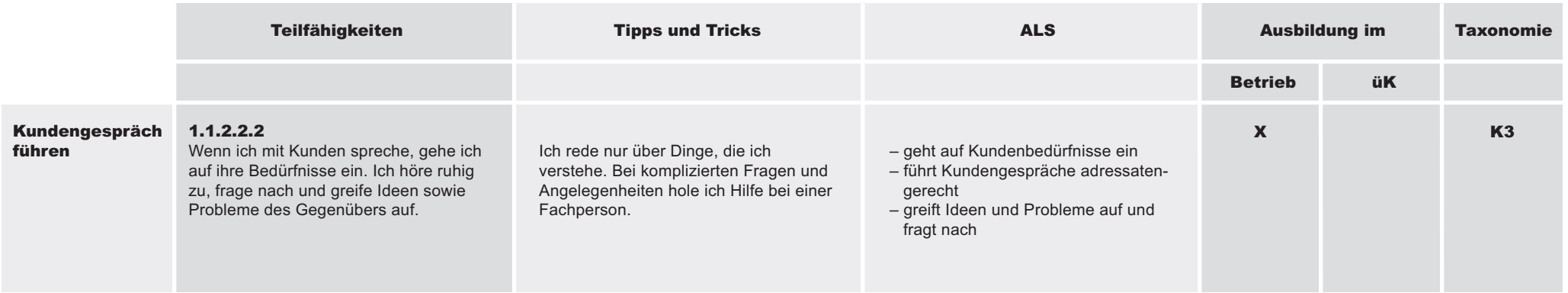

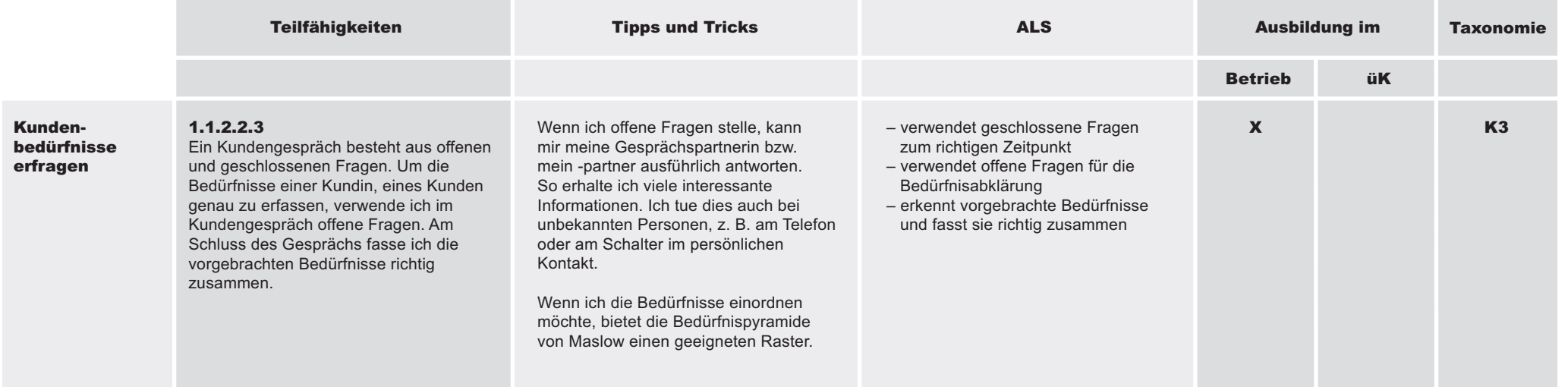

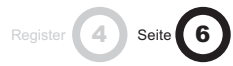

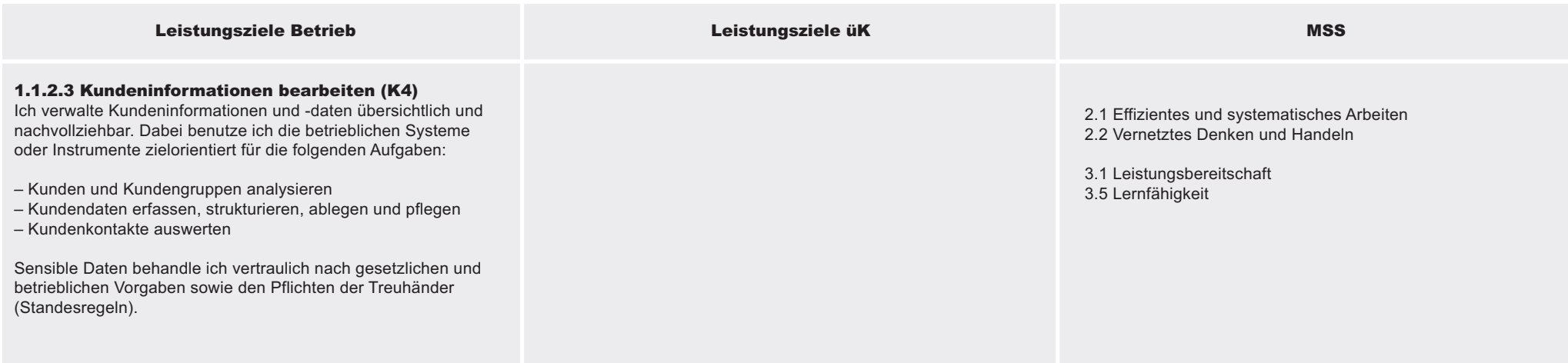

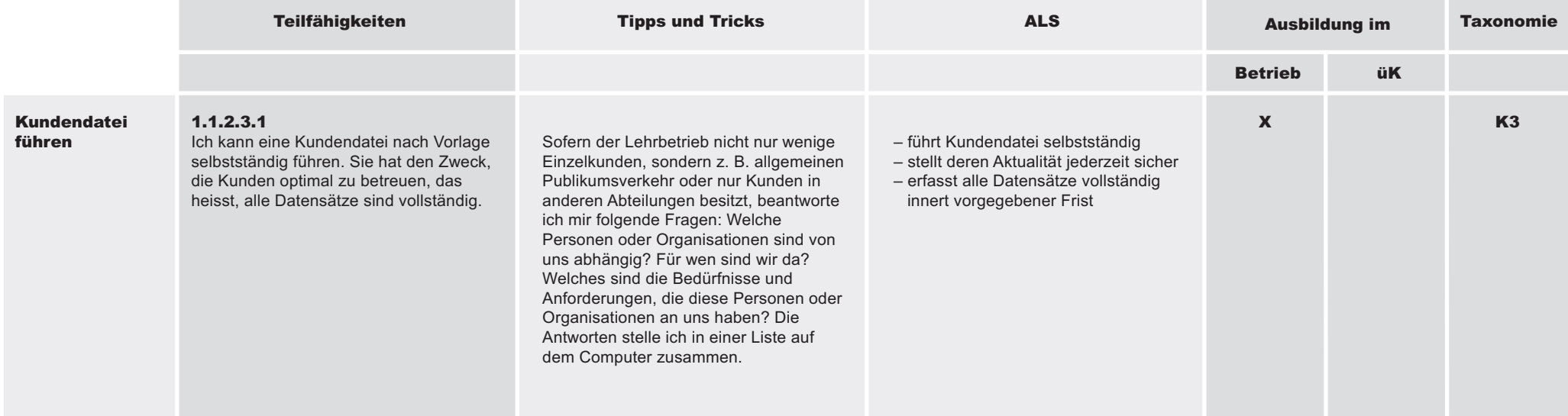

#### 1.1 Branche und Betrieb 1.1.3 Aufträge abwickeln

#### Richtziel

Kaufleute sind in ihrem Bereich verantwortlich für die kundengerechte Abwicklung der Aufträge. Sie führen die Teilschritte der Auftragsabwicklung nach betriebsinternen

Vorgaben termin- und qualitätsbewusst aus. Dabei arbeiten sie selbstständig, effizient und setzen die entsprechenden Instrumente fachgerecht ein.

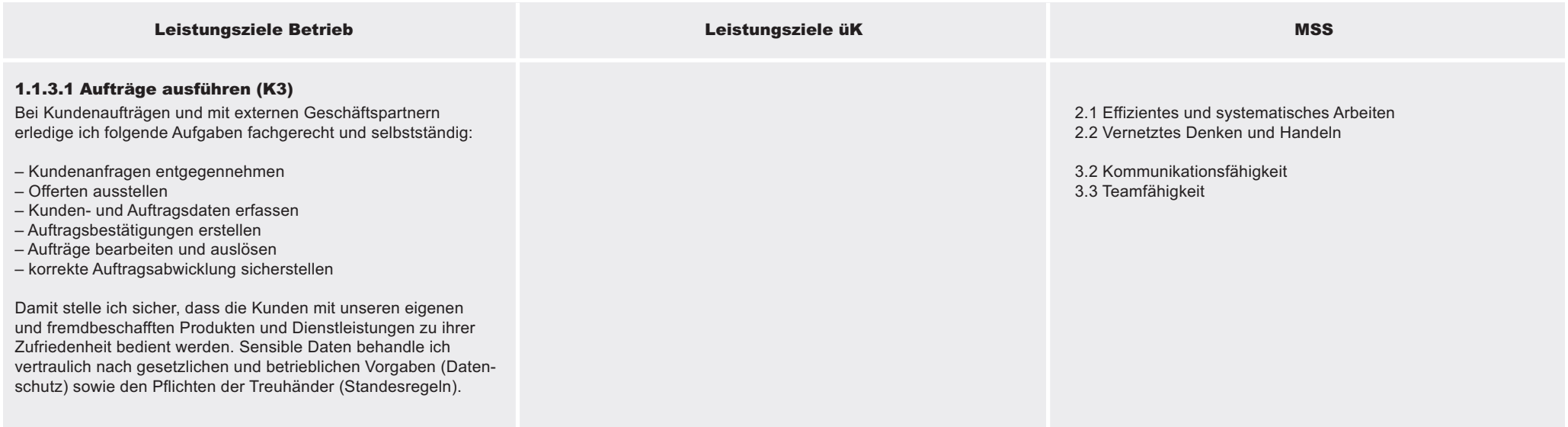

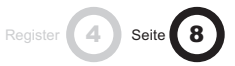

1.1.3 Aufträge abwickeln

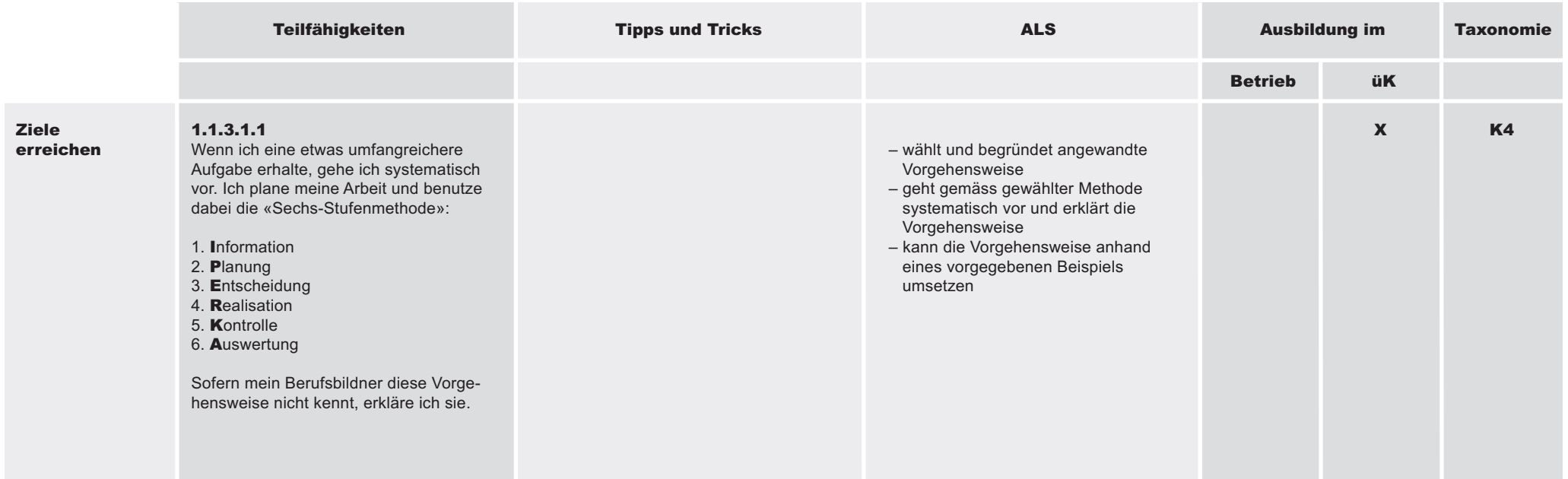

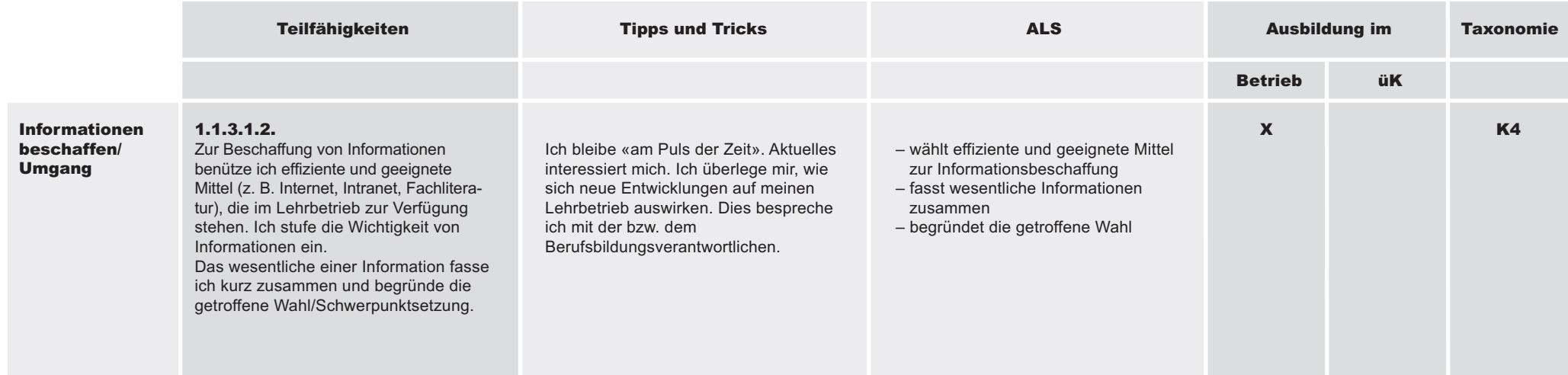

1.1.3 Aufträge abwickeln

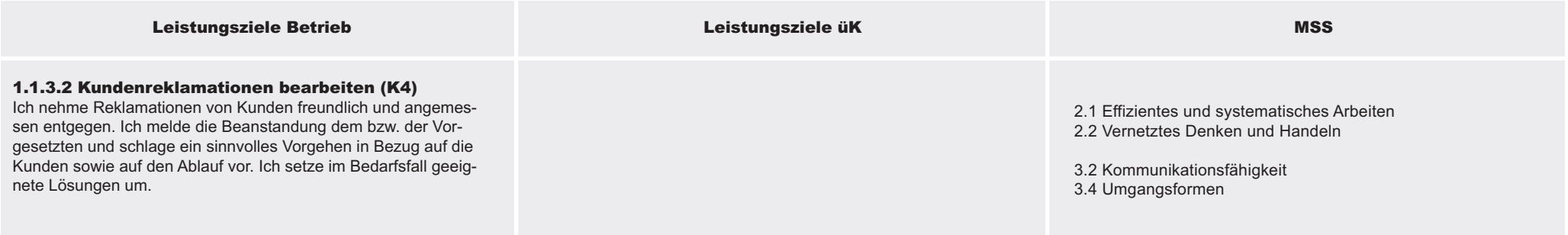

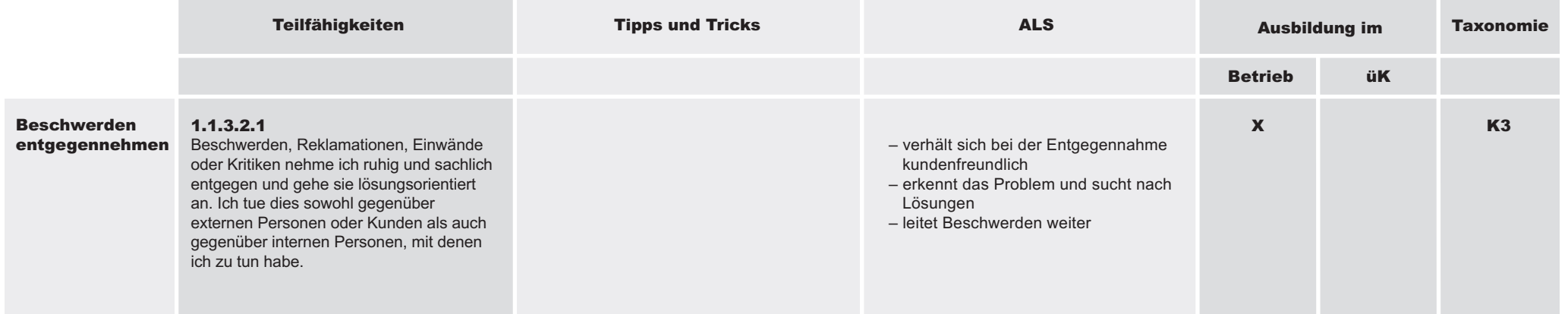

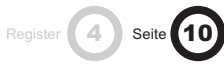

1.1.3 Aufträge abwickeln

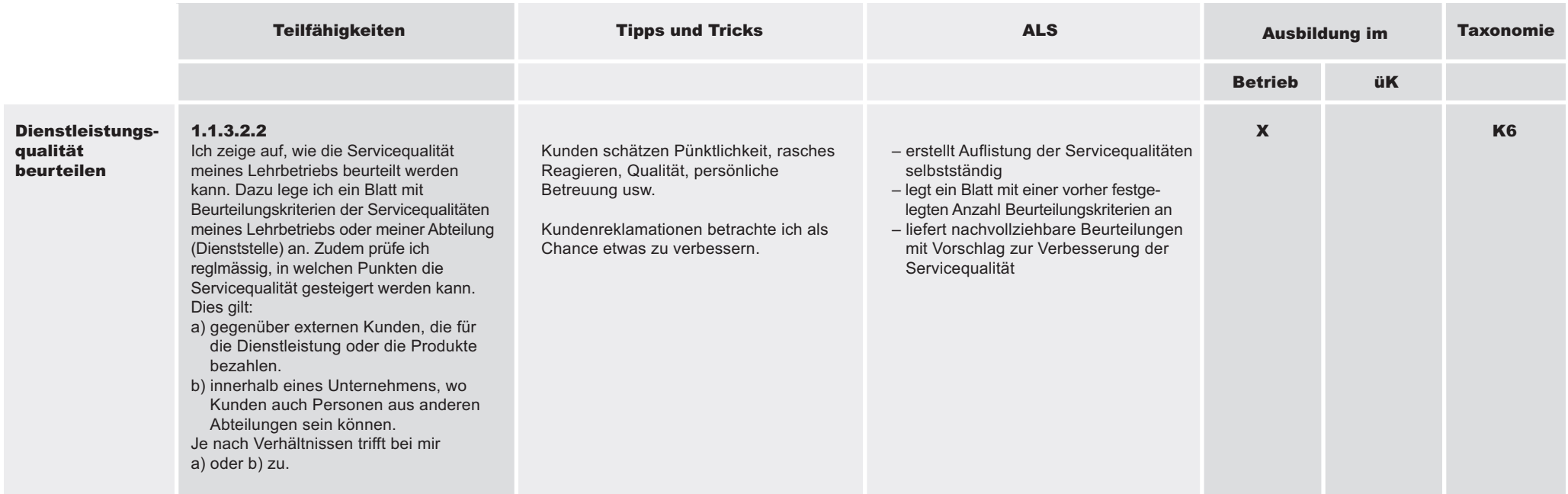

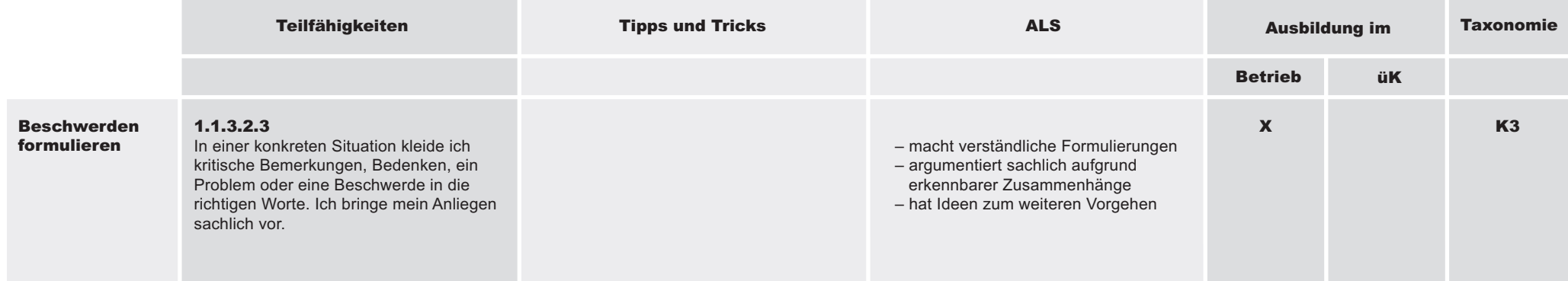

1.1.4 Massnahmen des Marketings und der Öffentlichkeitsarbeit umsetzen

#### Richtziel

Kaufleute sind sich der Bedeutung des Marketings und der Öffentlichkeitsarbeit für die erfolgreiche Geschäftstätigkeit bewusst. Sie setzen die entsprechenden Instrumente adressaten- und situationsgerecht ein.

– Branche Treuhand /Immobilientreuhand: keine Leistungsziele

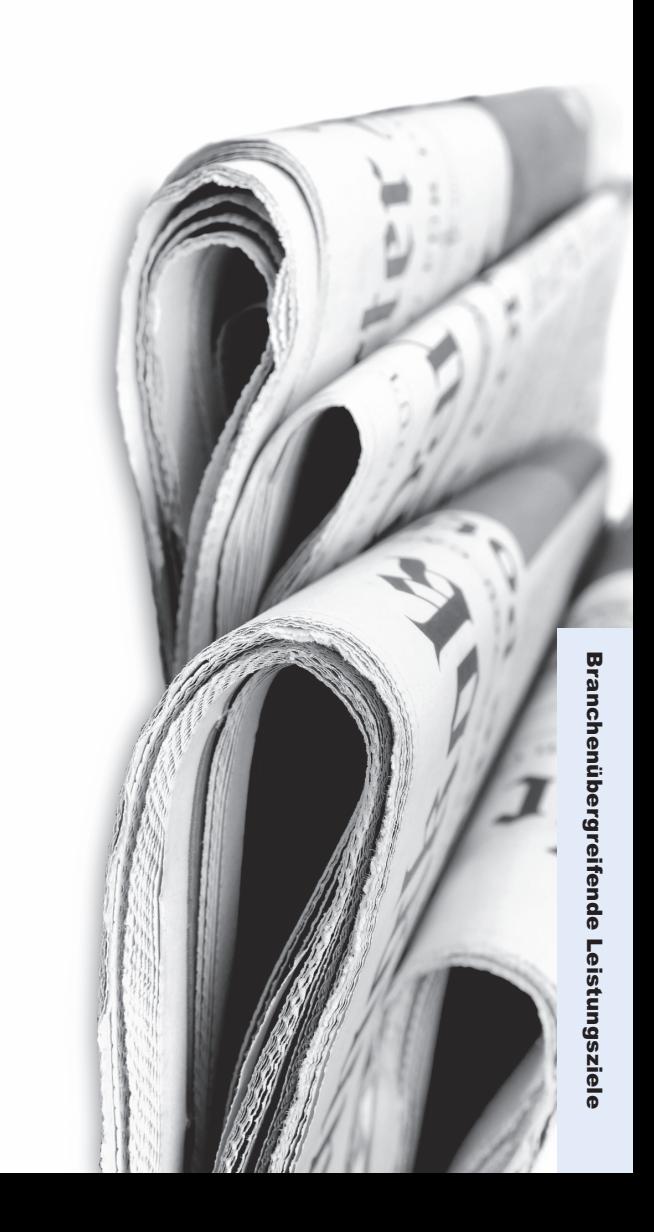

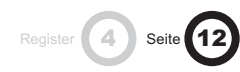

#### 1.1 Branche und Betrieb 1.1.5 Aufgaben der Personaladministration ausführen

#### Richtziel

Kaufleute erkennen die Bedeutung und den Nutzen einer effizienten Personaladministration. Sie führen die ihnen übertragenen Aufgaben nach Vorgaben diskret und korrekt aus. Dabei setzen sie die entsprechenden Dokumente und Instrumente zielorientiert ein.

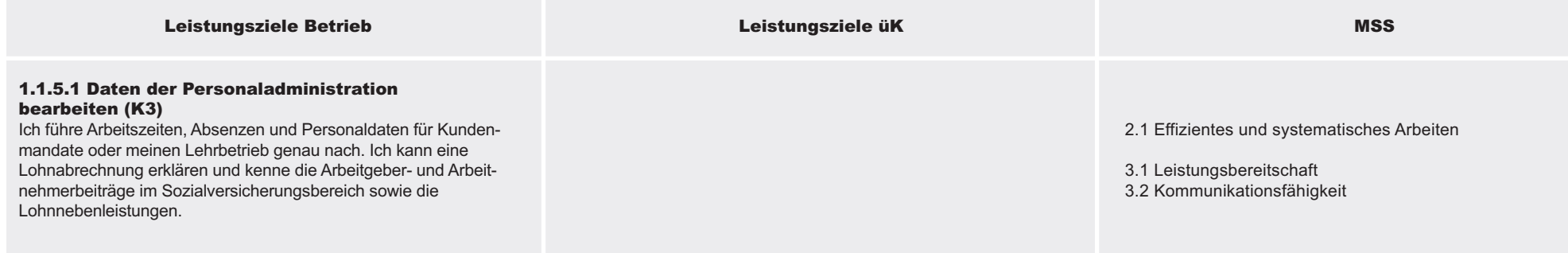

– Für die Branche Treuhand /Immobilientreuhand im Leistungsziel 1.1.8.10 abgedeckt

1.1.6 Finanzwirtschaftliche Prozesse ausführen

#### Richtziel

Kaufleute erkennen die Bedeutung einer korrekten Verarbeitung von finanziellen Informationen. Sie führen Arbeiten im finanziellen Bereich nach Vorgaben pflichtbewusst durch.

– Für die Branche Treuhand /Immobilientreuhand im Richtziel 1.1.8 abgedeckt

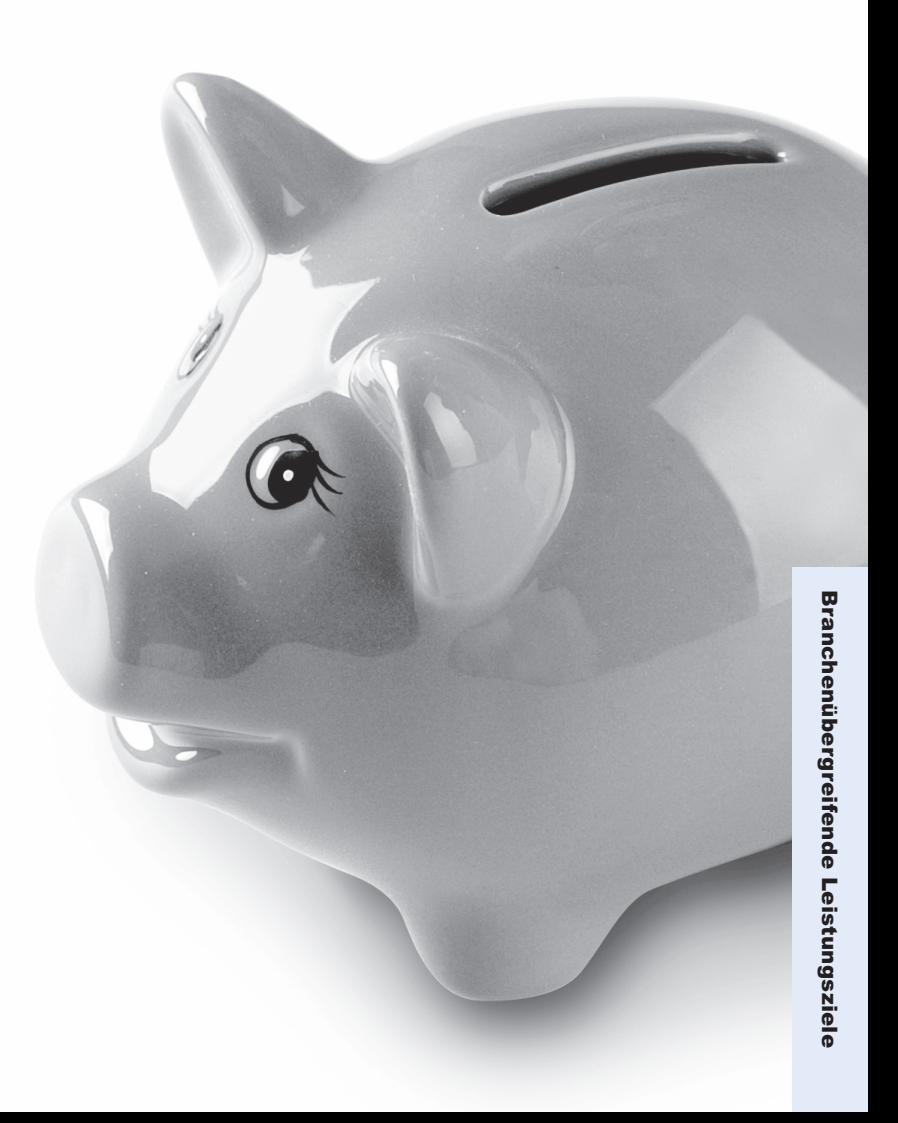

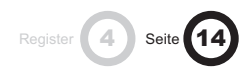

#### 1.1.7 Administrative und organisatorische Tätigkeiten ausüben

#### Richtziel

Kaufleute sind sich bewusst, dass administrative und organisatorische Aufgaben effizient und genau erledigt werden müssen. Sie übernehmen ihre Aufgaben und

Funktionen bei diesen Arbeiten pflichtbewusst und setzen Vorgaben und Instrumente korrekt und effizient ein.

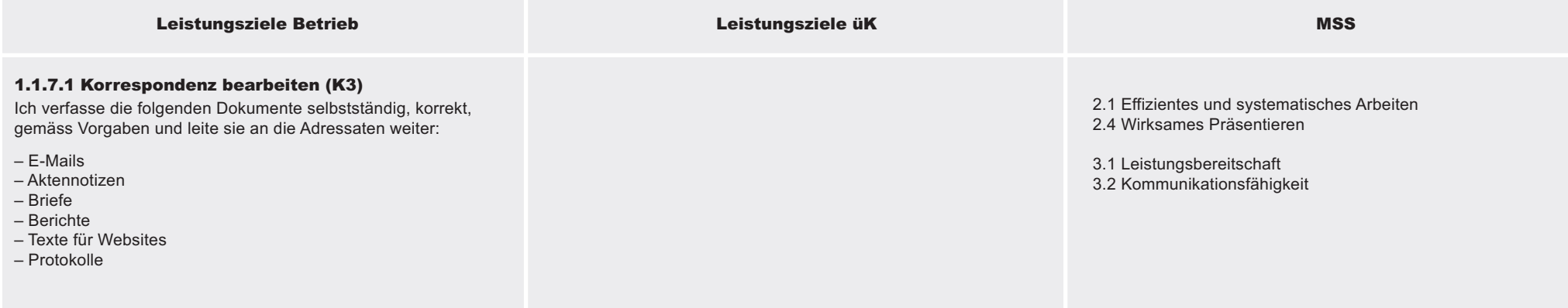

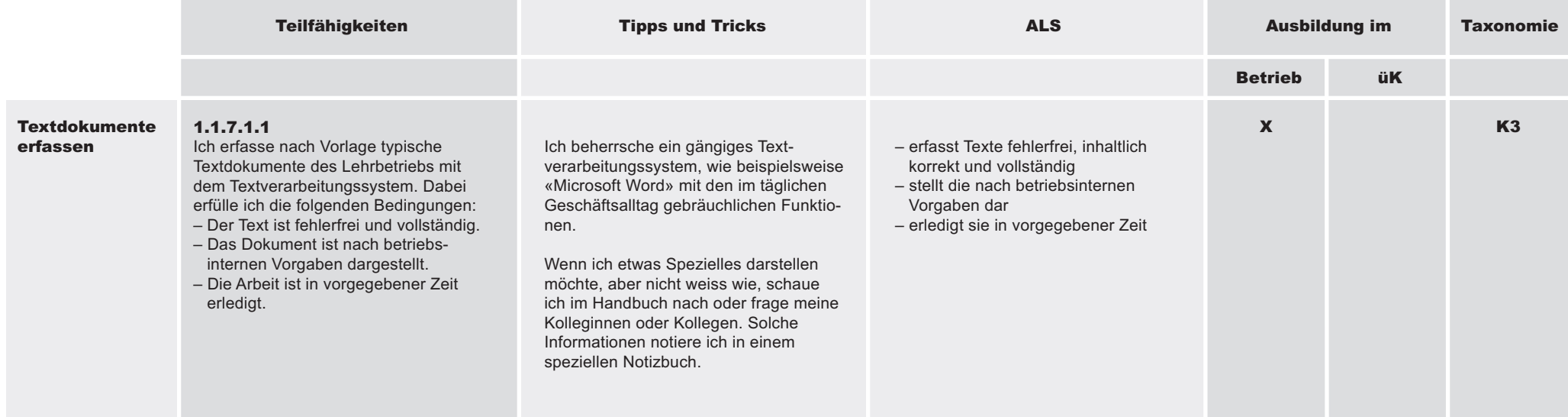

#### 1.1.7 Administrative und organisatorische Tätigkeiten ausüben

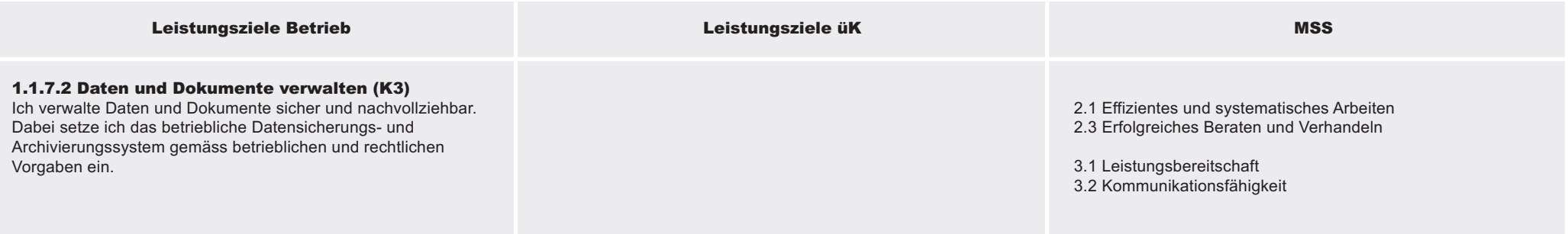

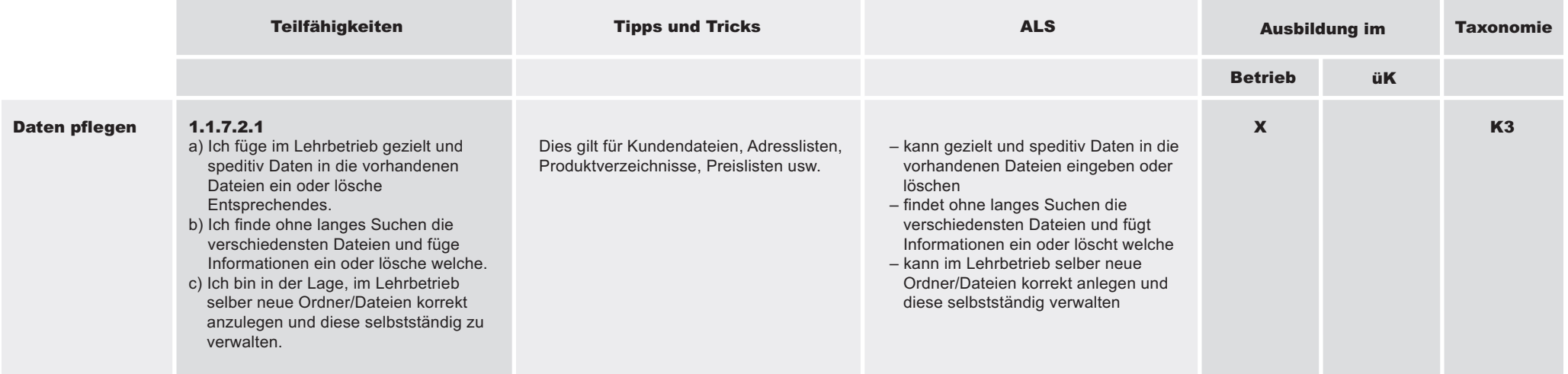

Register 4 Seite 16

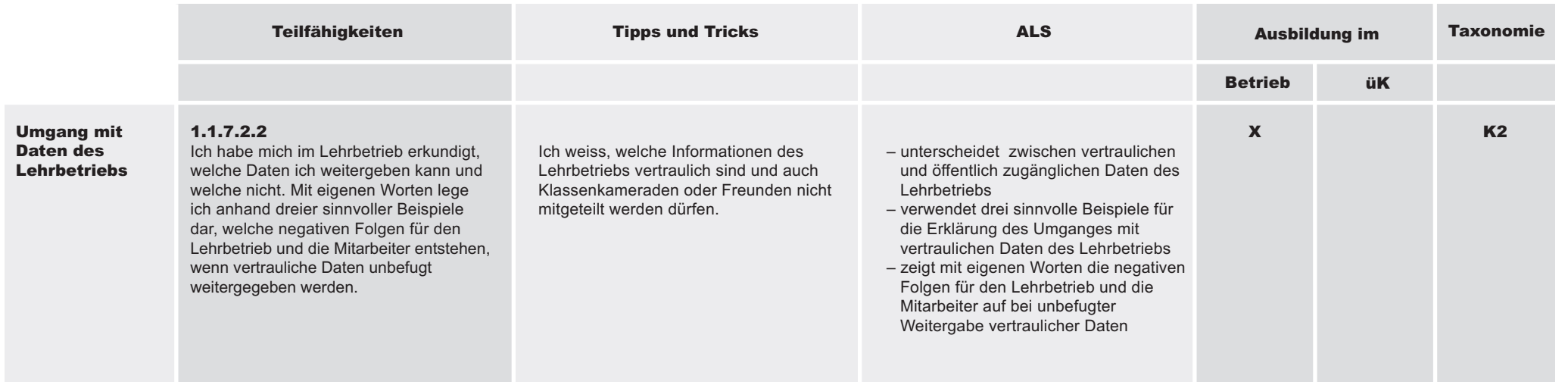

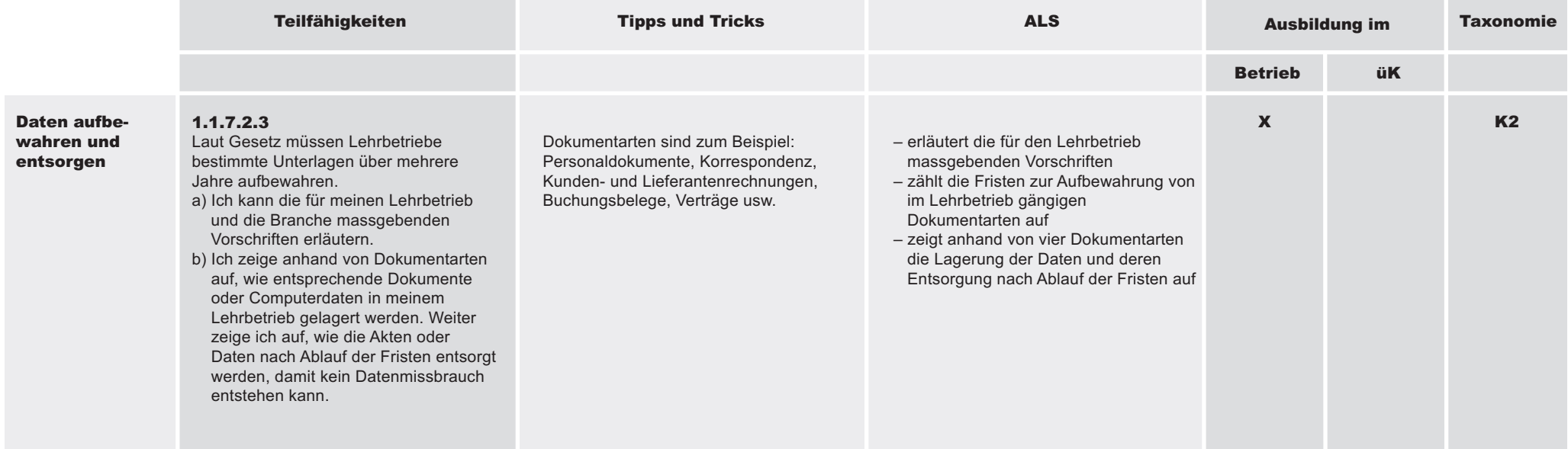

#### 1.1.7 Administrative und organisatorische Tätigkeiten ausüben

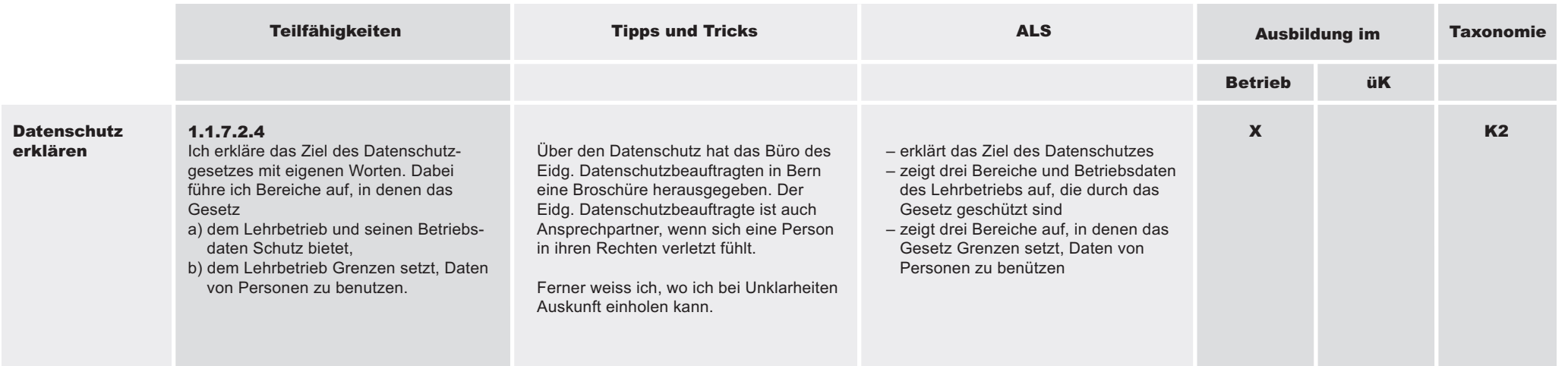

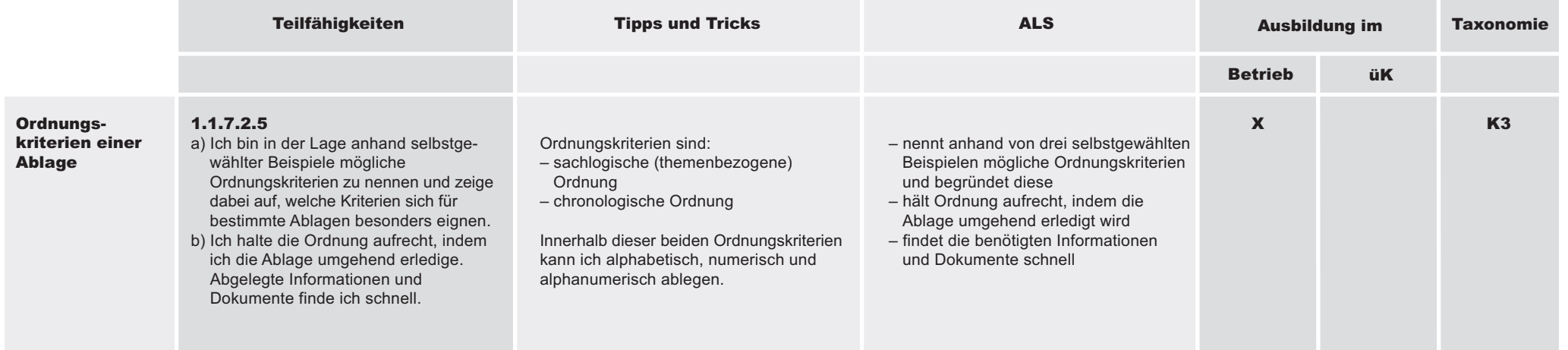

Register 4 Seite 18

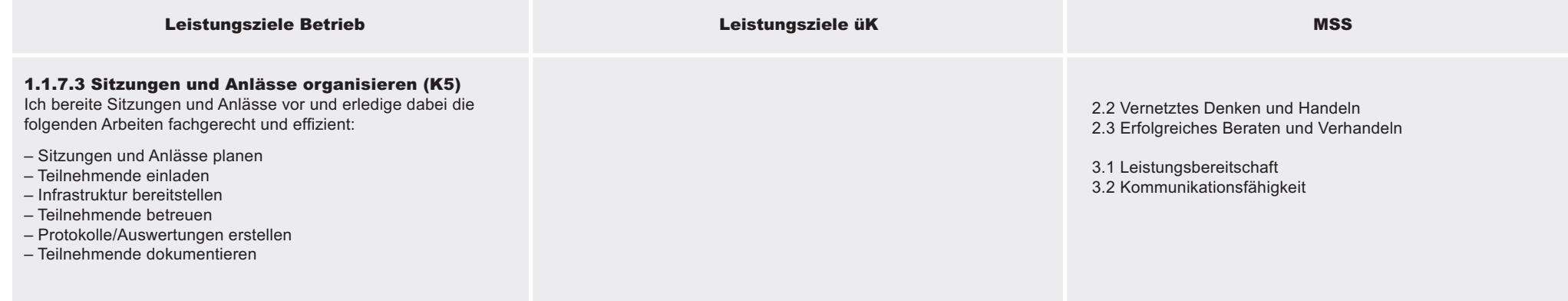

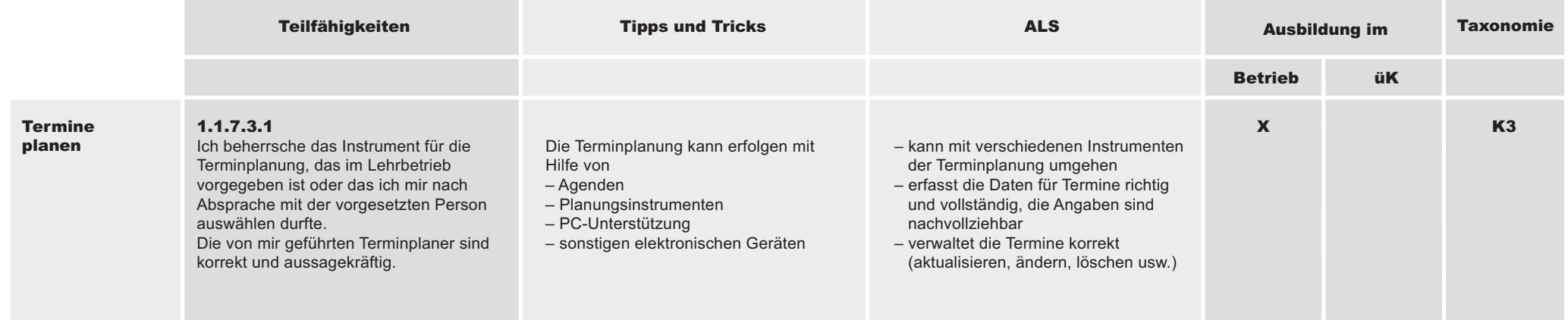

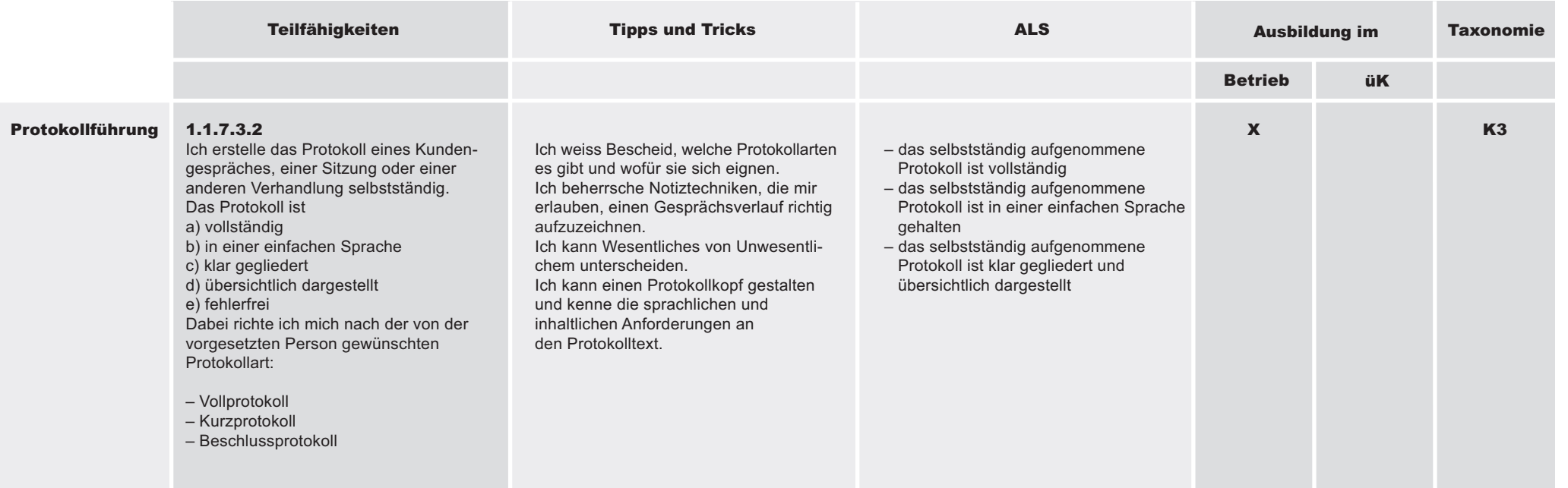

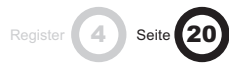

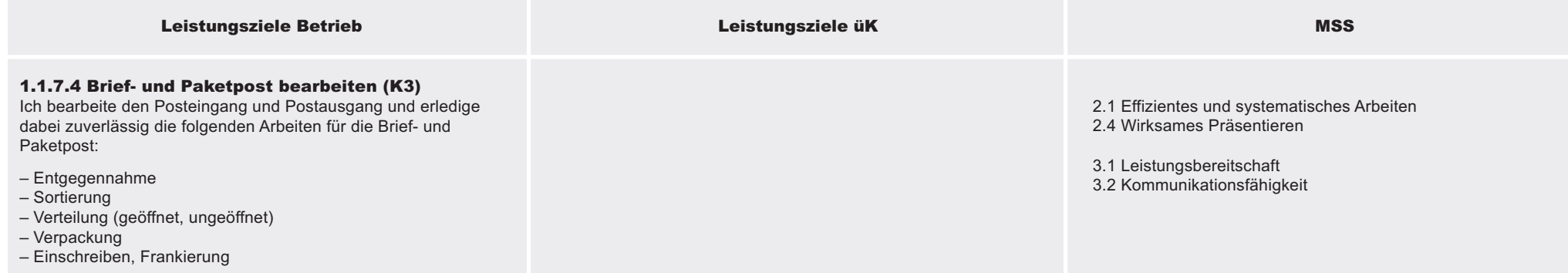

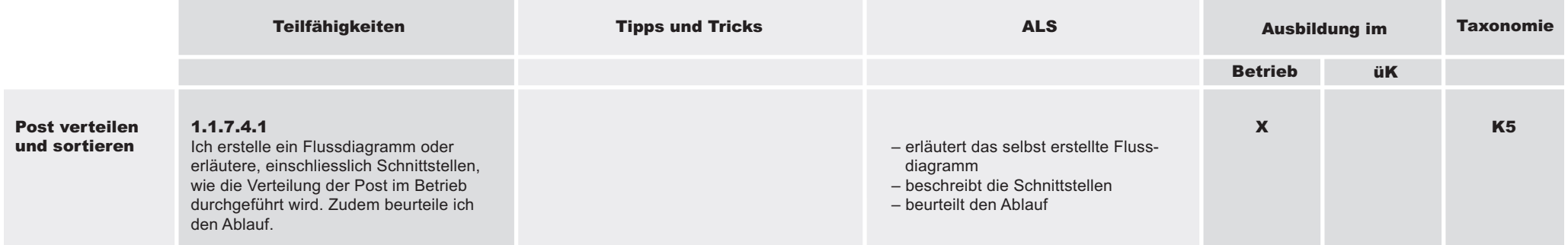

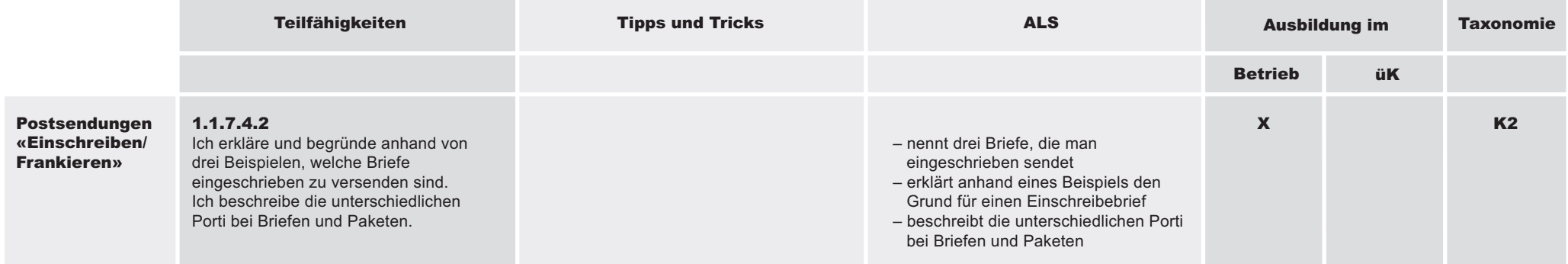

#### 1.1.7 Administrative und organisatorische Tätigkeiten ausüben

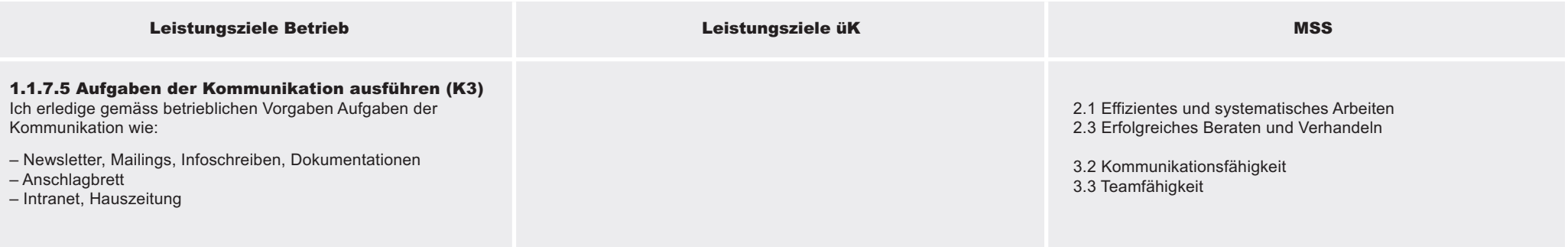

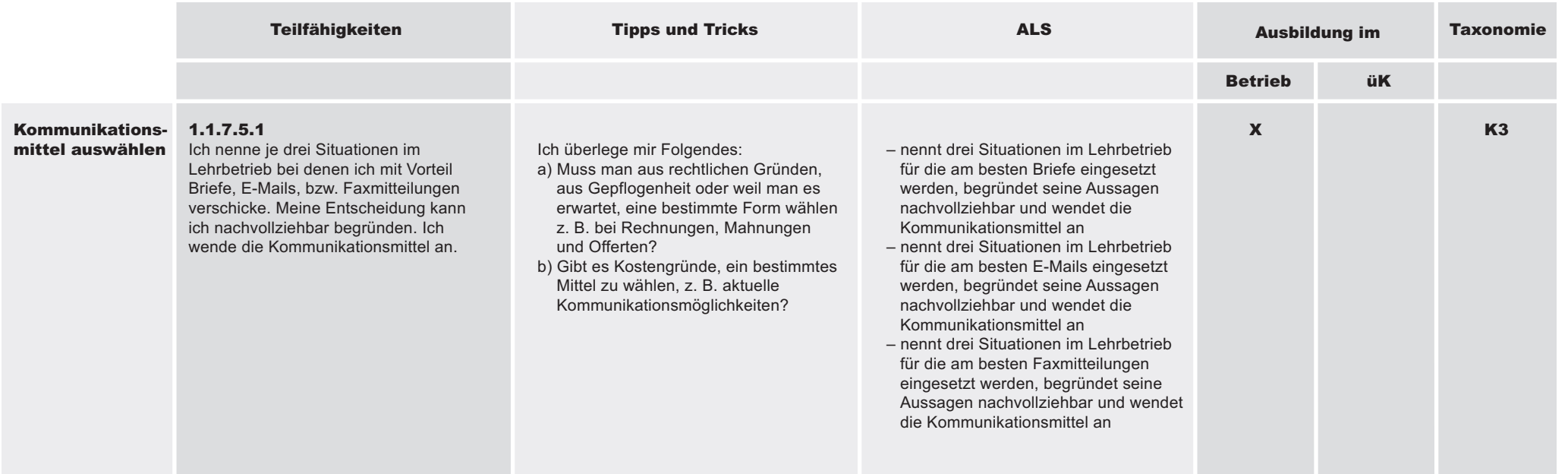

Register 4 Seite 22

# Branchenüb ergreifend ወ L eistungsziele

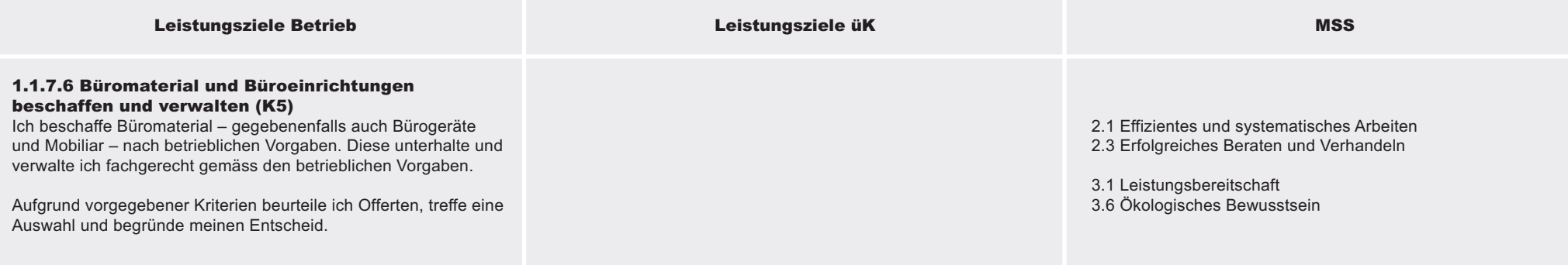

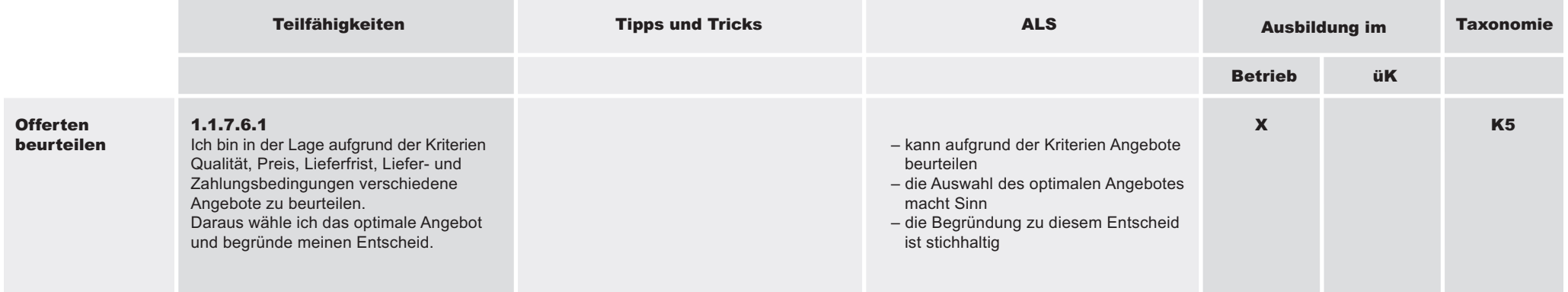

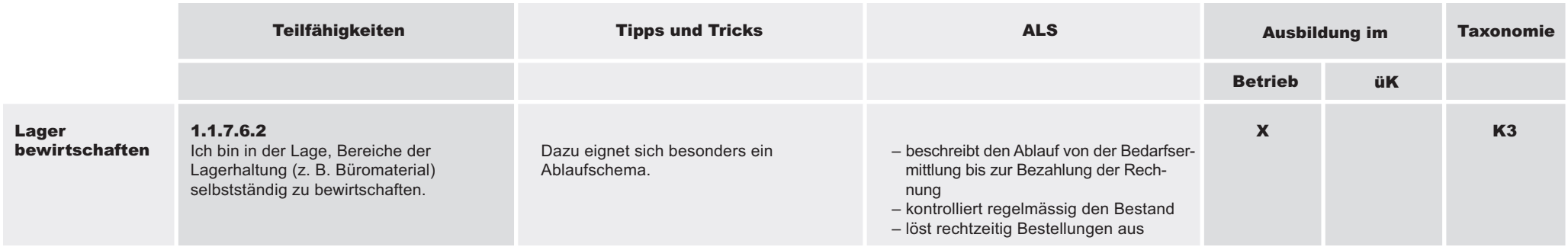

#### 1.1.8 Kenntnisse über die eigene Branche und den eigenen Betrieb anwenden

#### Richtziel

Seite<sup>1</sup>24

Kaufleute sind sich bewusst, dass Kenntnisse über den eigenen Betrieb, die Konkurrenz und die Branche wichtige Grundlagen für ihre Arbeit darstellen.

Sie nutzen diese Kenntnisse, um die Arbeitsprozesse, die Kundenberatung wie auch die administrativen Aufgaben kompetent und selbstständig zu bewältigen.

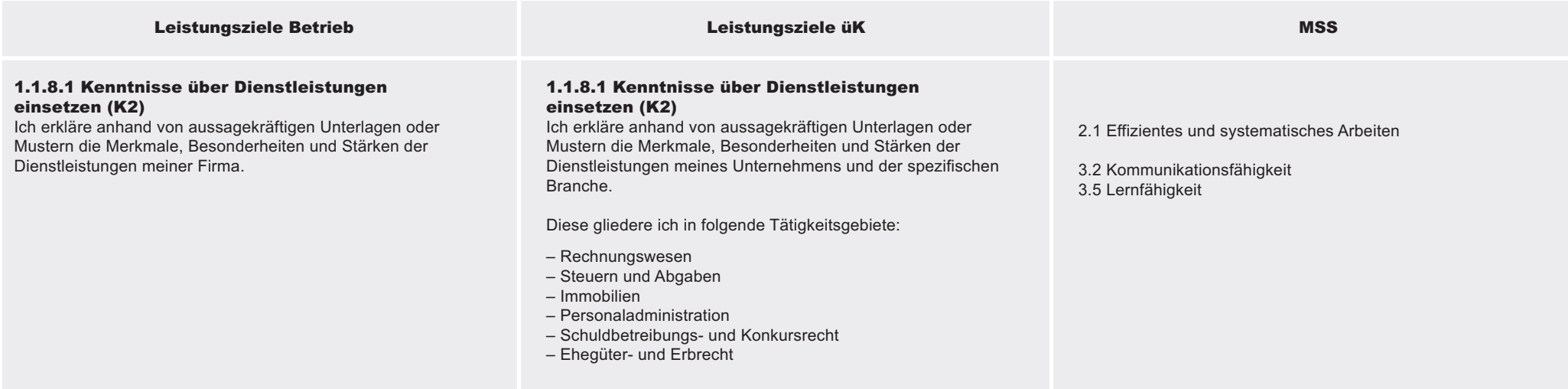

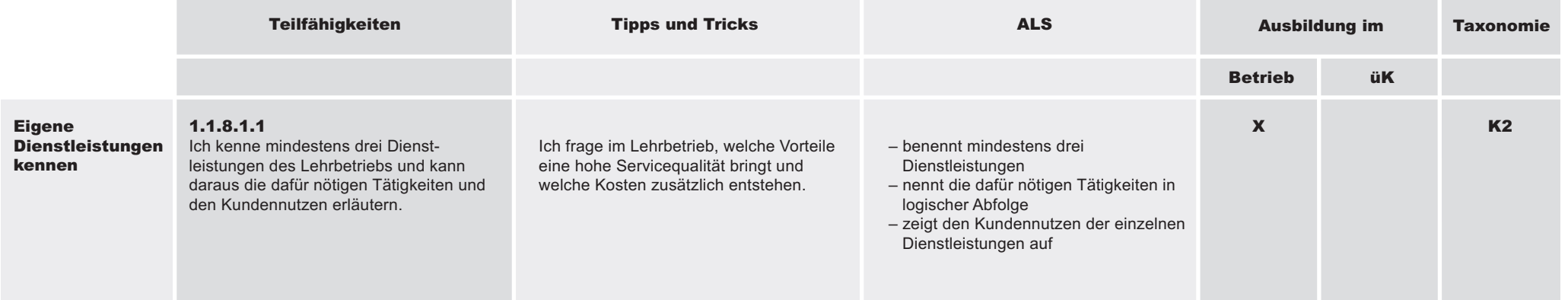

Branchenüb

ergreifend

ወ L

eistungsziele

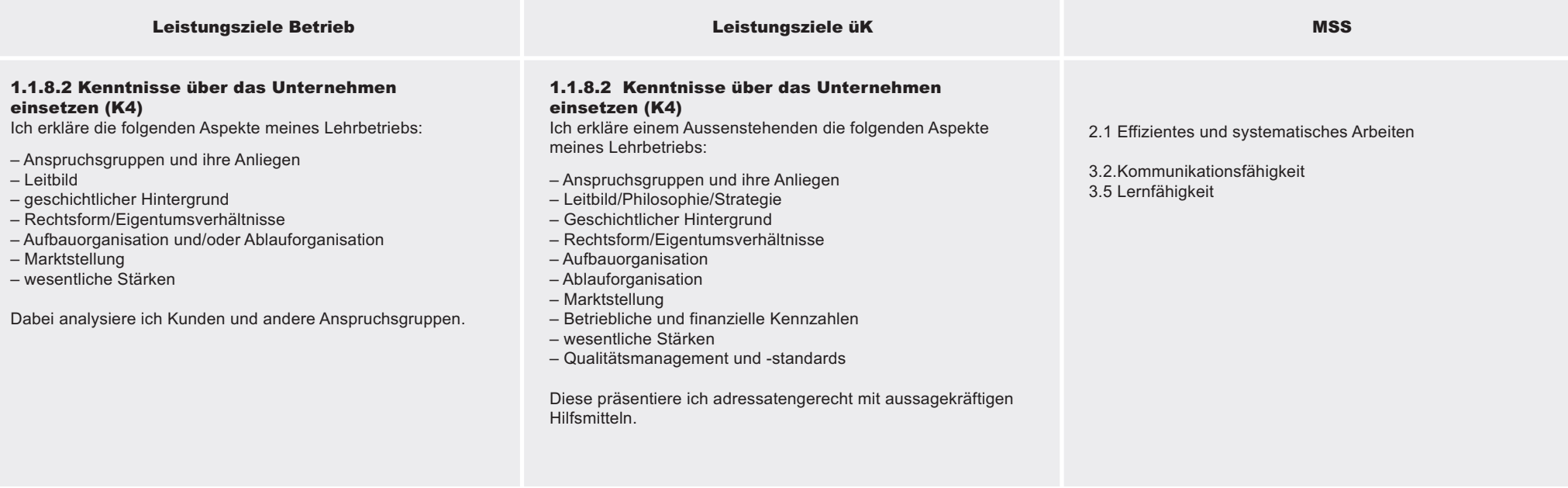

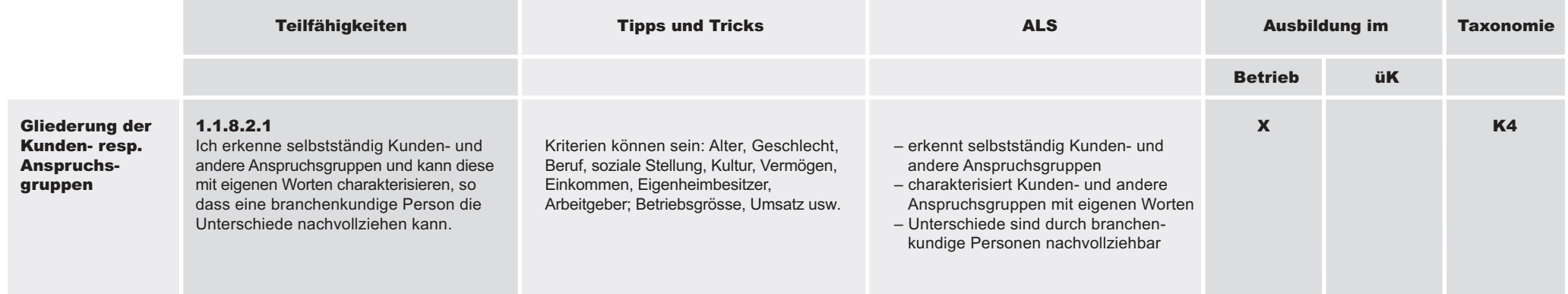

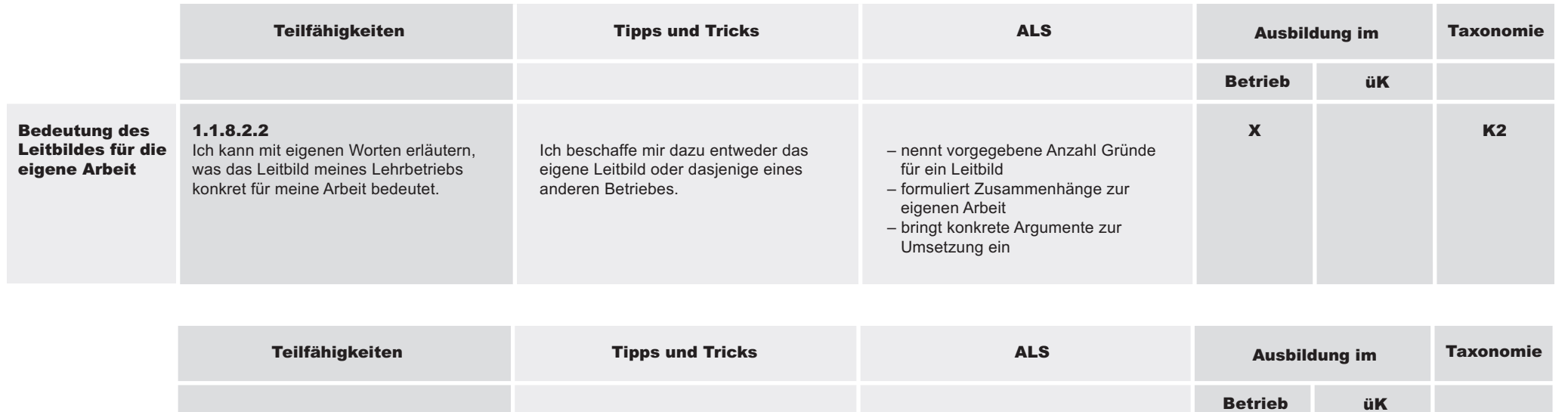

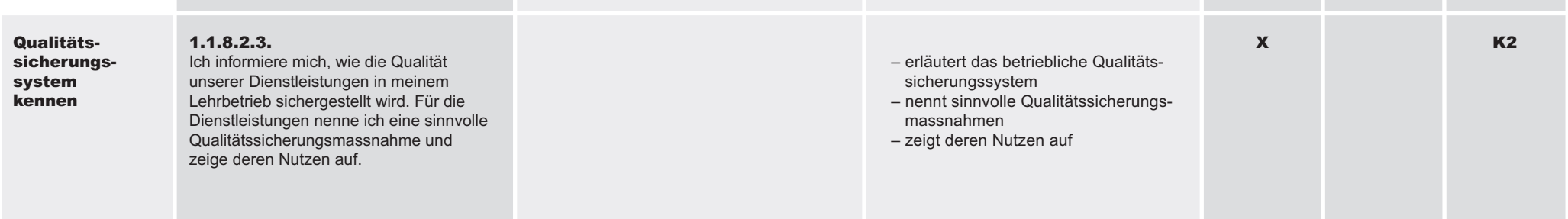

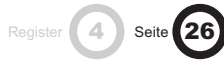

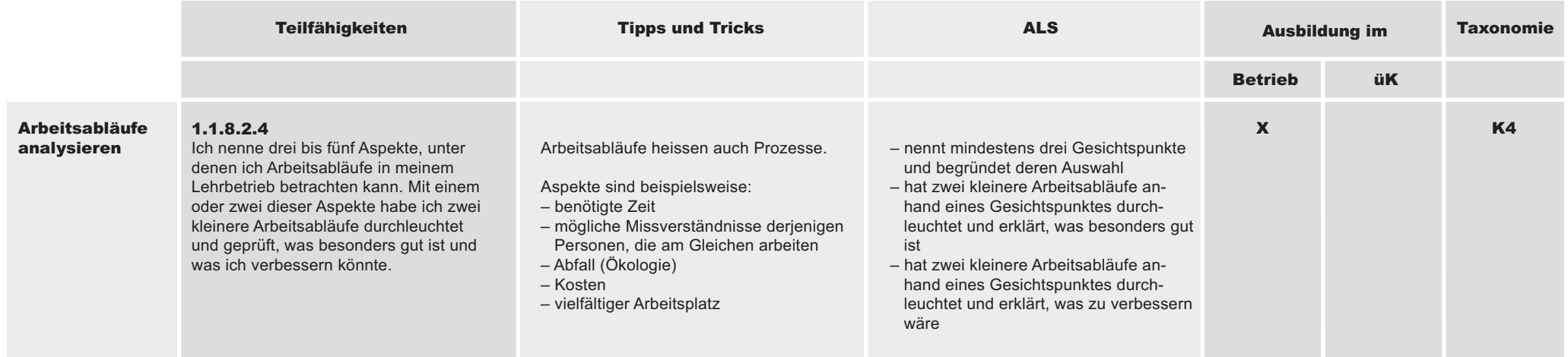

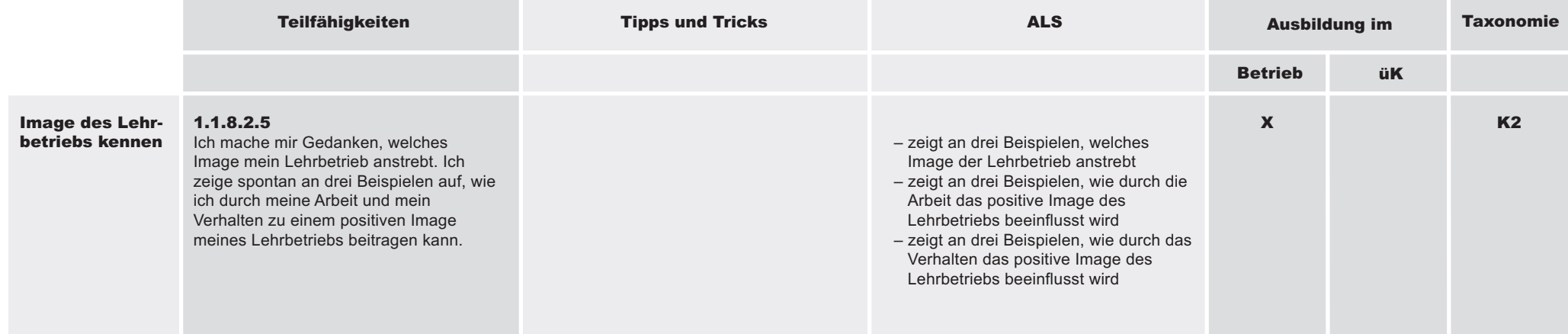

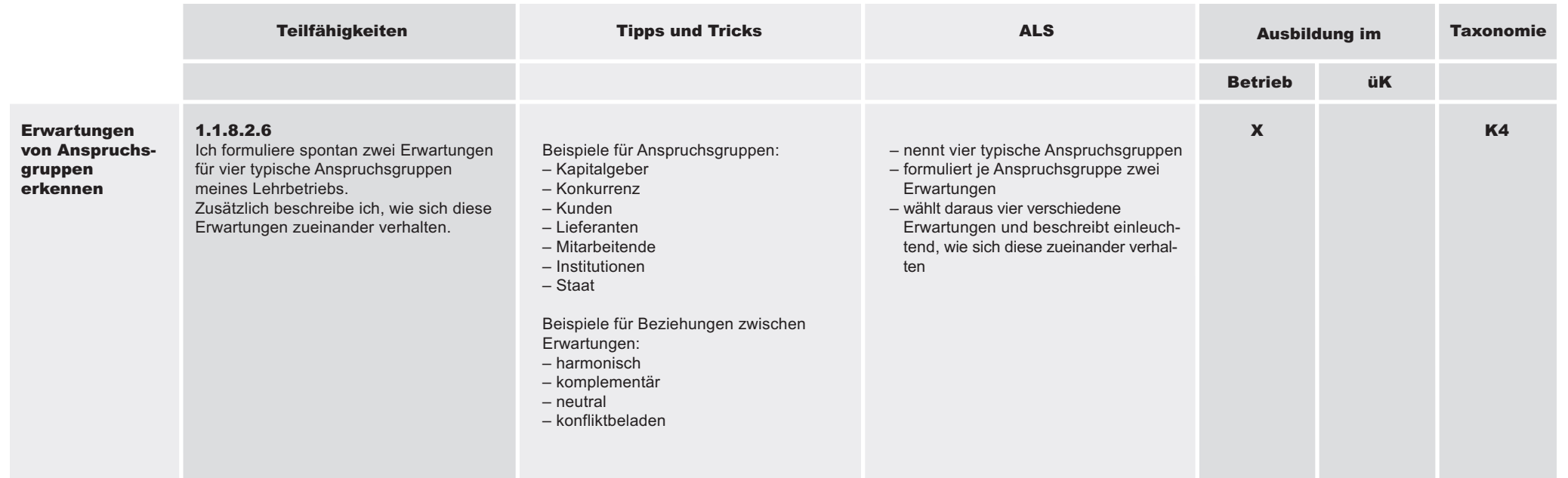

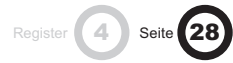

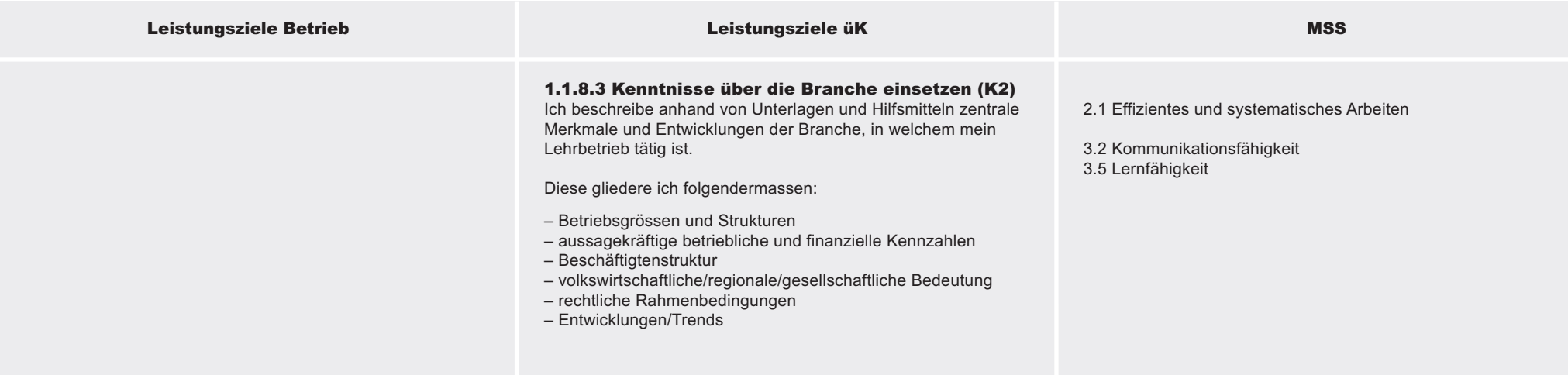

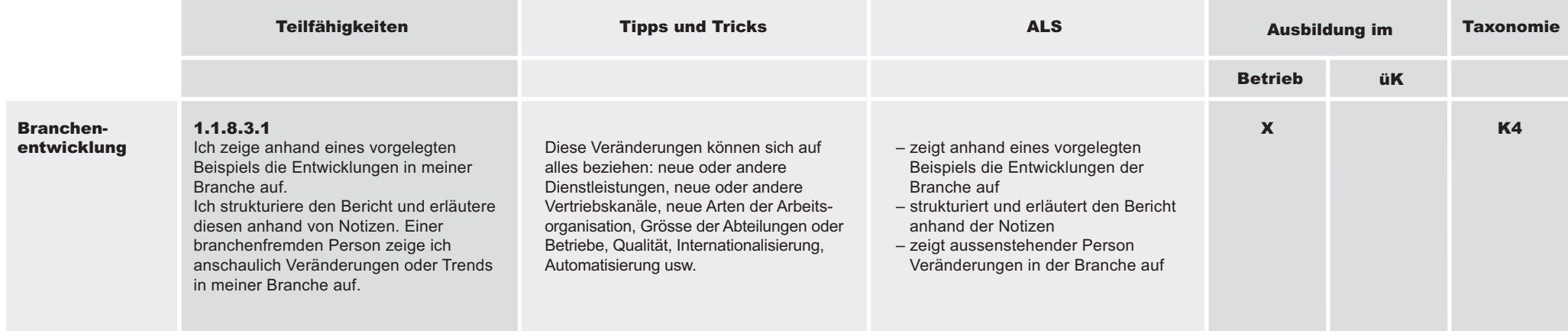

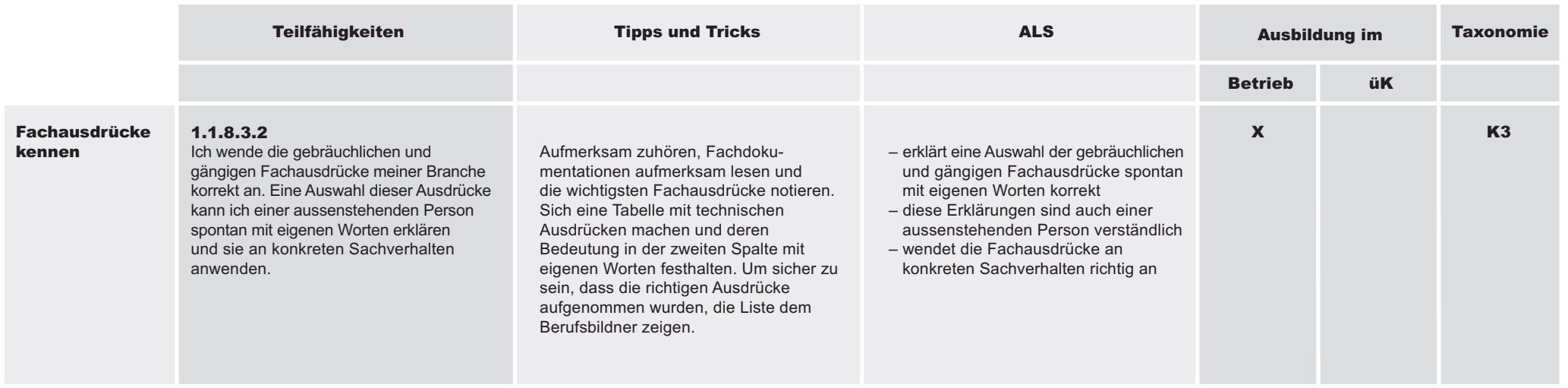

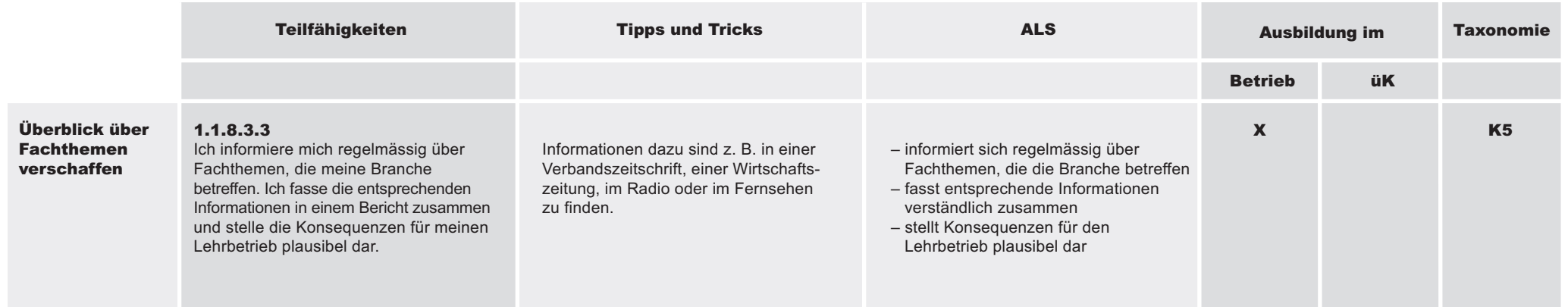

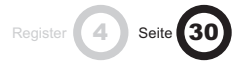

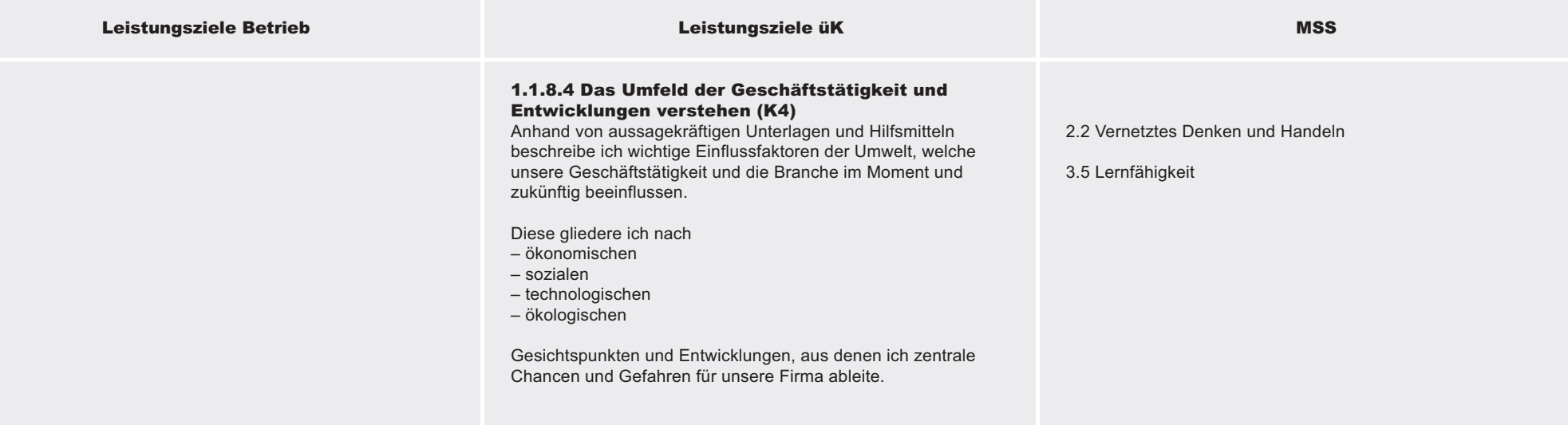

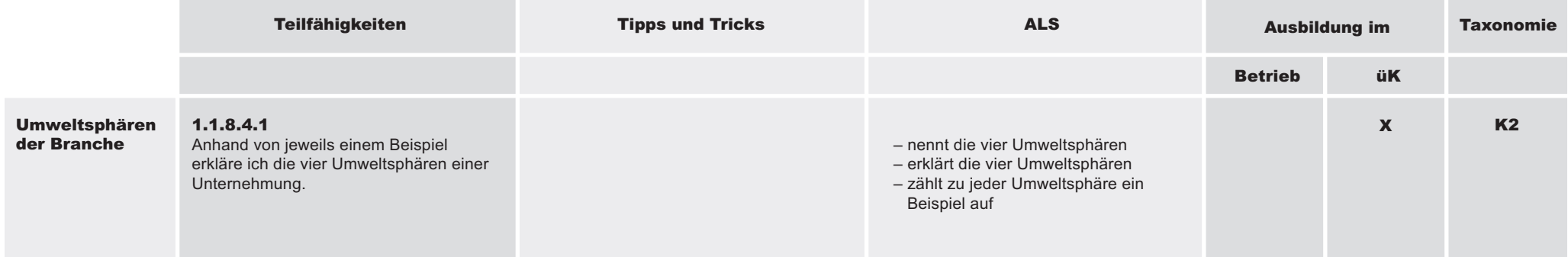

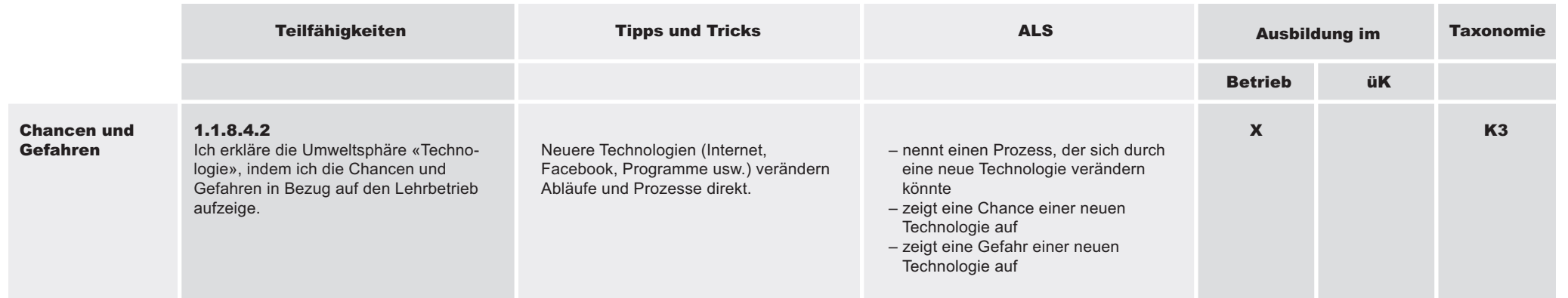

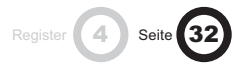

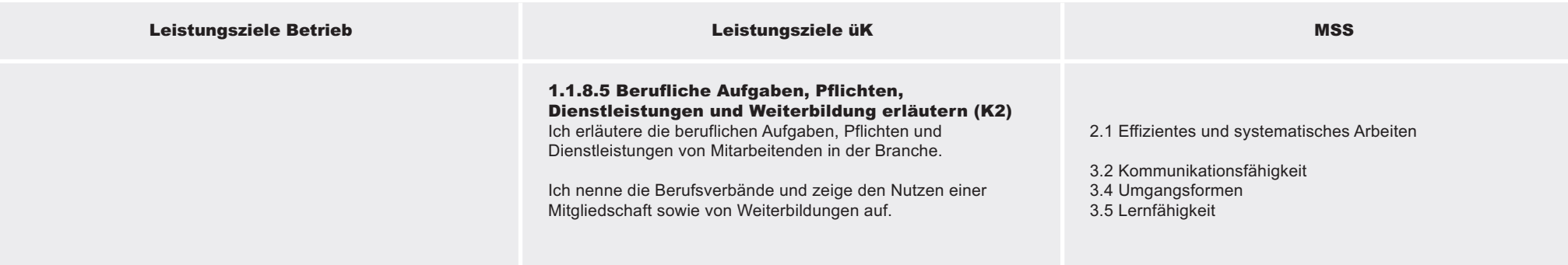

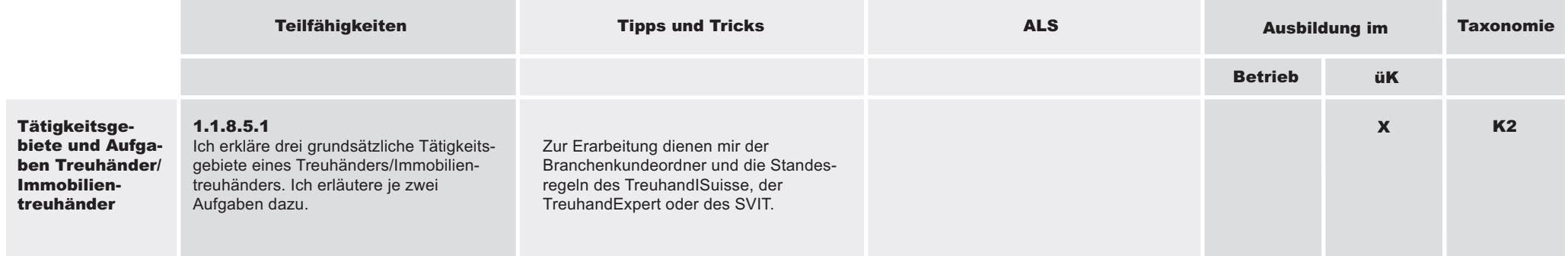

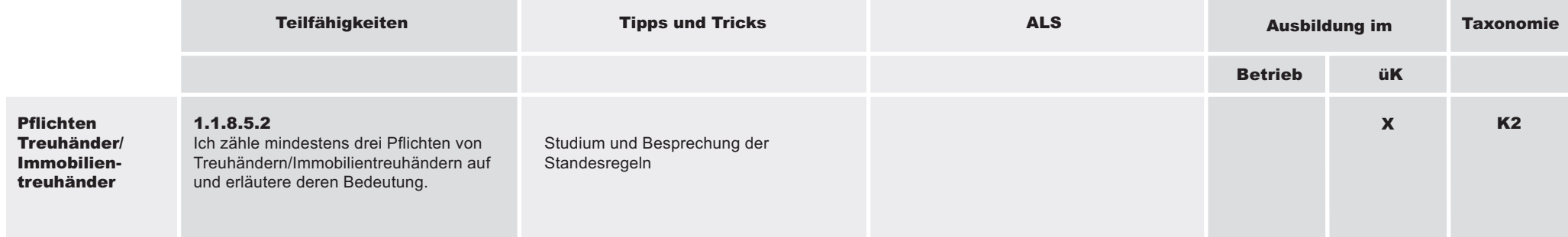

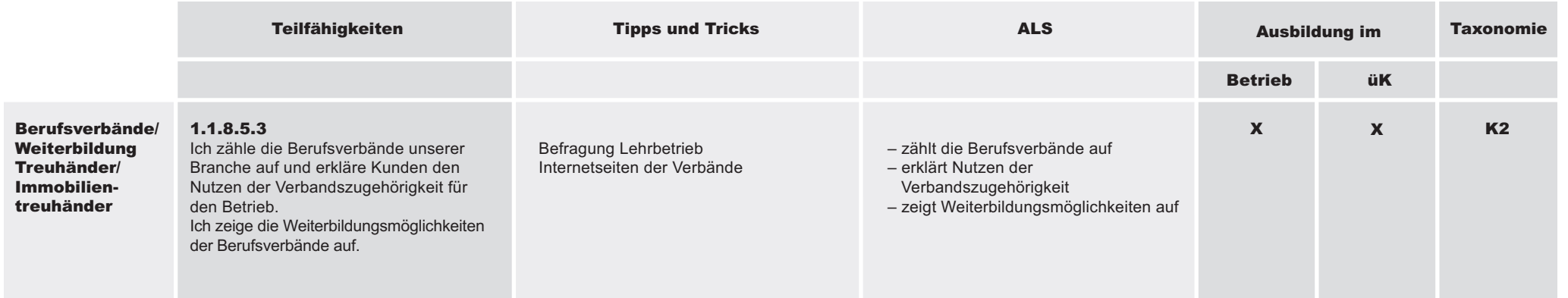

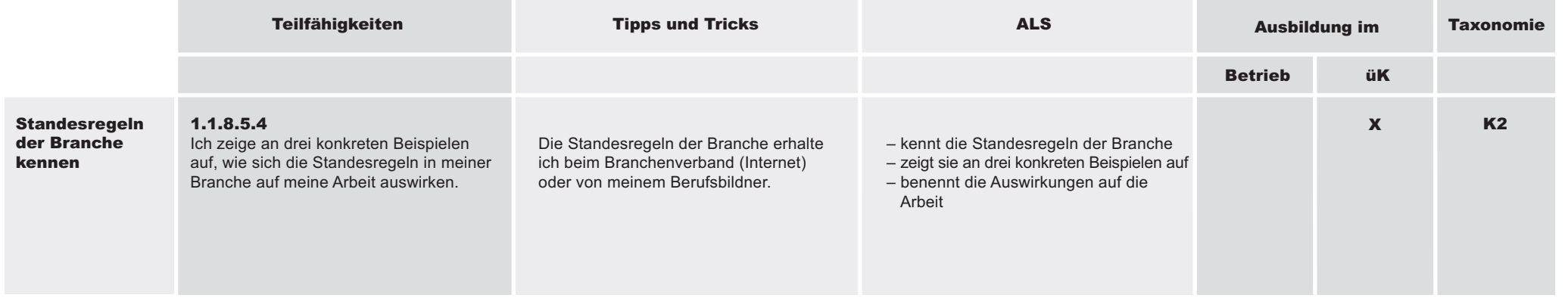

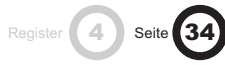

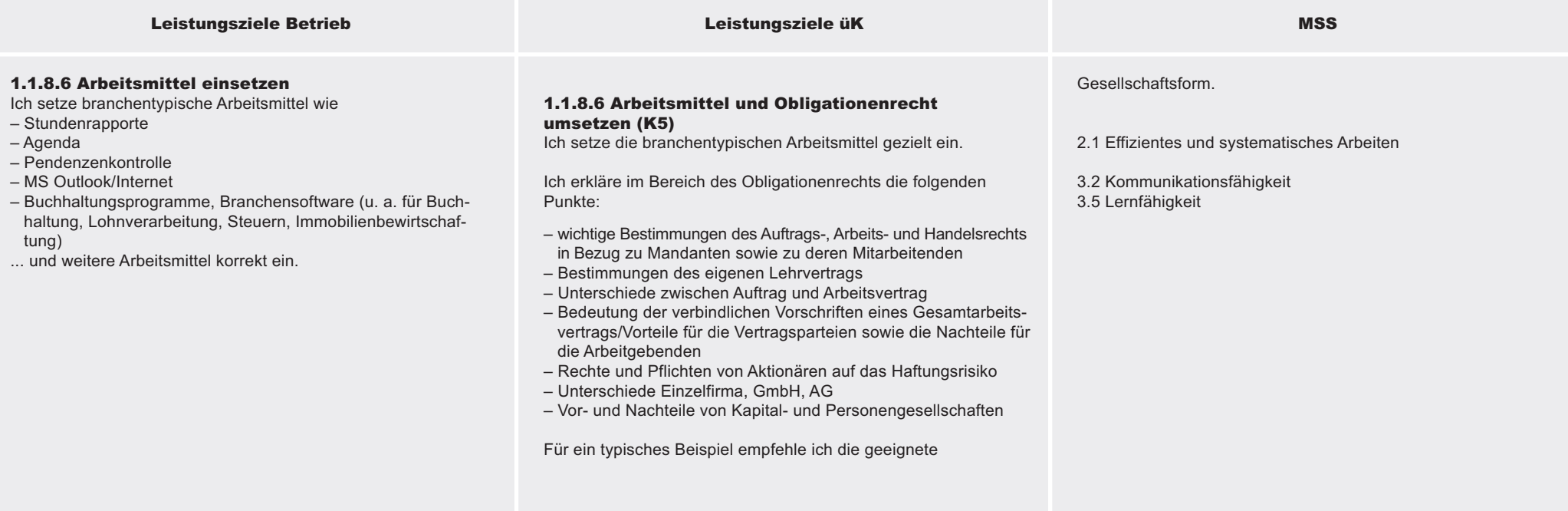

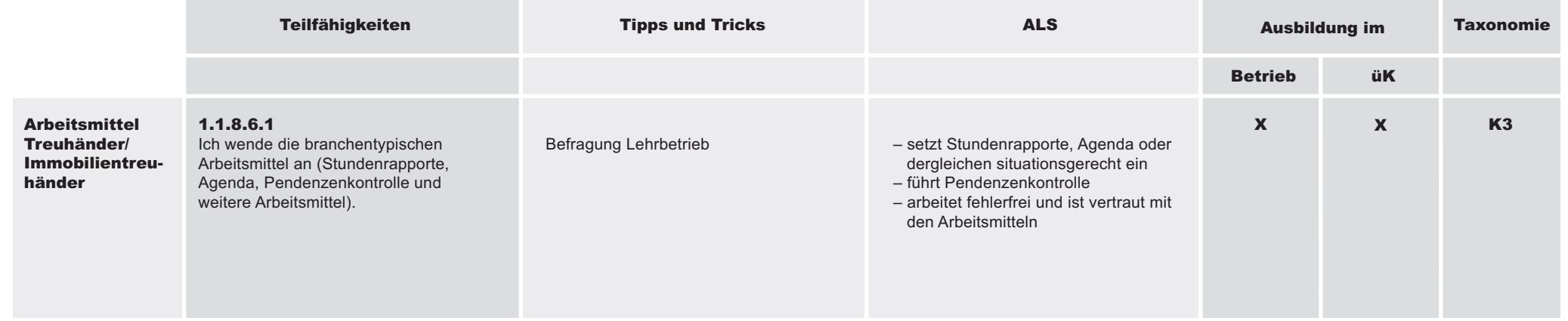
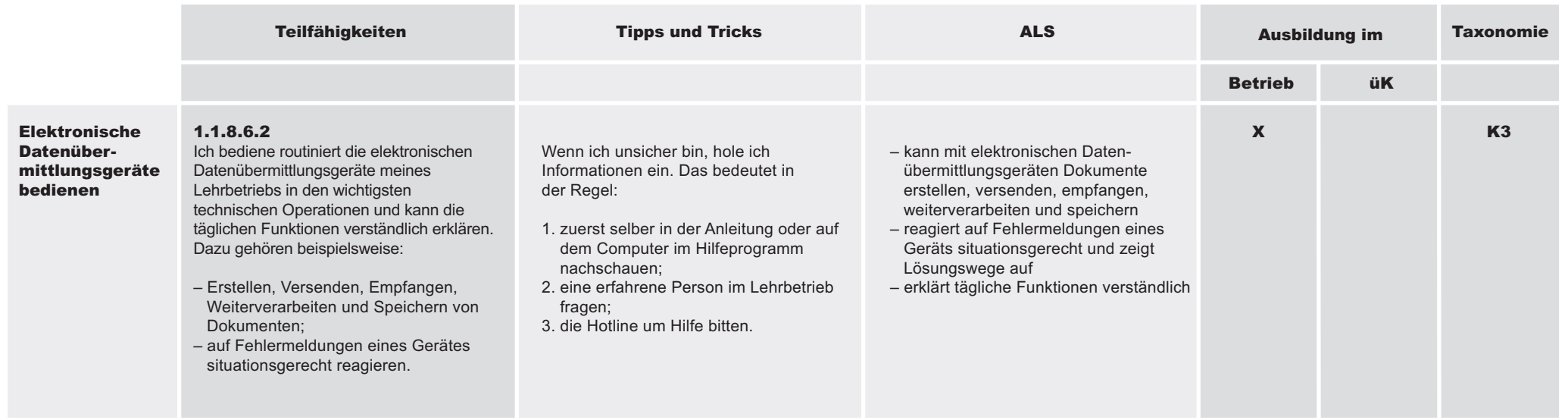

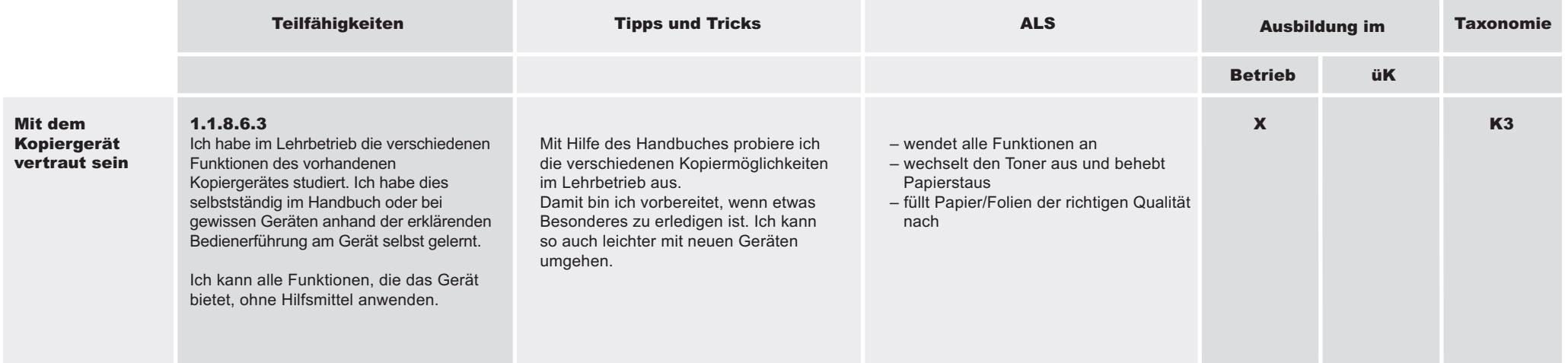

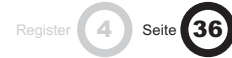

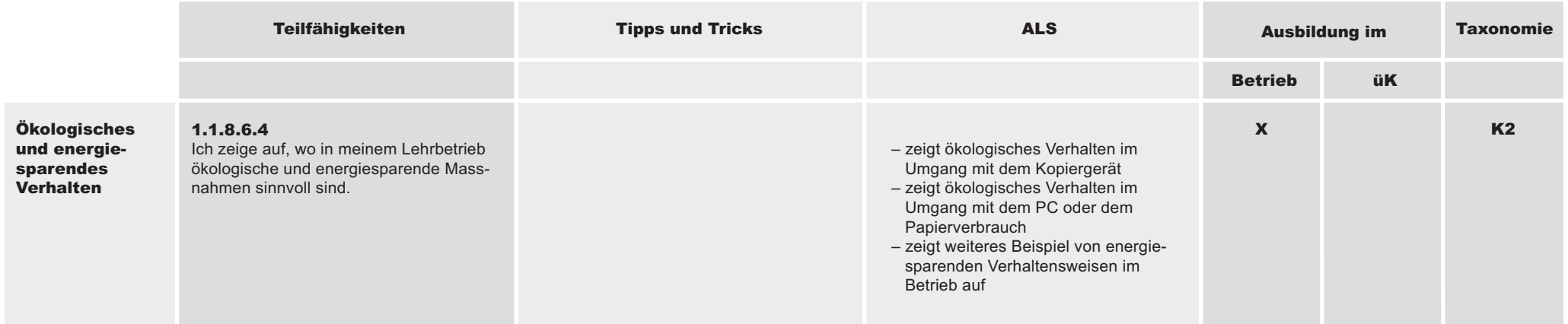

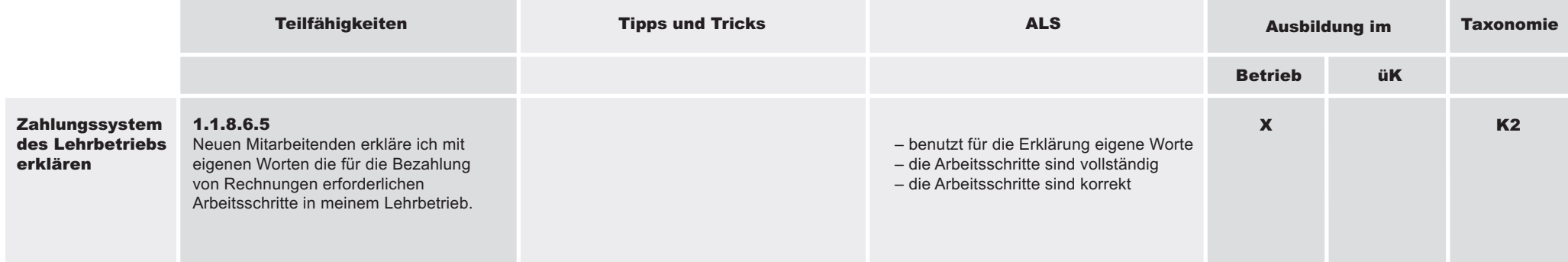

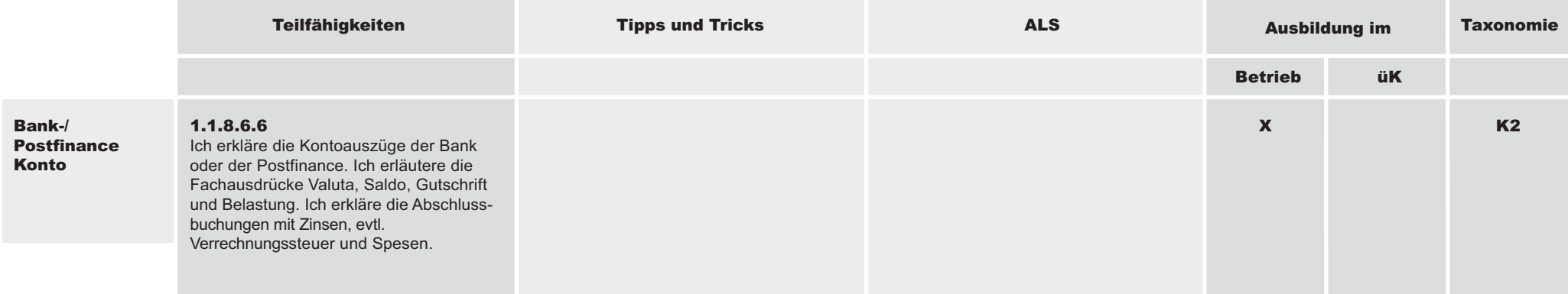

## 1.1.8 Kenntnisse über die eigene Branche und den eigenen Betrieb anwenden

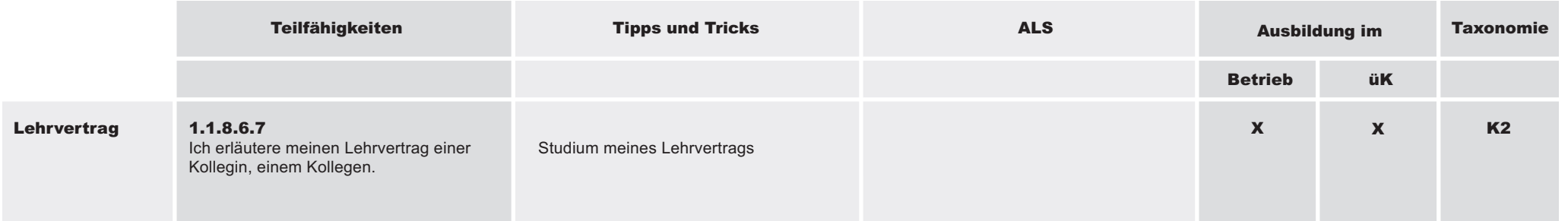

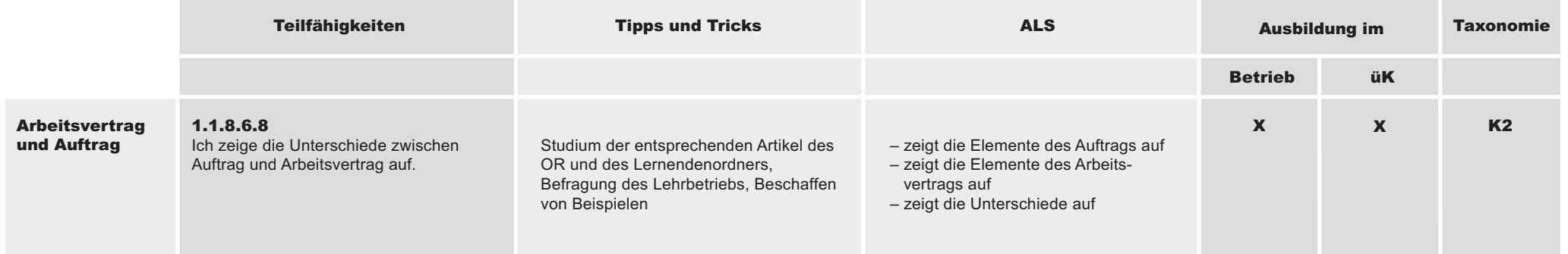

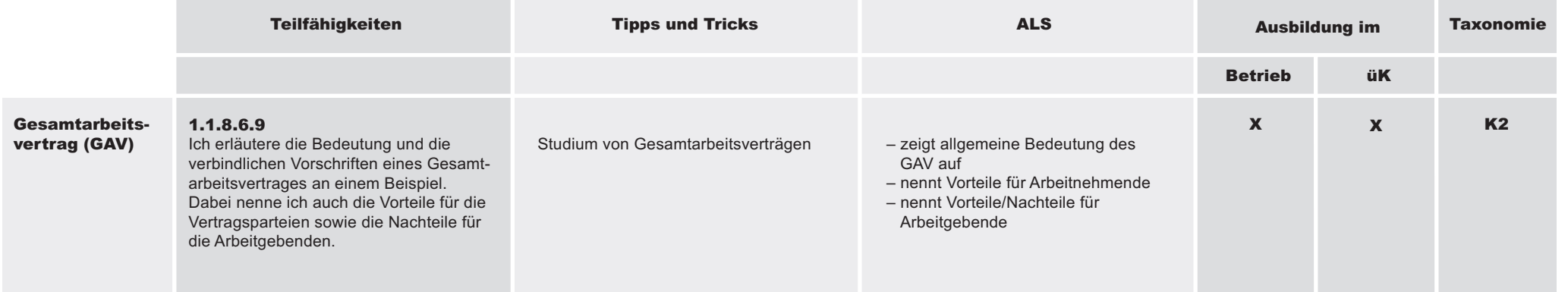

**4** Seite 38

Branchenüb ergreifend ወ L eistungsziele

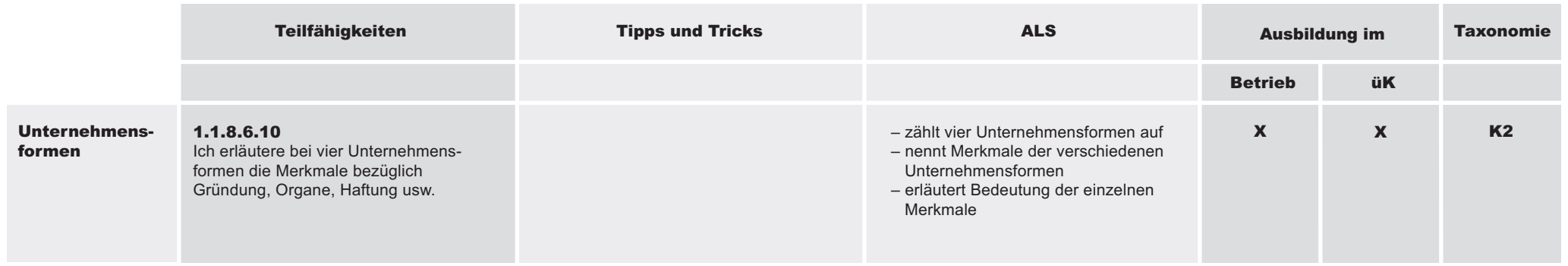

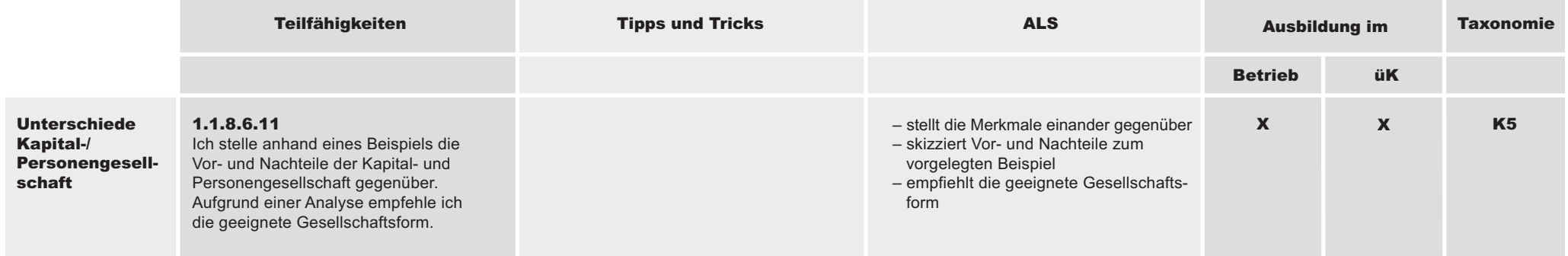

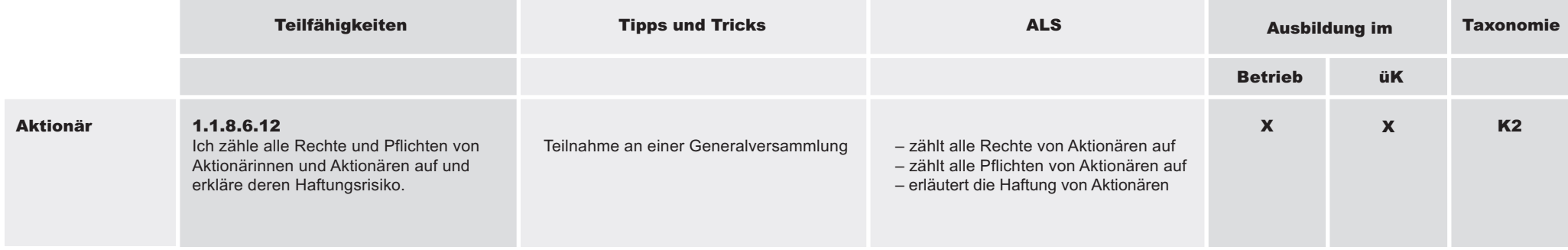

## 1.1.8 Kenntnisse über die eigene Branche und den eigenen Betrieb anwenden

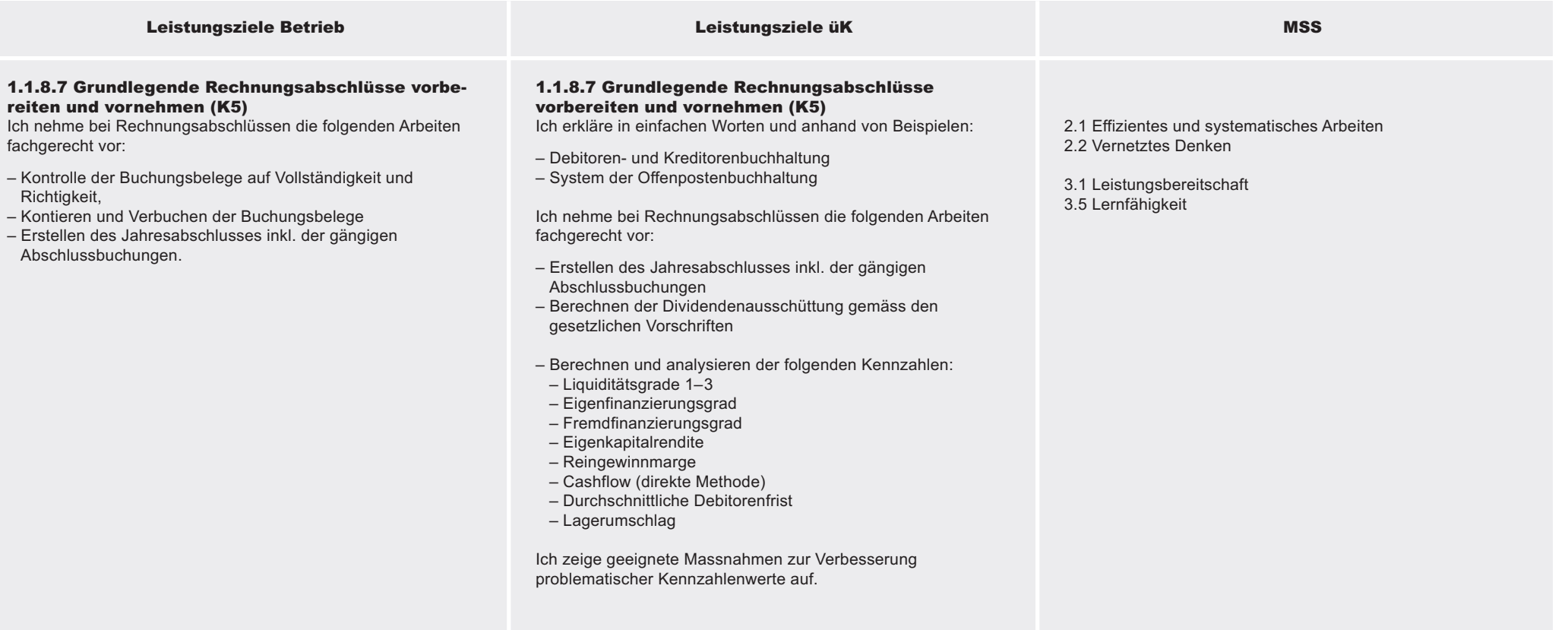

Register 4 Seite 40

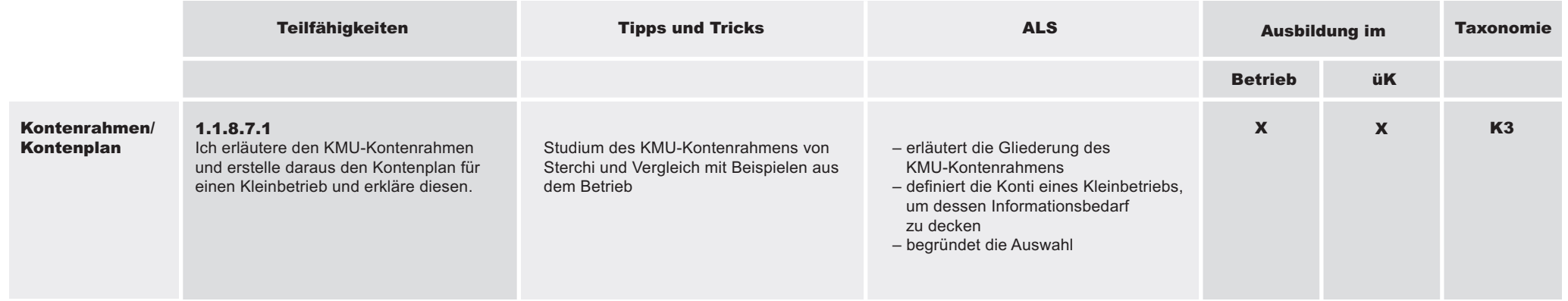

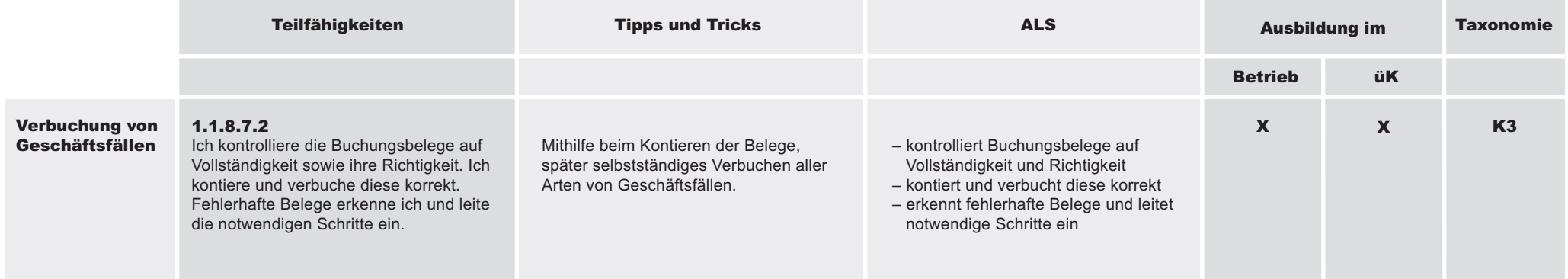

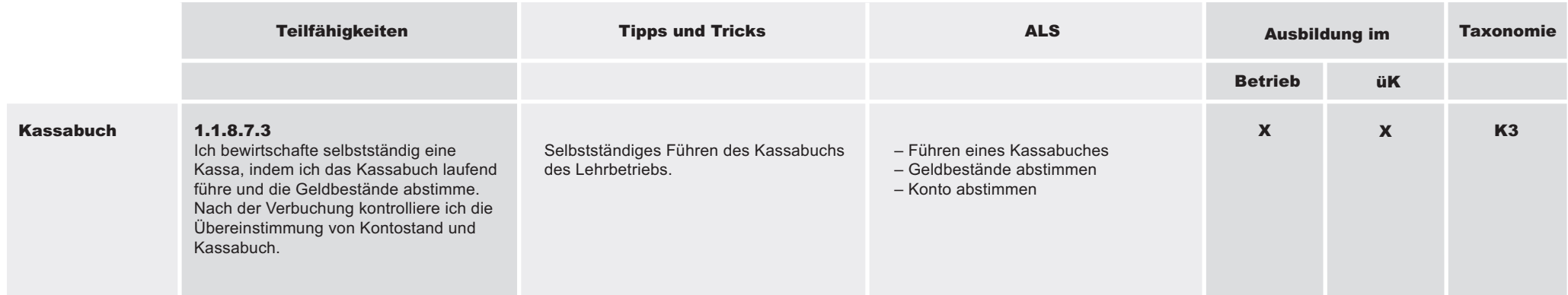

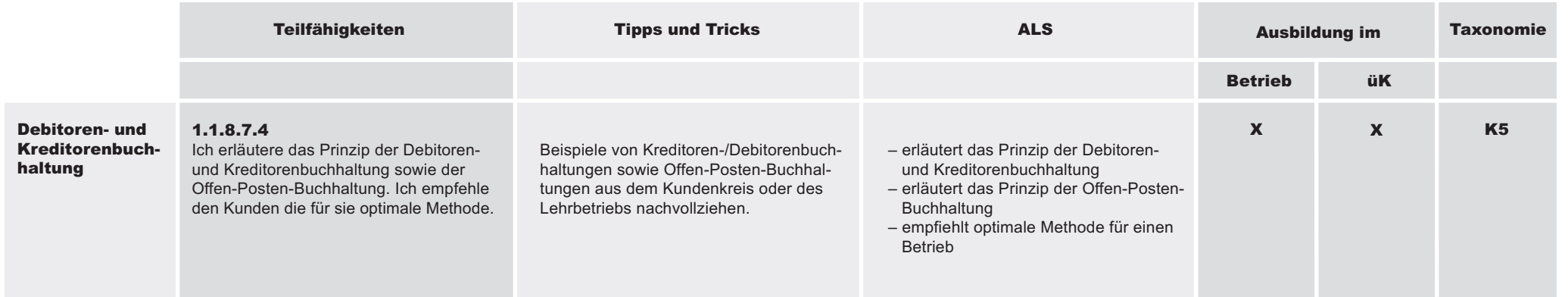

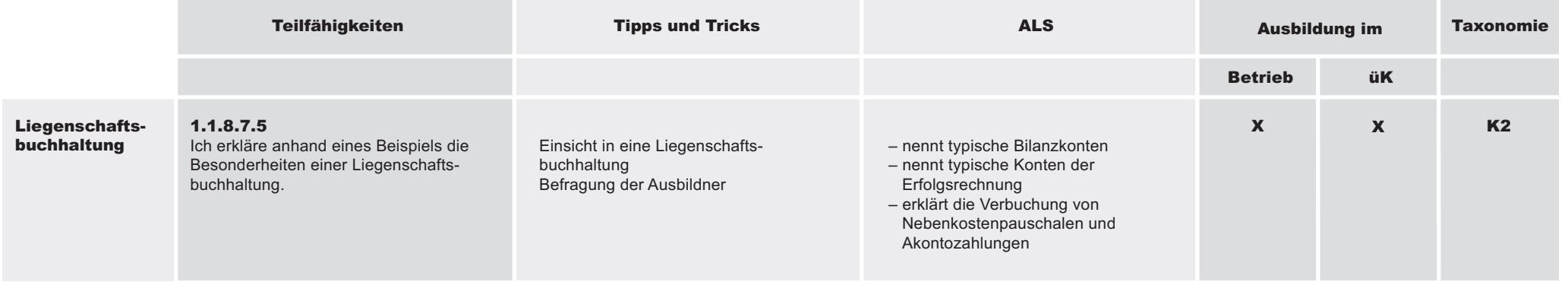

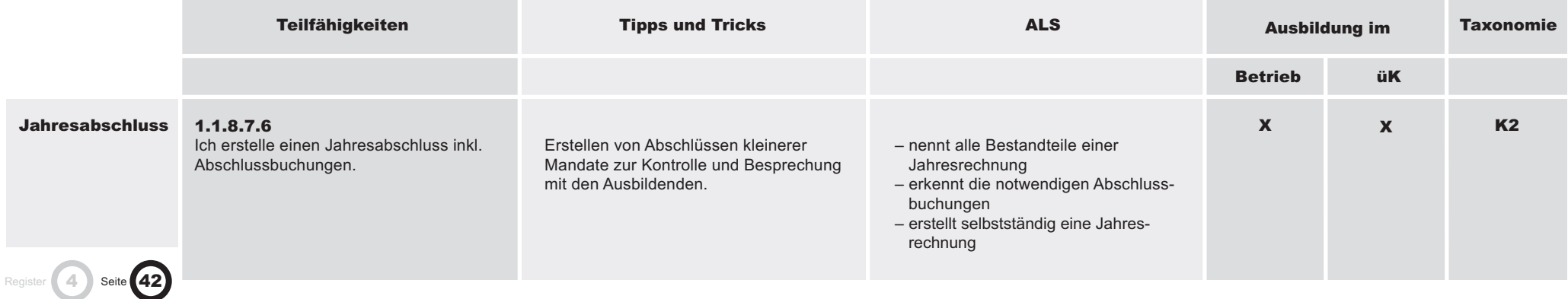

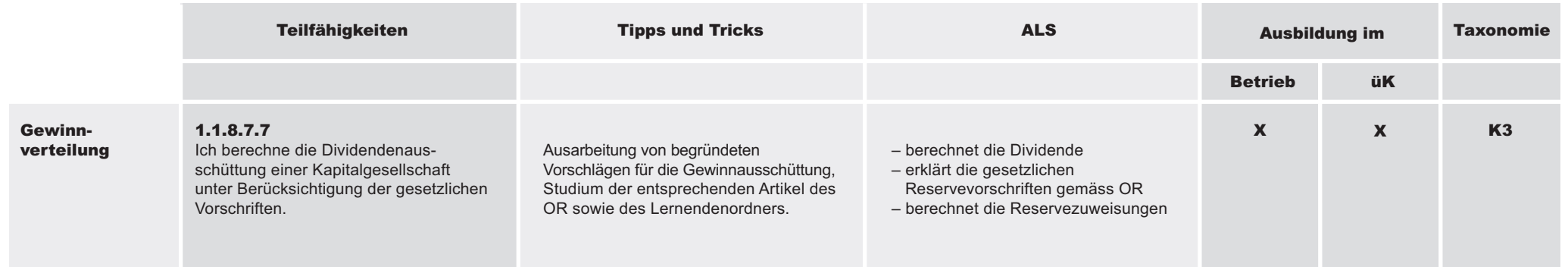

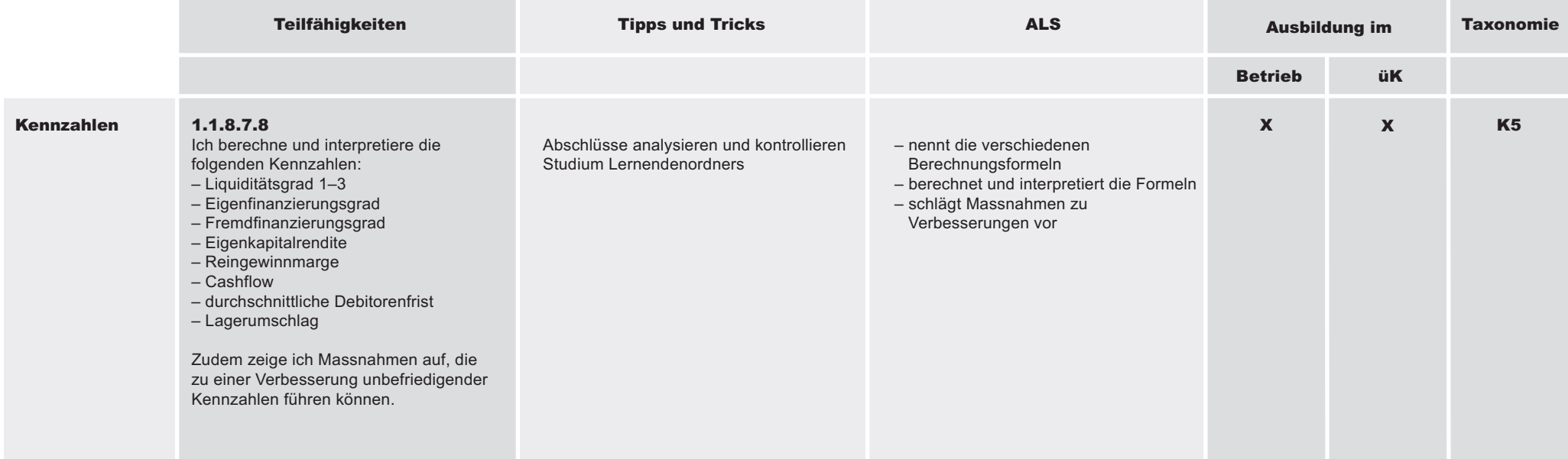

## 1.1.8 Kenntnisse über die eigene Branche und den eigenen Betrieb anwenden

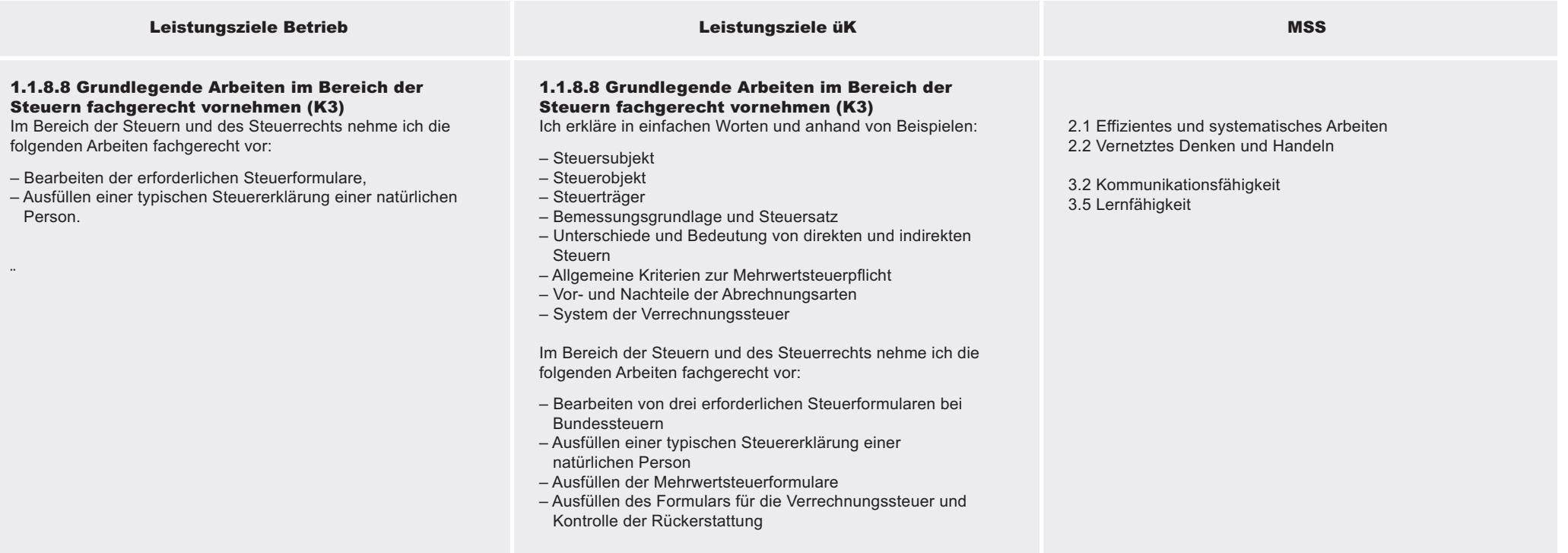

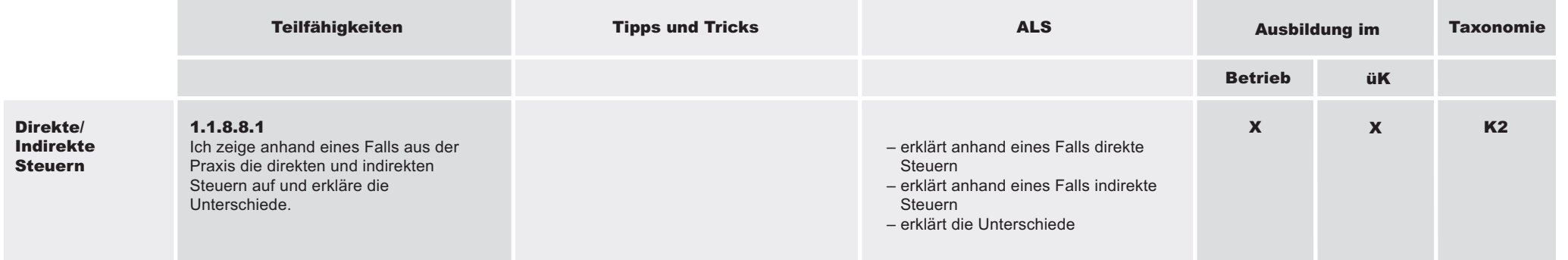

Branchenüb ergreifend ወ L eistungsziele

44

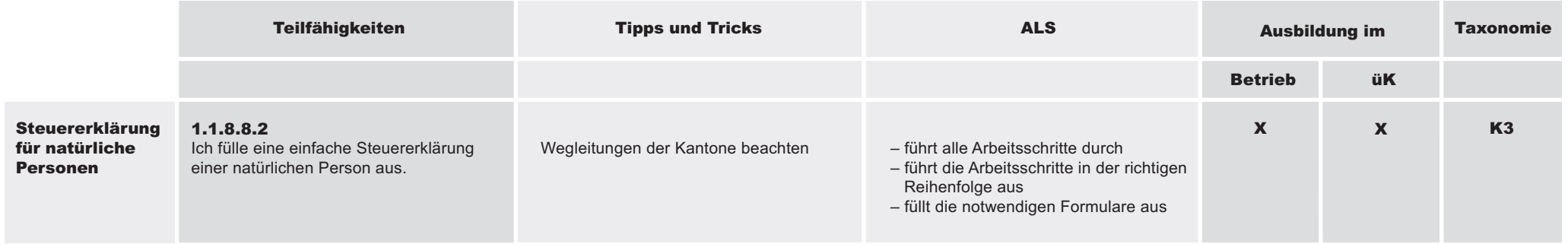

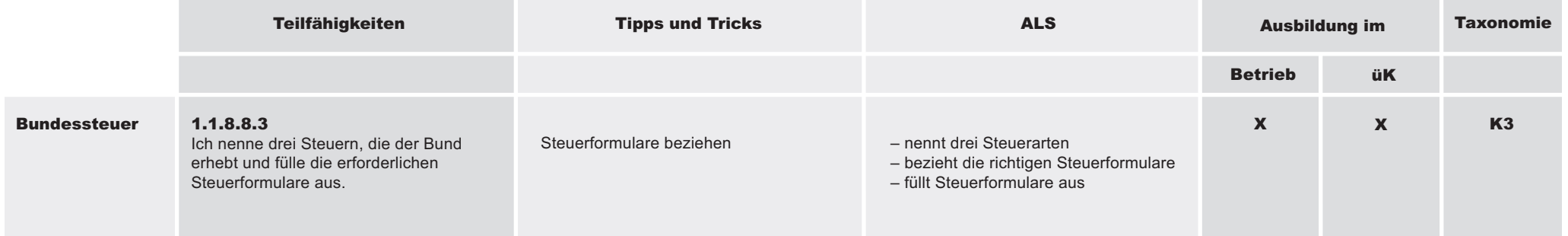

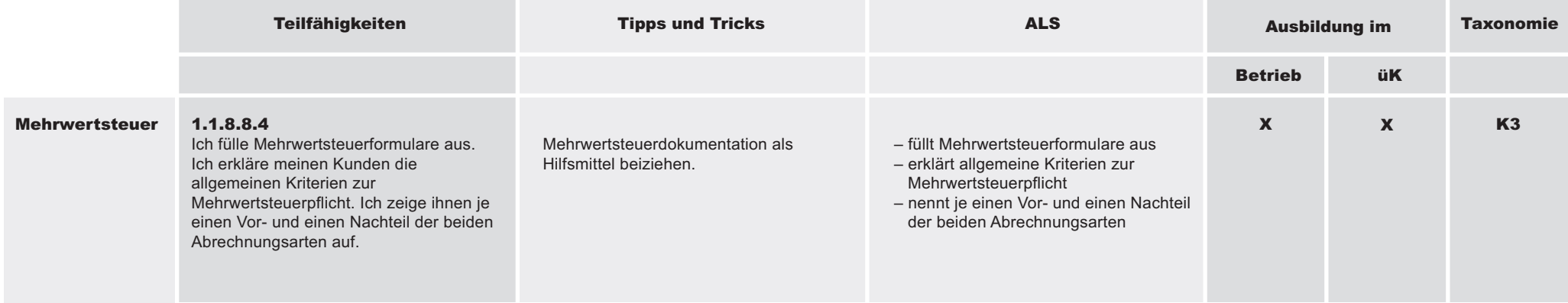

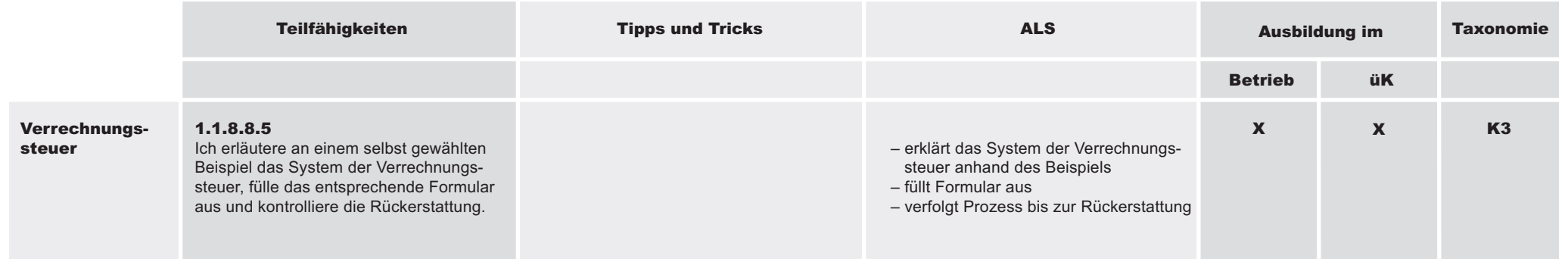

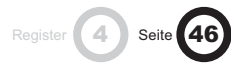

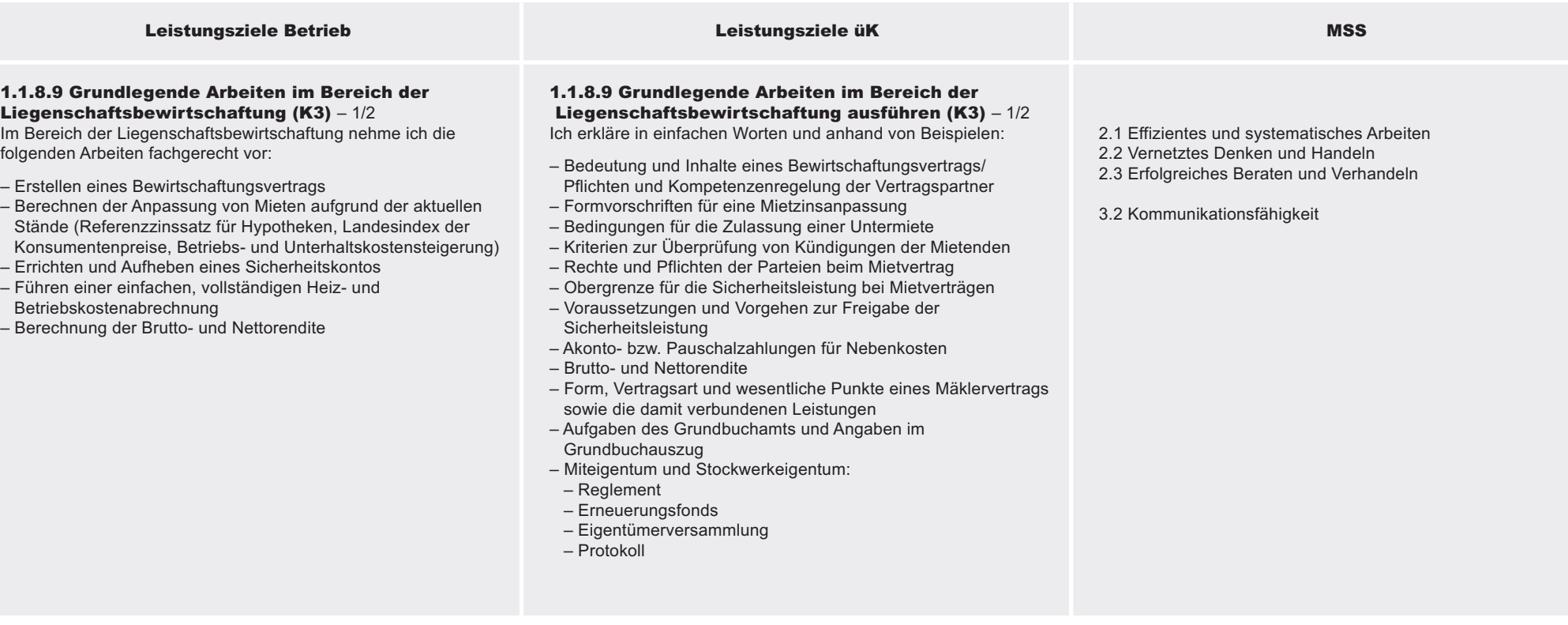

#### 1.1.8 Kenntnisse über die eigene Branche und den eigenen Betrieb anwenden

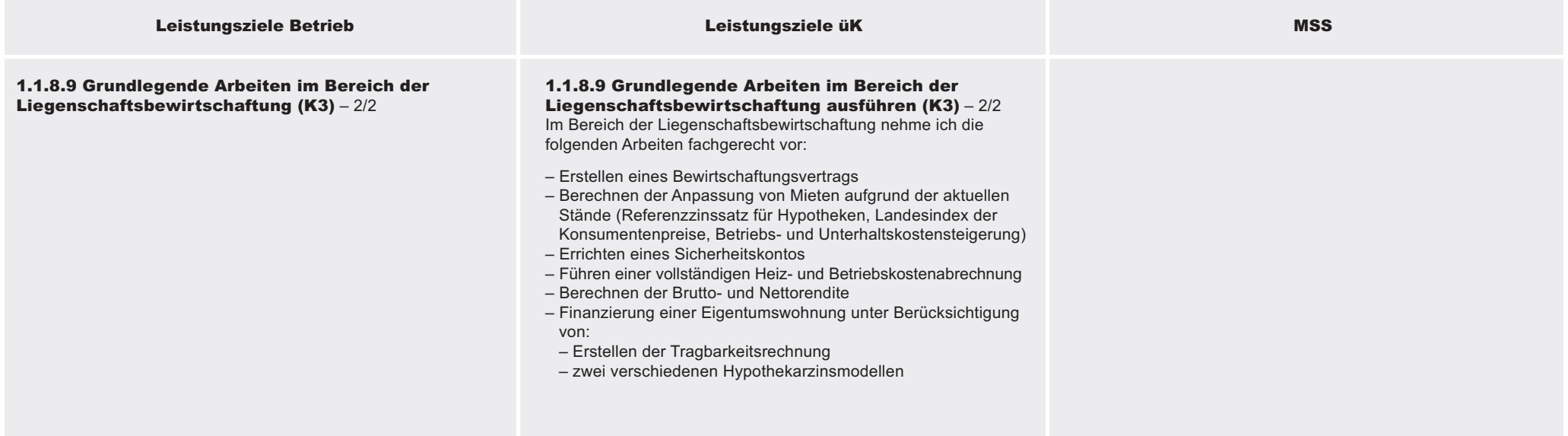

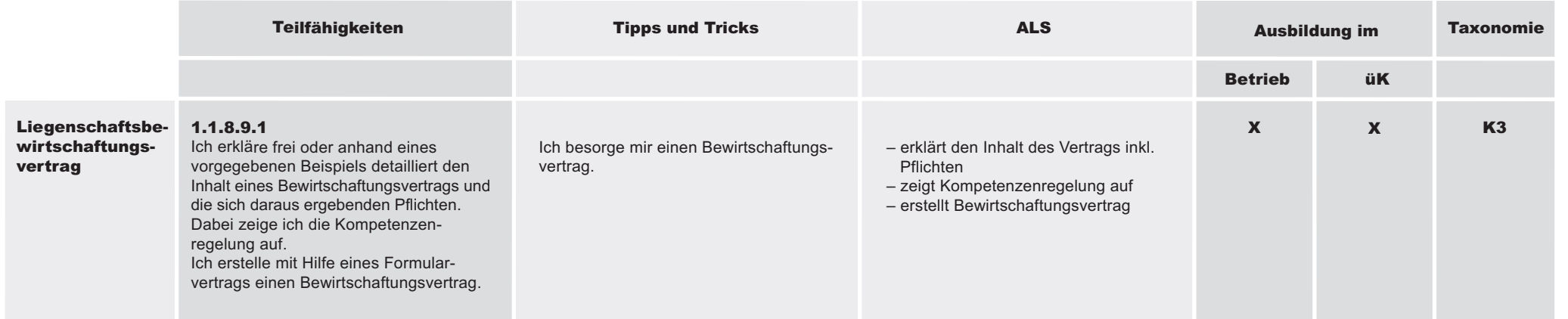

Register 4 Seite 48

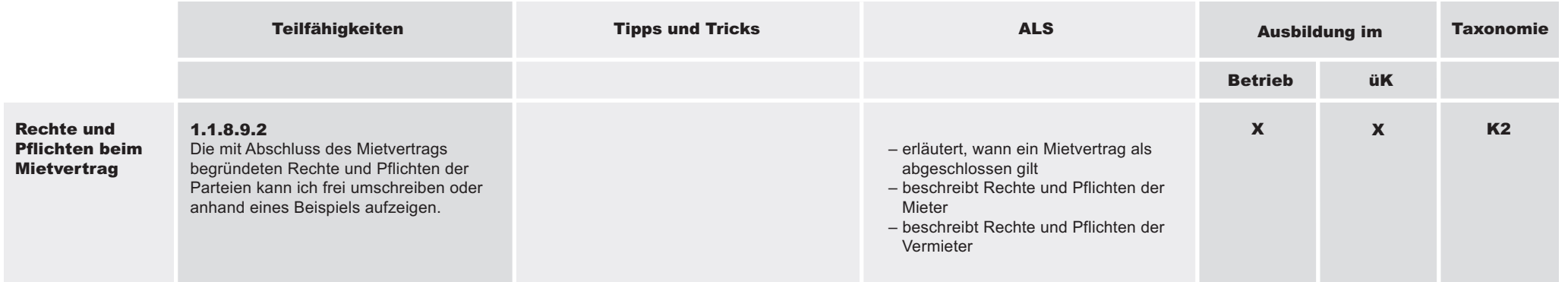

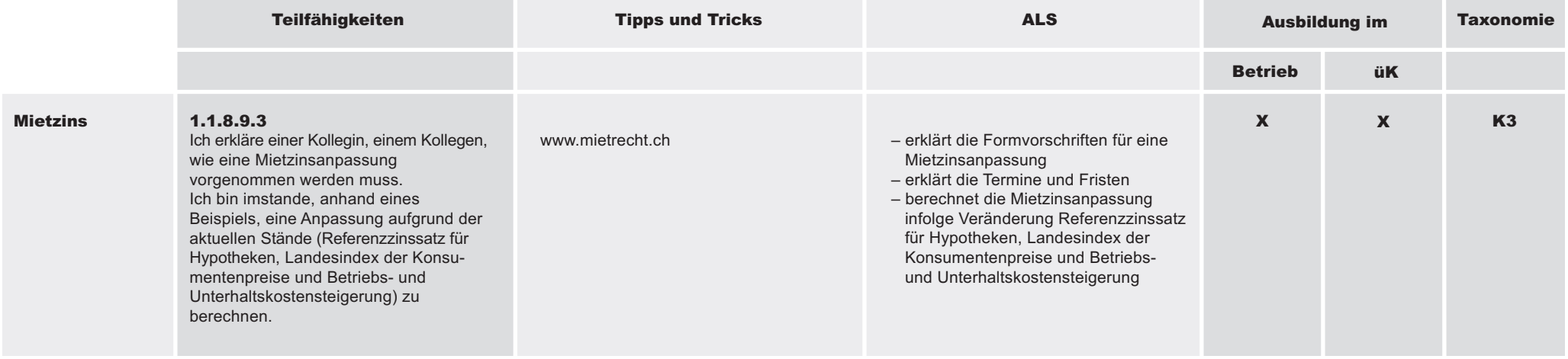

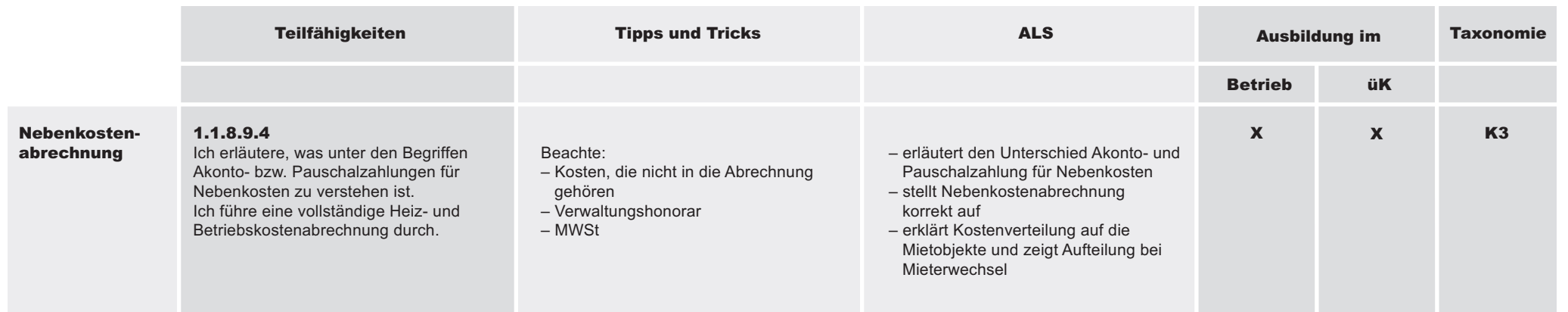

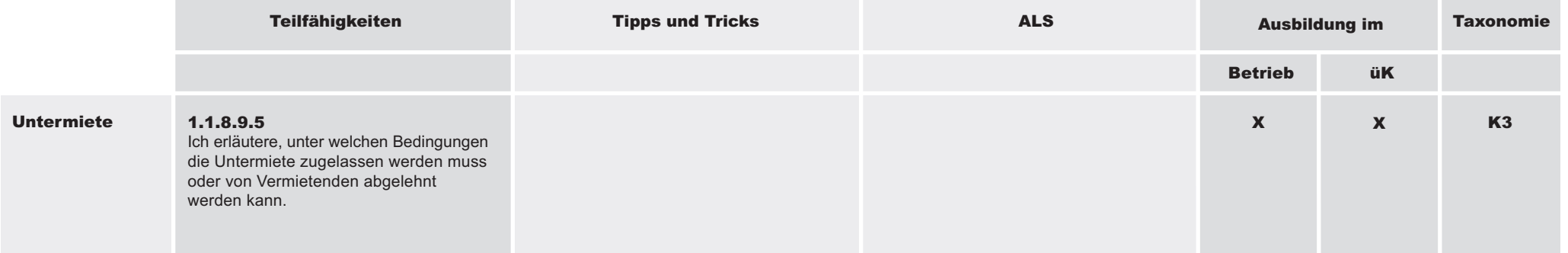

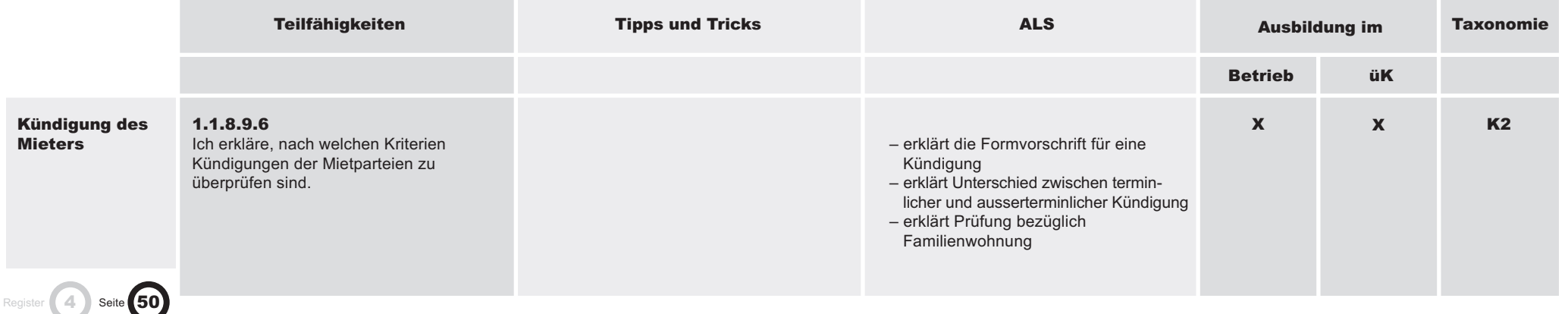

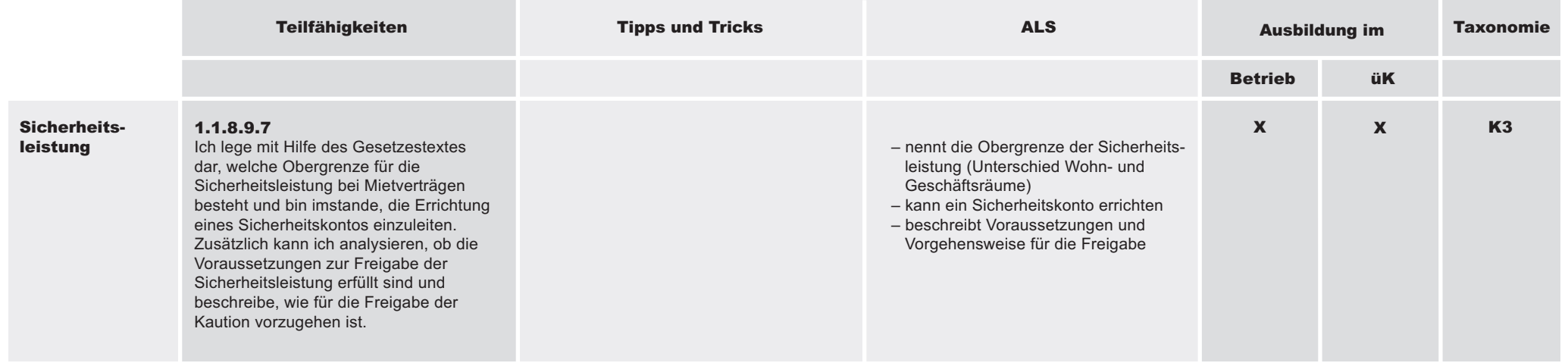

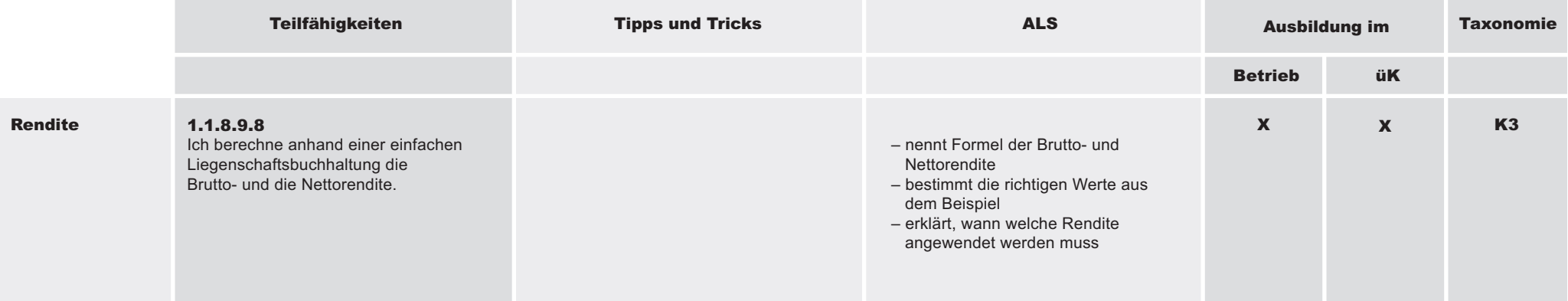

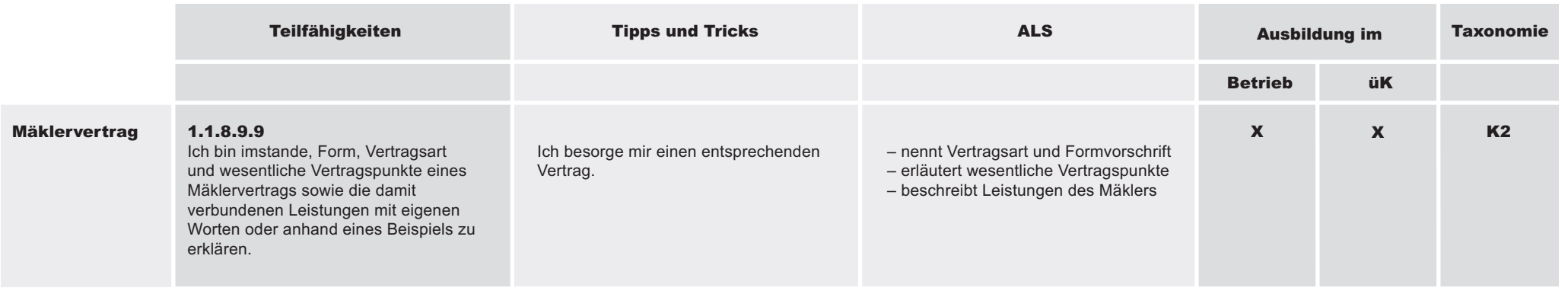

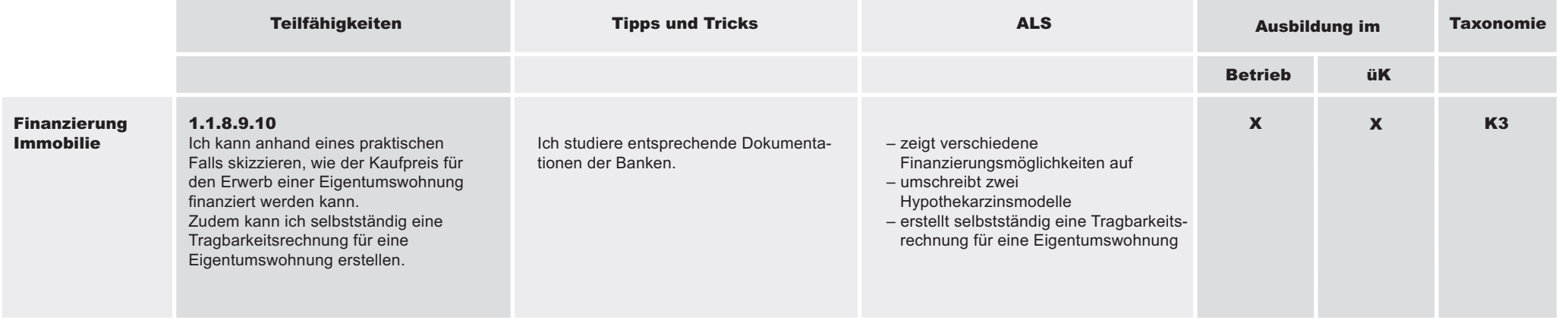

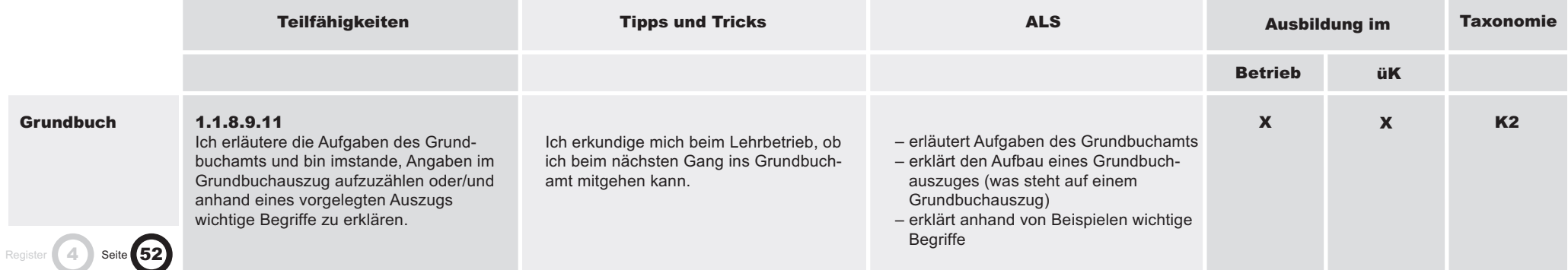

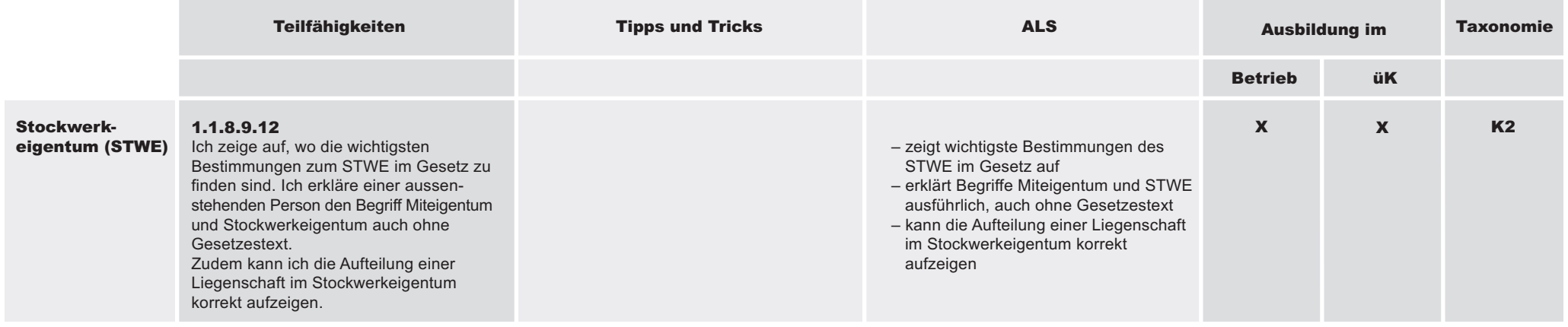

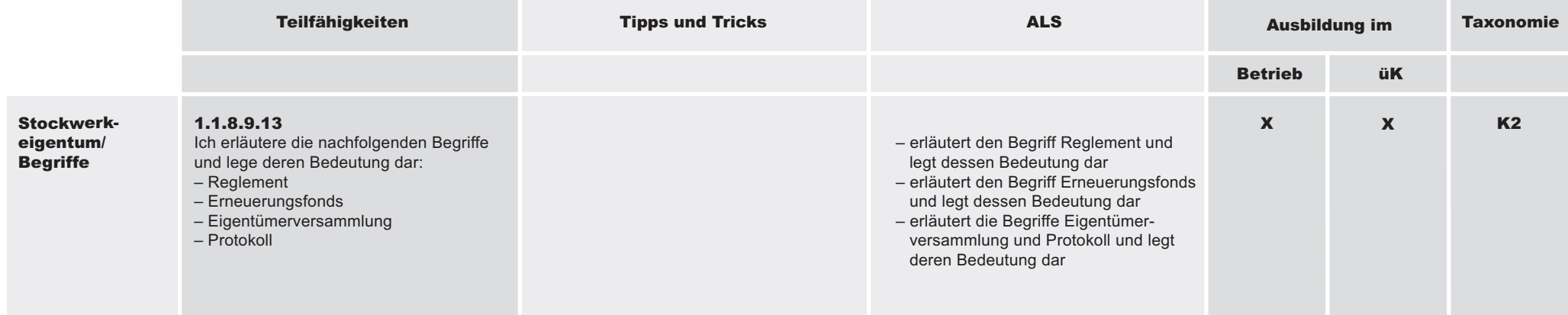

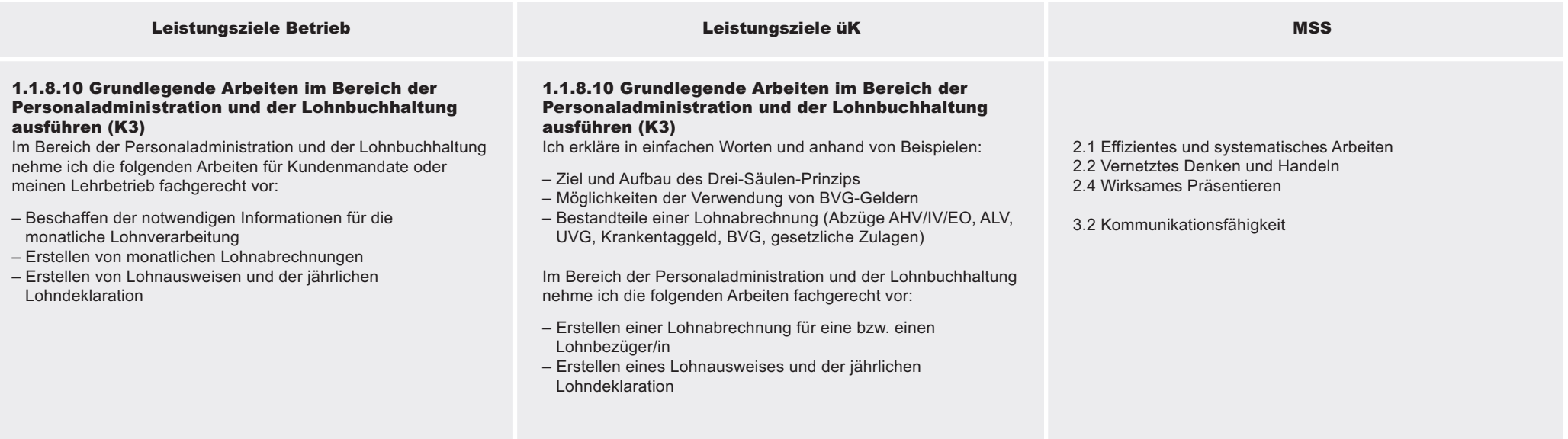

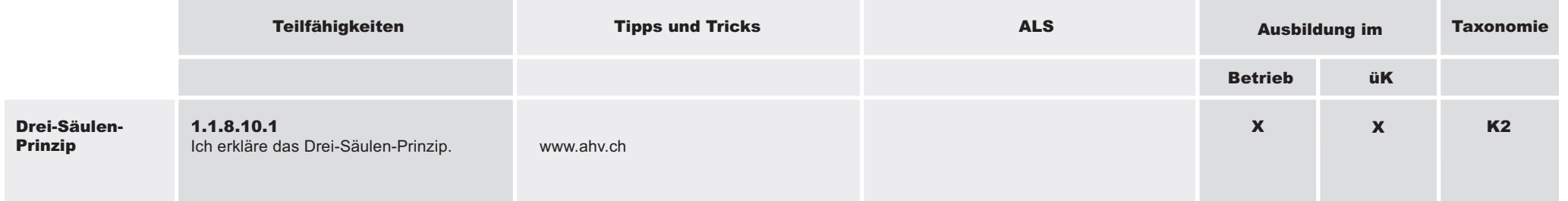

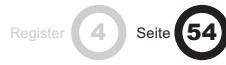

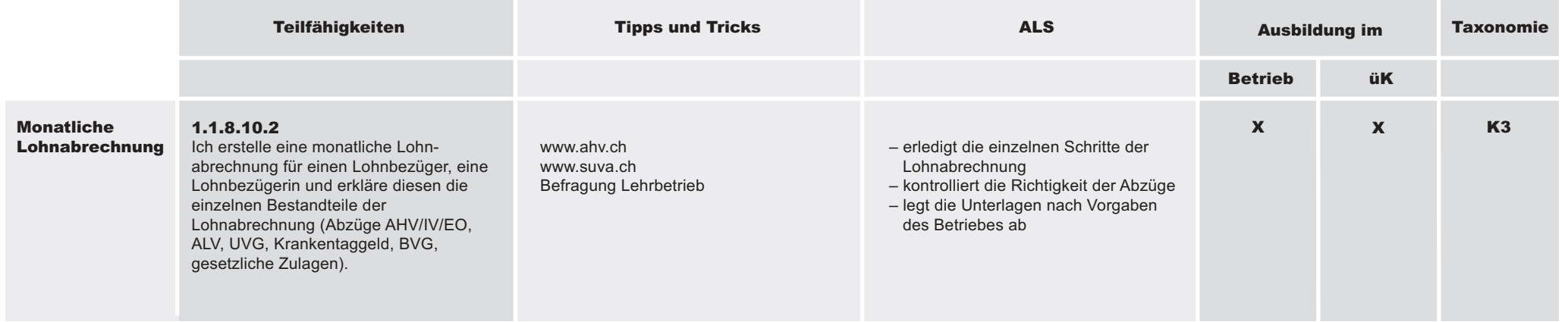

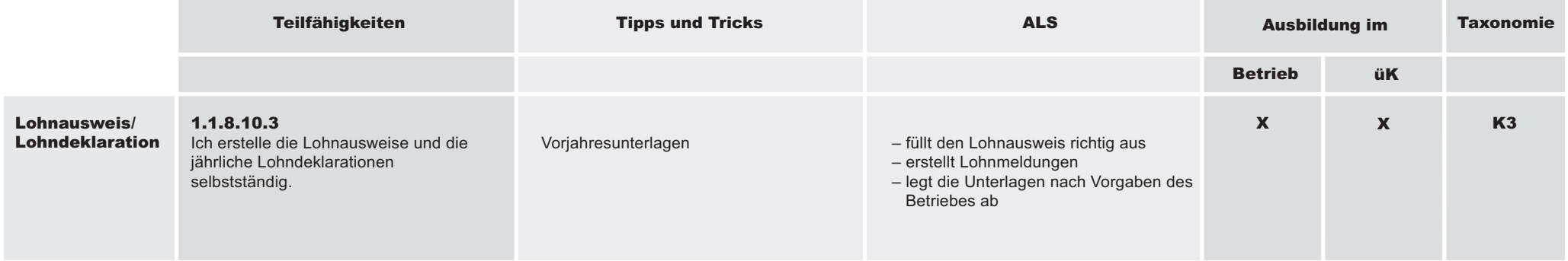

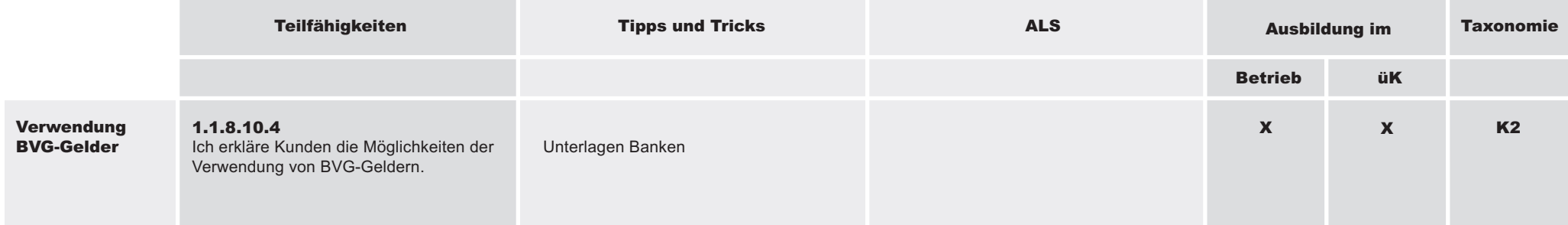

#### 1.1.8 Kenntnisse über die eigene Branche und den eigenen Betrieb anwenden

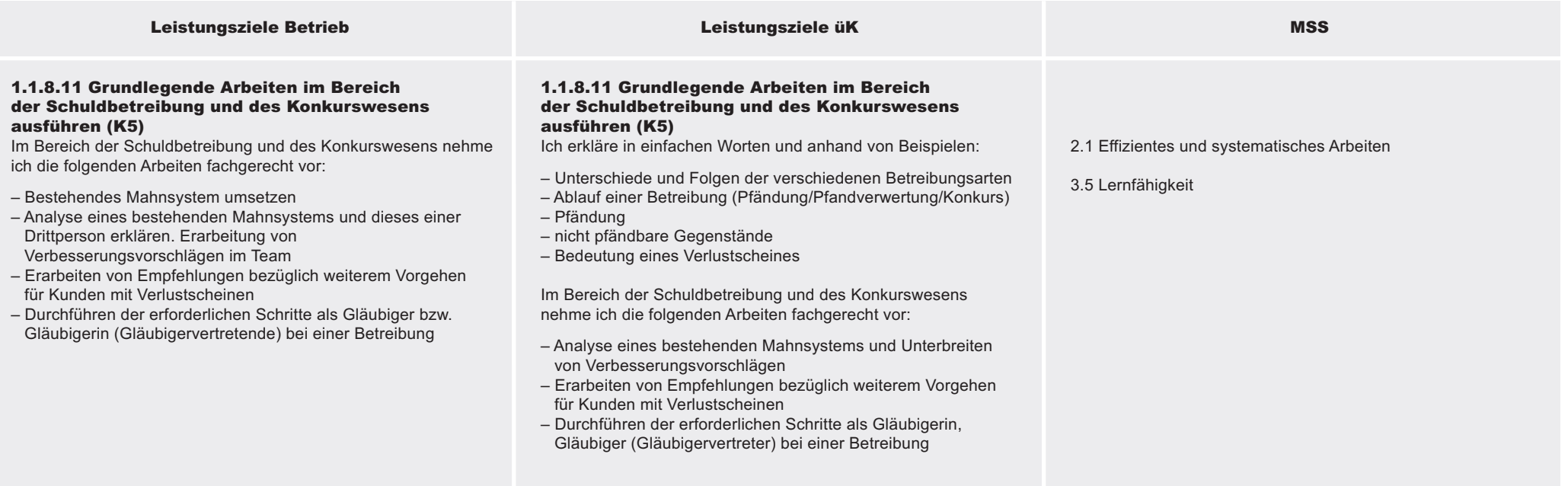

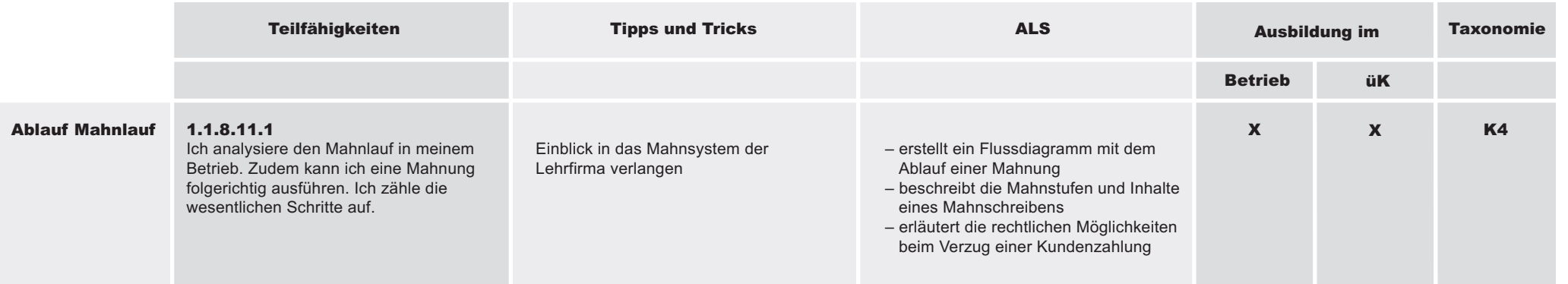

Register 4 Seite 56

# Branchenüb ergreifend ወ L eistungsziele

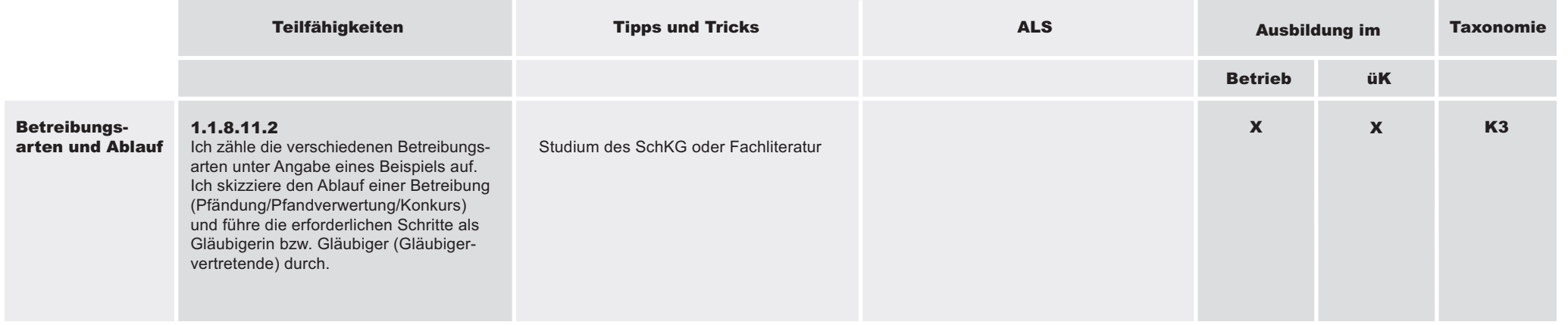

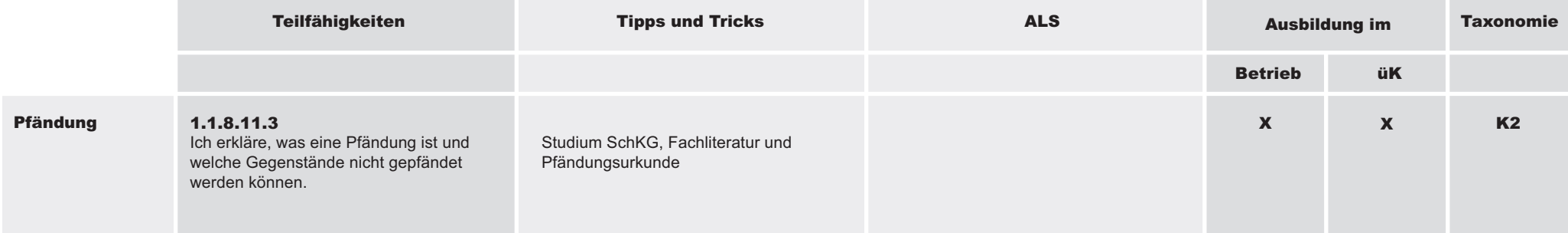

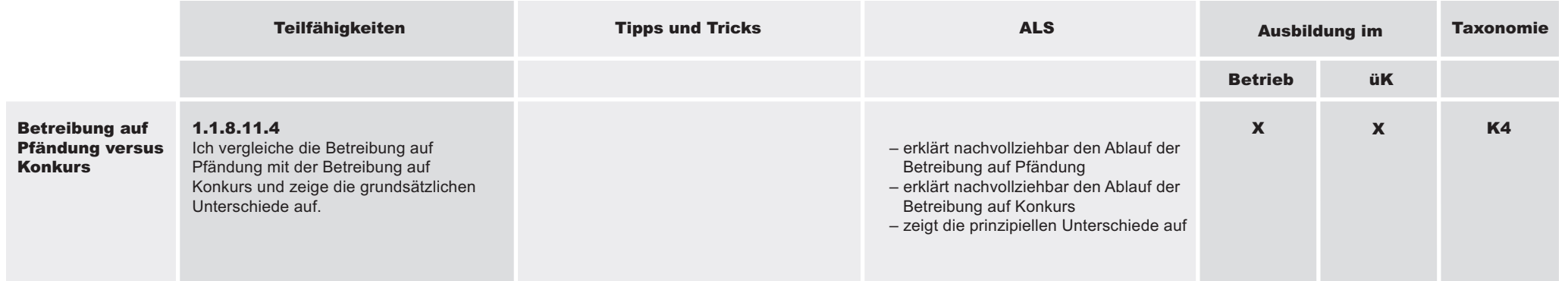

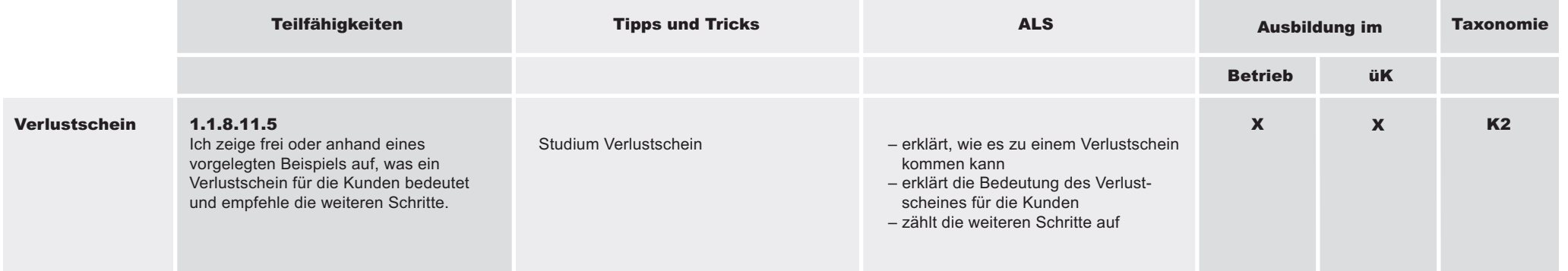

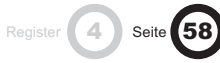

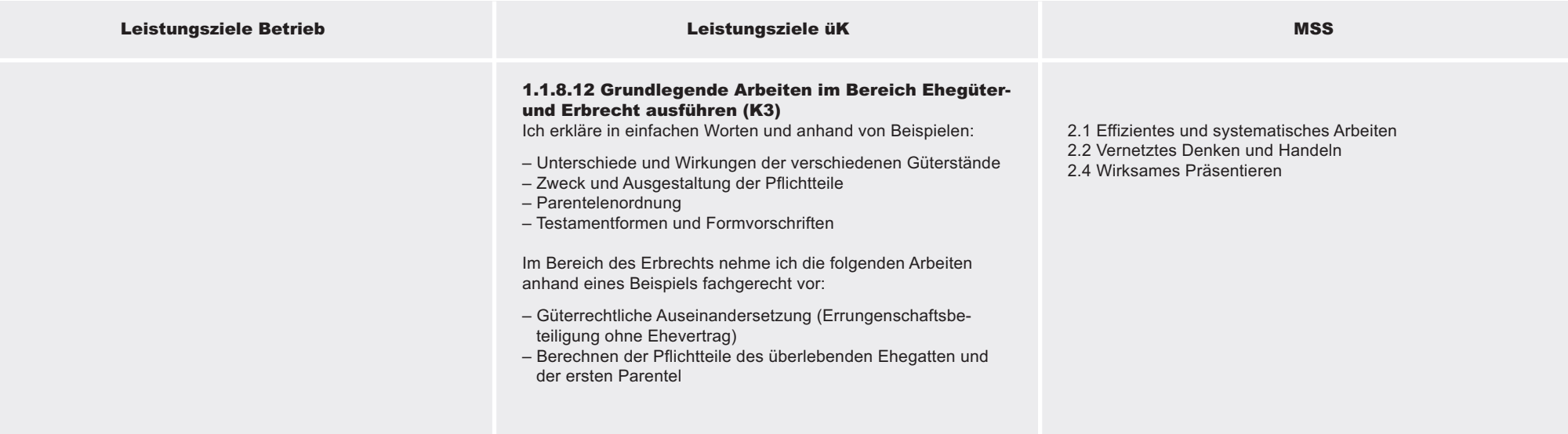

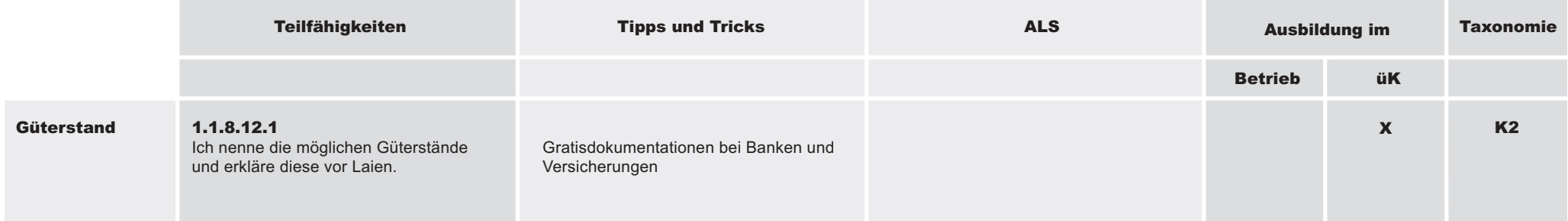

#### 1.1.8 Kenntnisse über die eigene Branche und den eigenen Betrieb anwenden

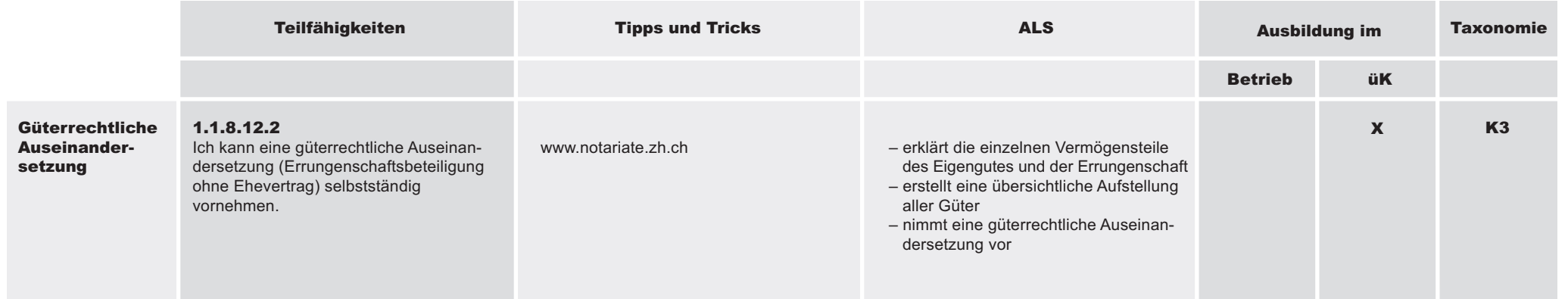

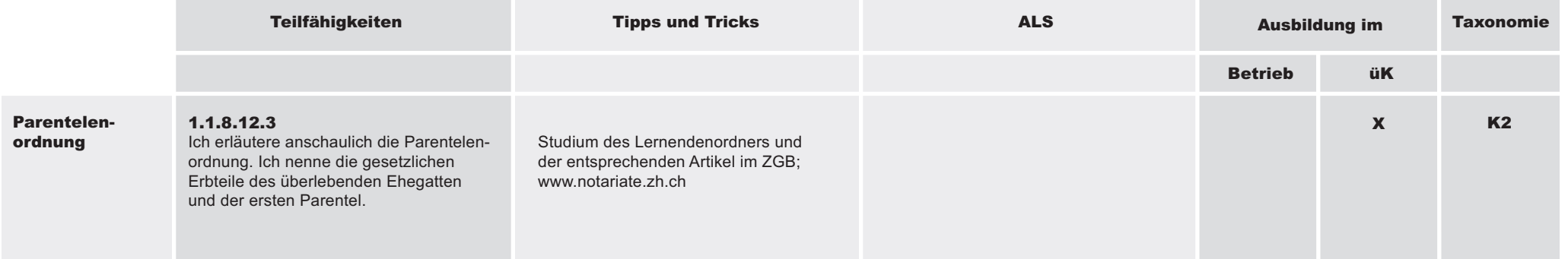

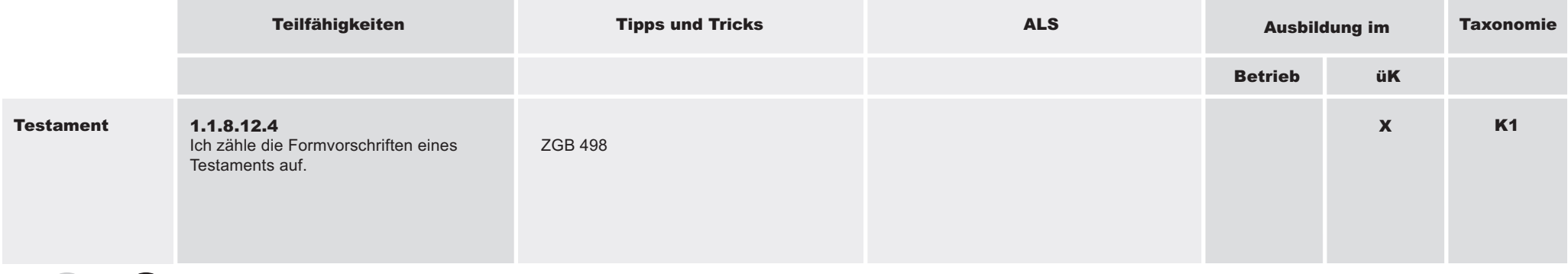

Register (4) Seite 60

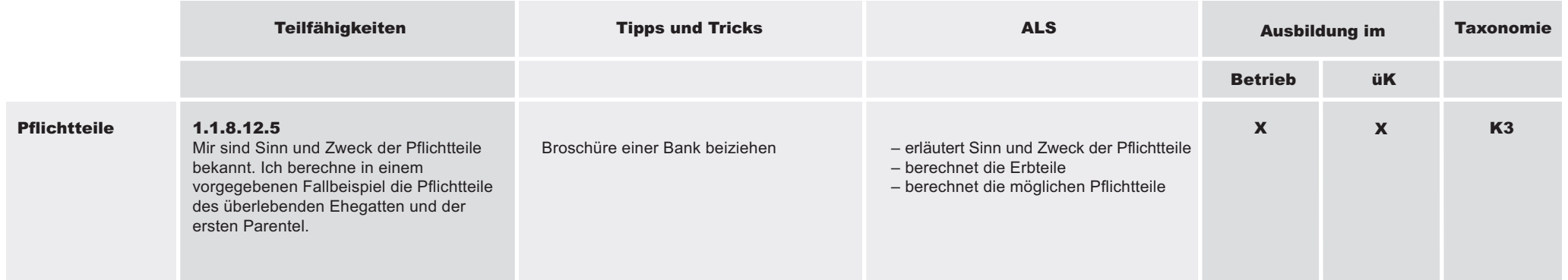

#### 1.1.9 Spezialkenntnisse des eigenen Branchentypus (Betriebsgruppe) einsetzen

#### Richtziel

(4) Seite 62

Branchenkenntnisse für die Betriebsgruppe «Treuhand»: Kaufleute der Betriebsgruppe Treuhand sind sich bewusst, dass sie ihre Arbeiten gemäss den gesetzlichen und betrieblichen Vorgaben erfüllen müssen. Sie setzen Ihre Kenntnisse in der Sachbearbeitung und der Kundenberatung fachgerecht und überzeugend ein.

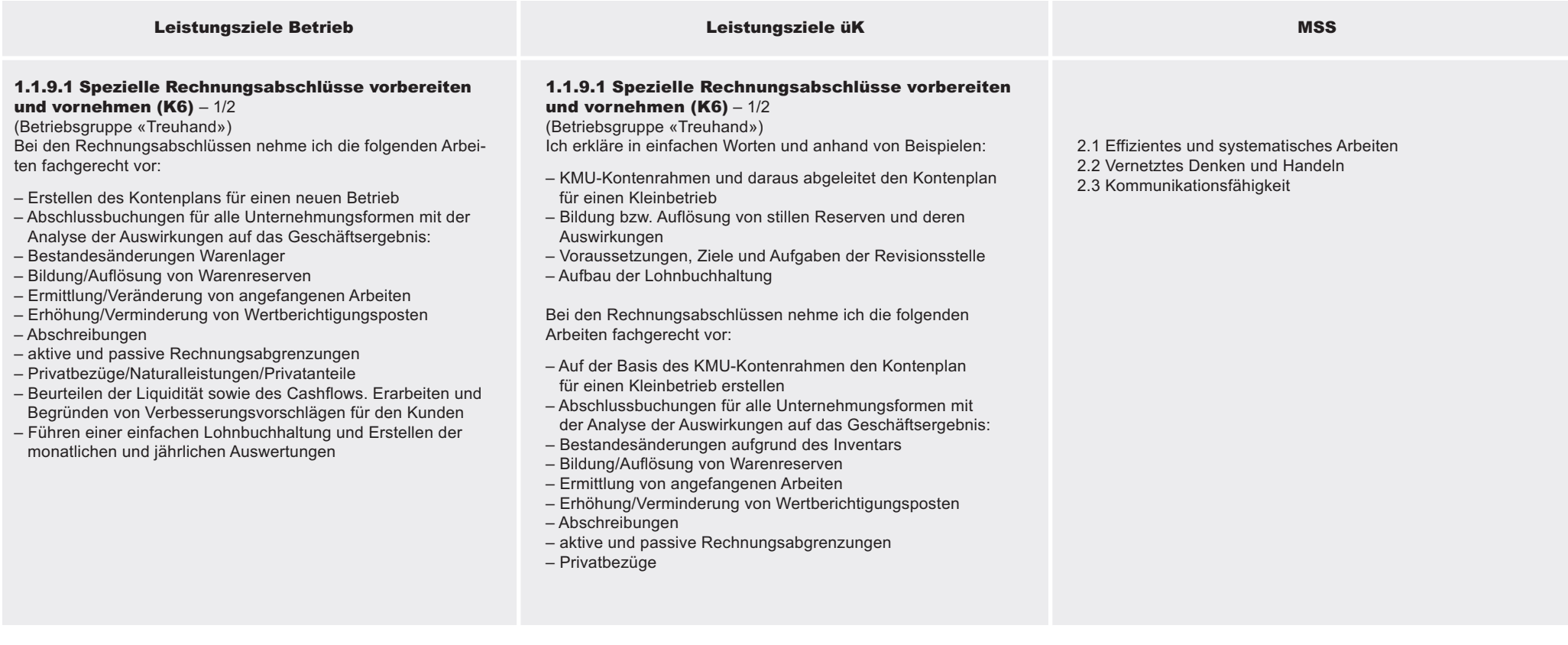

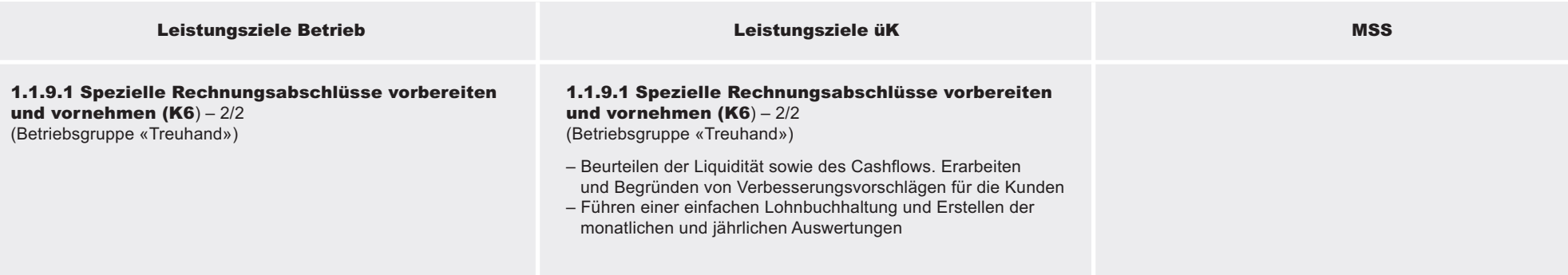

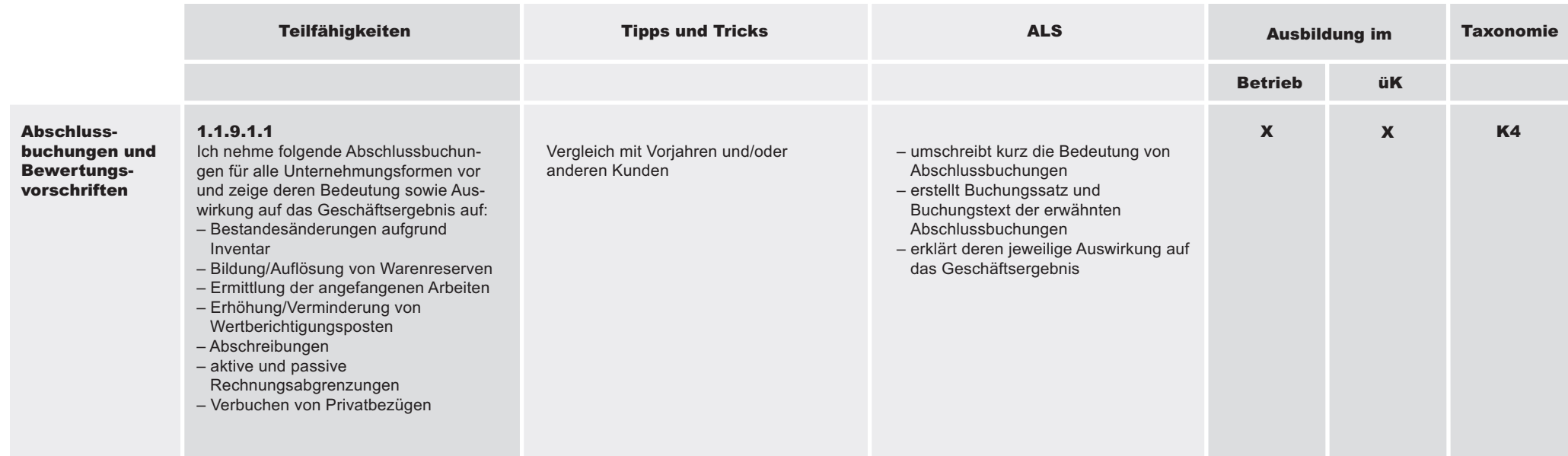

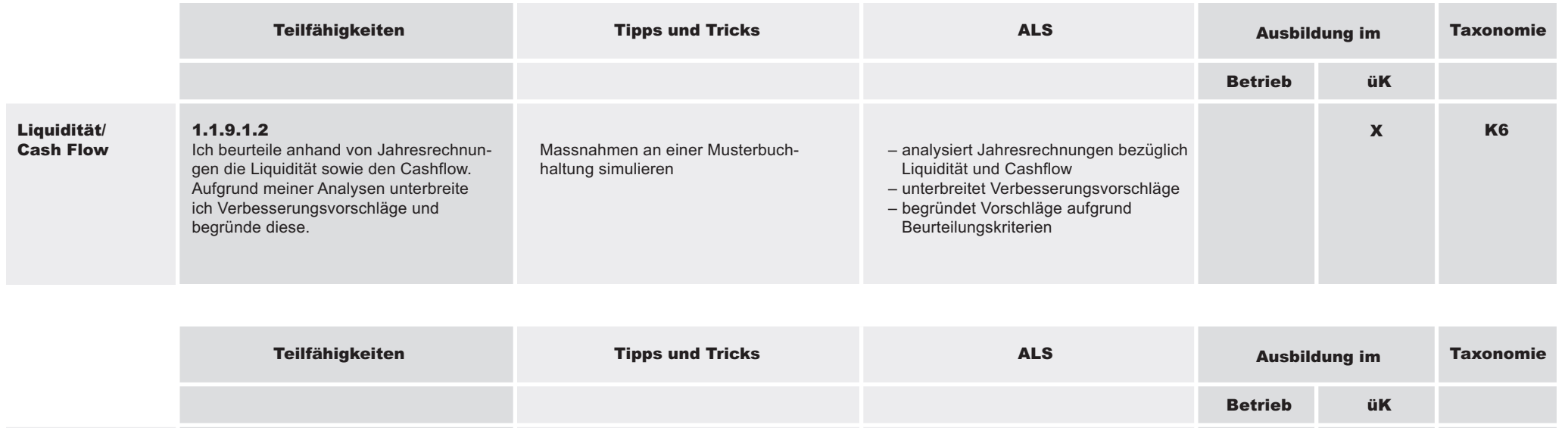

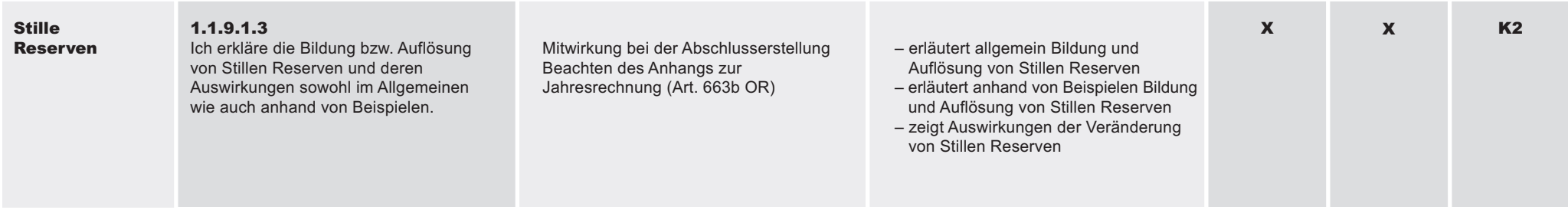

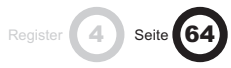

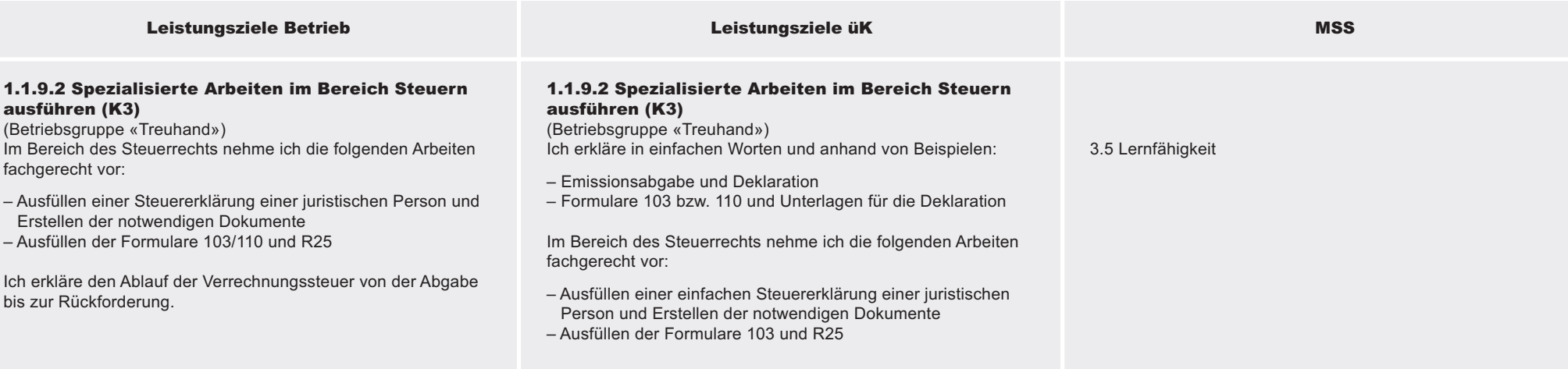

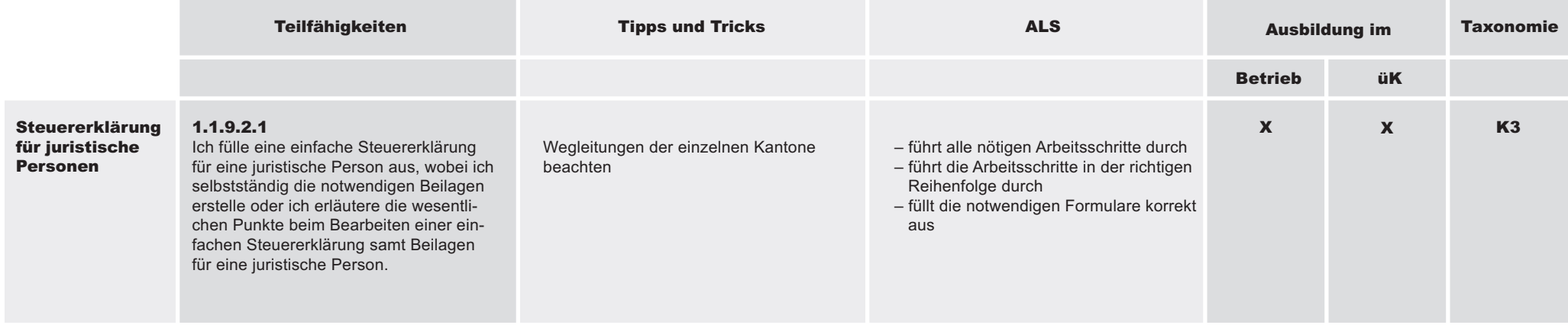

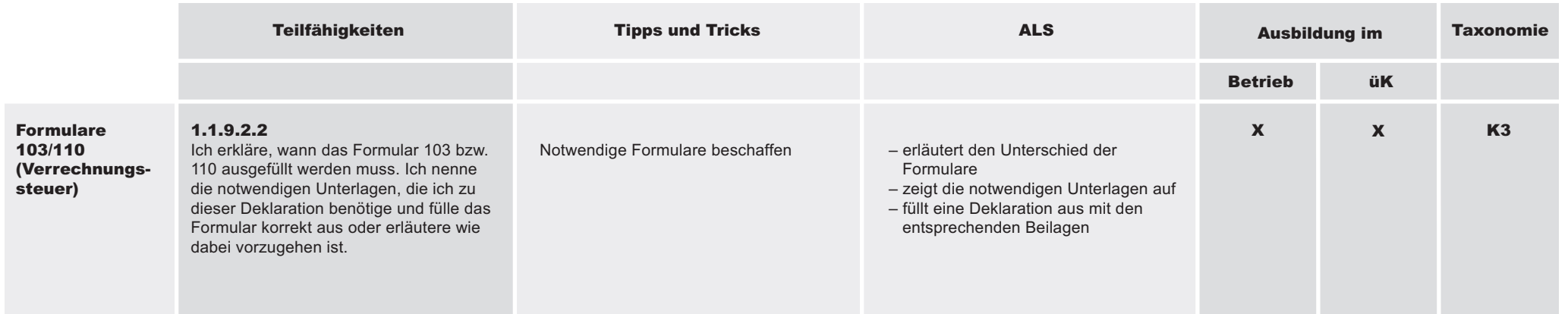

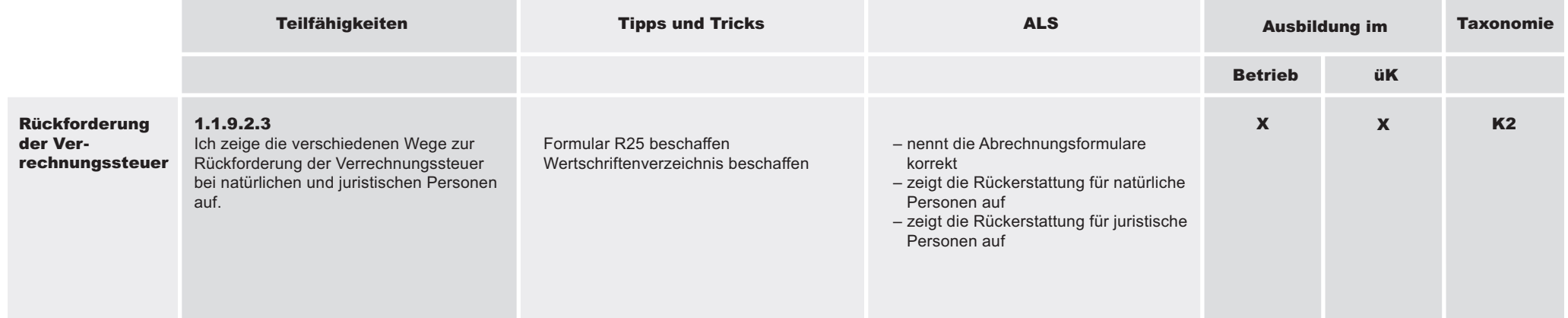

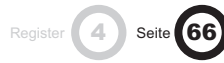

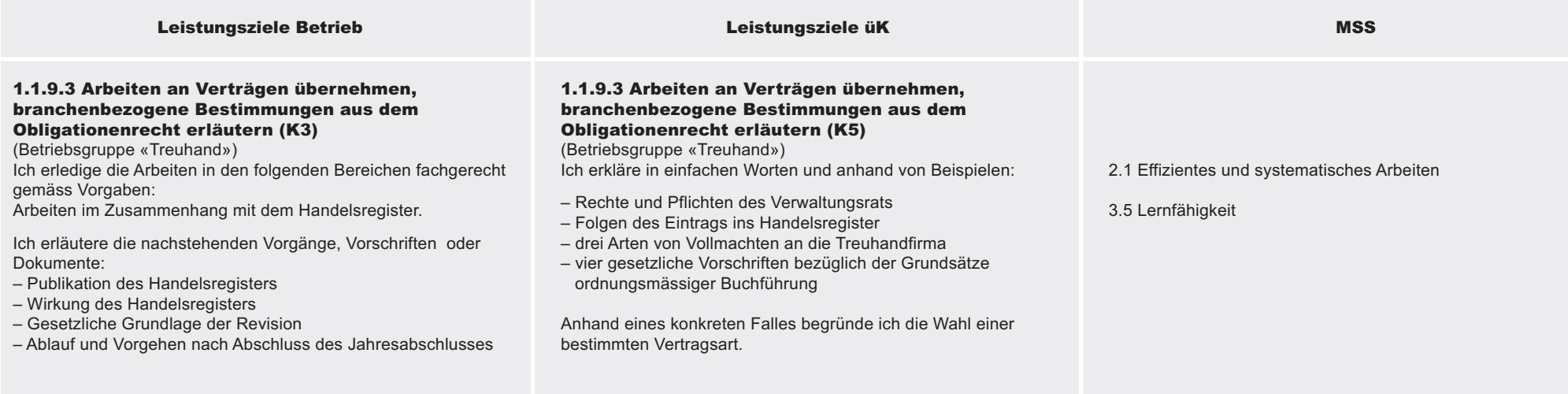

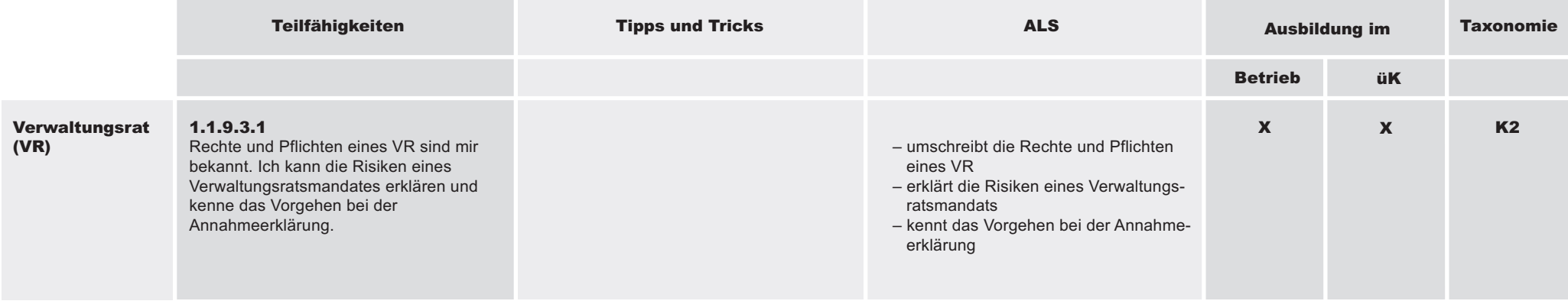

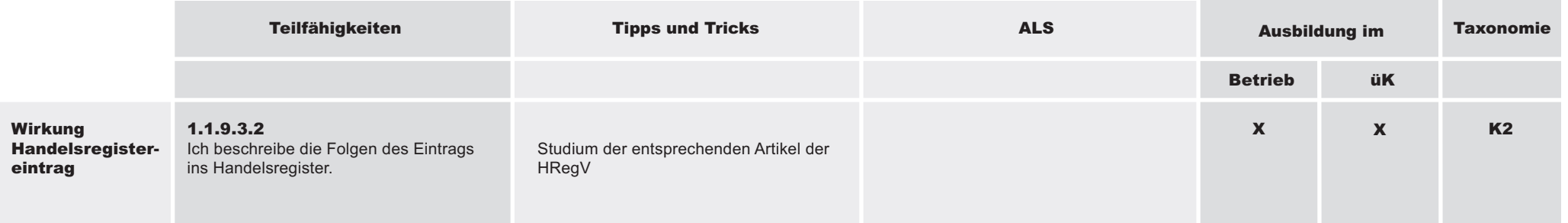

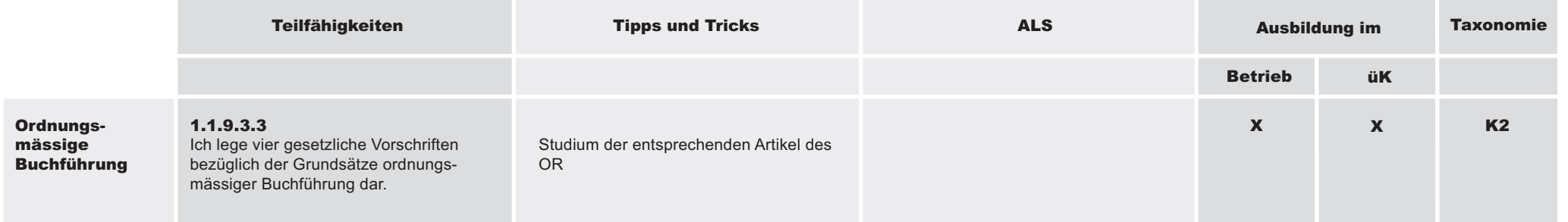

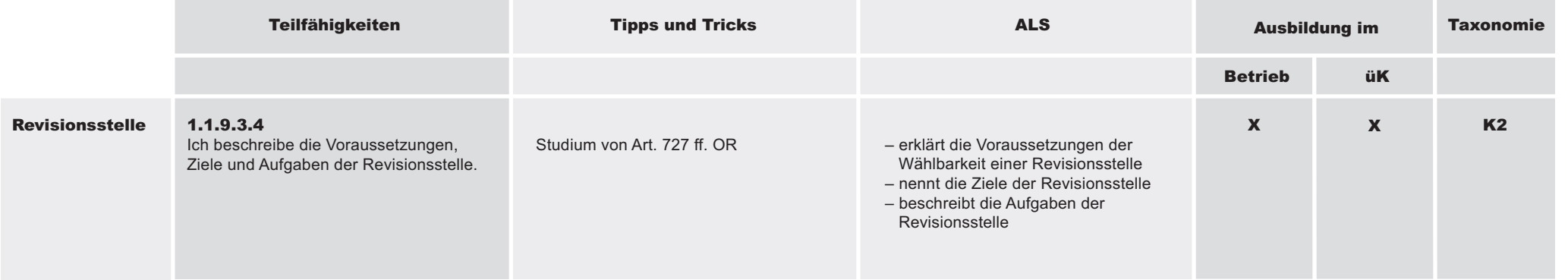

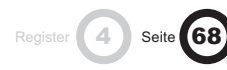

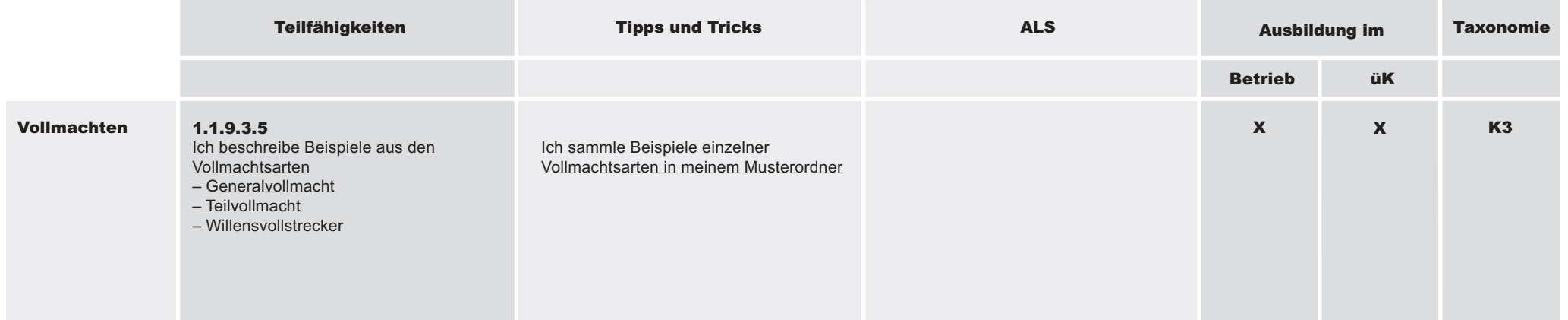

#### 1.1.9 Spezialkenntnisse des eigenen Branchentypus (Betriebsgruppe) einsetzen

#### Richtziel

Branchenkenntnisse für die Betriebsgruppe «Immobilientreuhand»: Kaufleute der Betriebsgruppe «Immobilientreuhand» sind sich bewusst, dass sie ihre Arbeiten gemäss den gesetzlichen und betrieblichen Vorgaben erfüllen müssen.

Sie setzen ihre Kenntnisse in der Sachbearbeitung und der Kundeberatung fachgerecht und überzeugend ein.

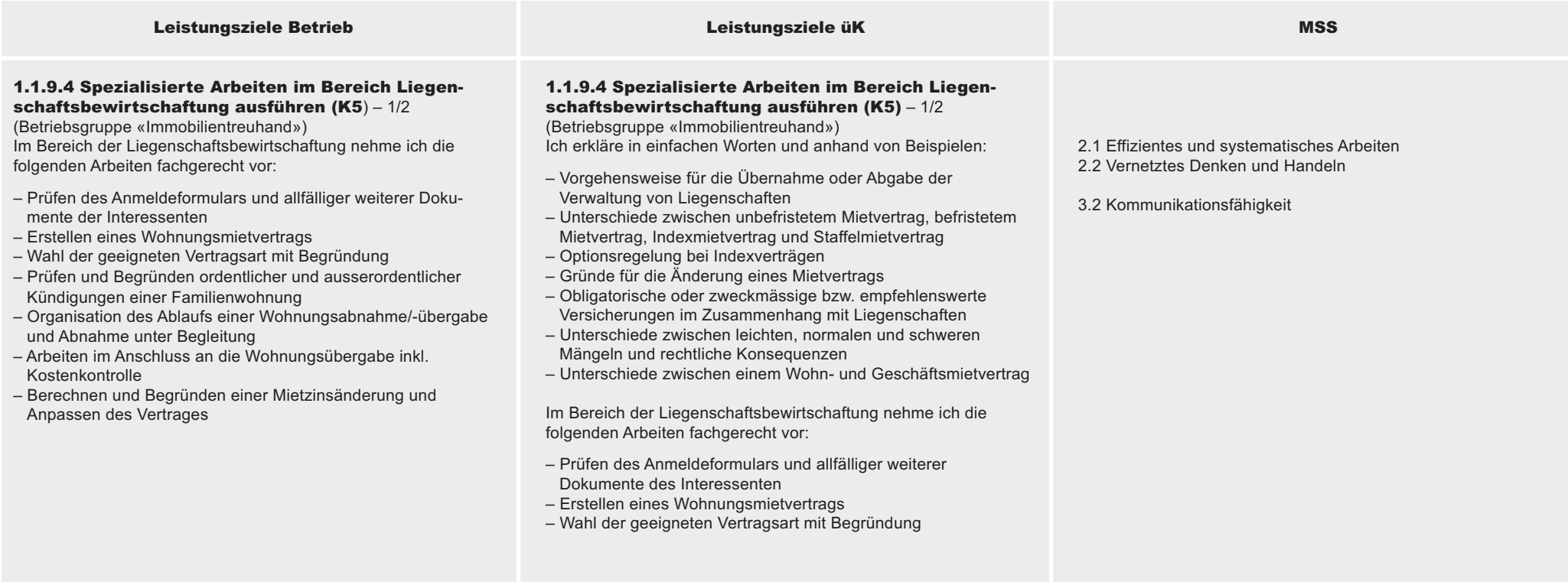

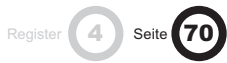

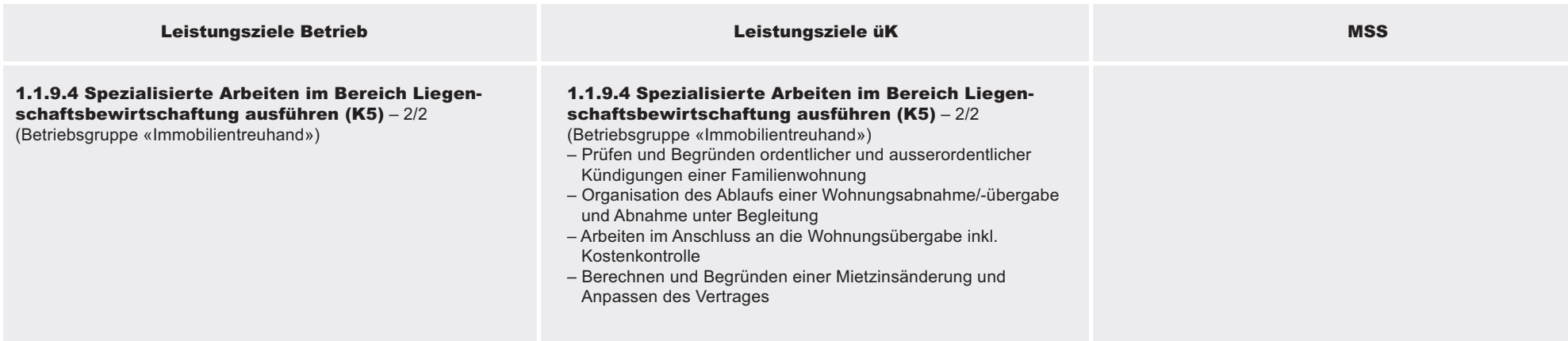

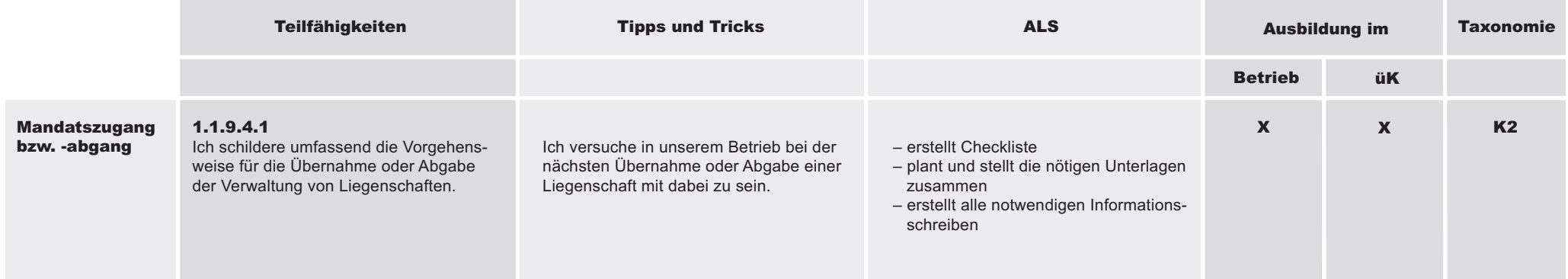
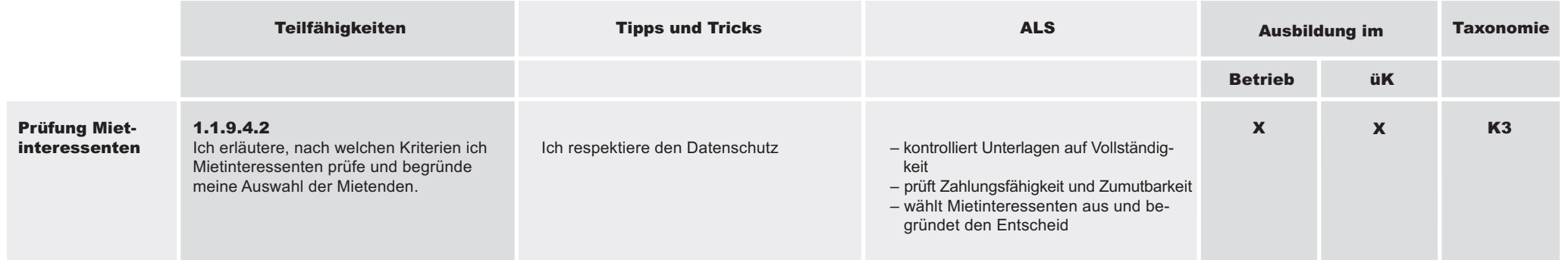

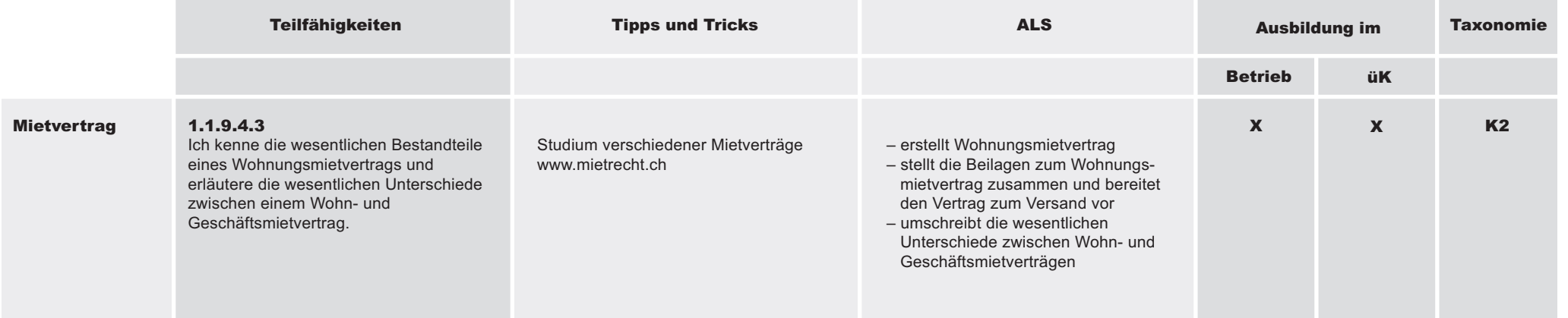

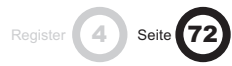

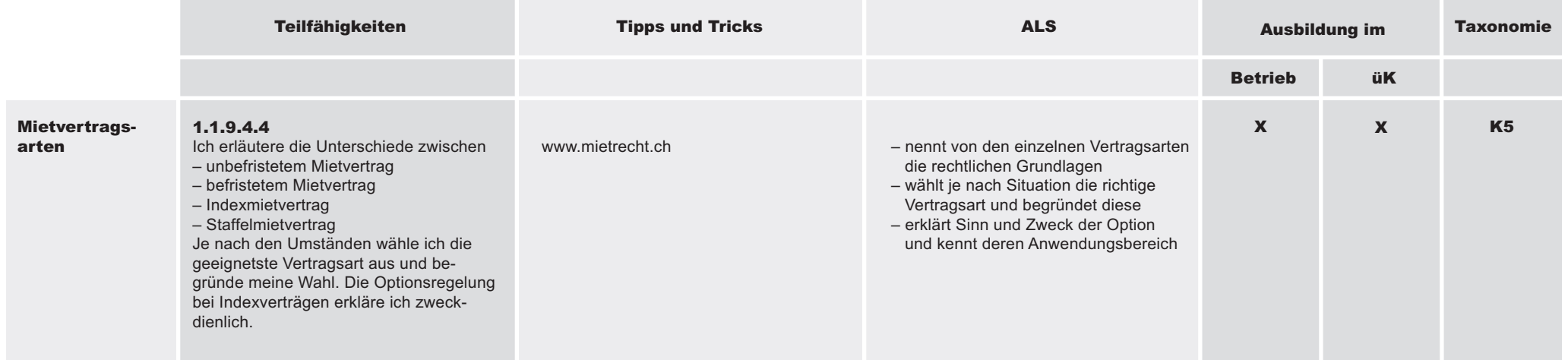

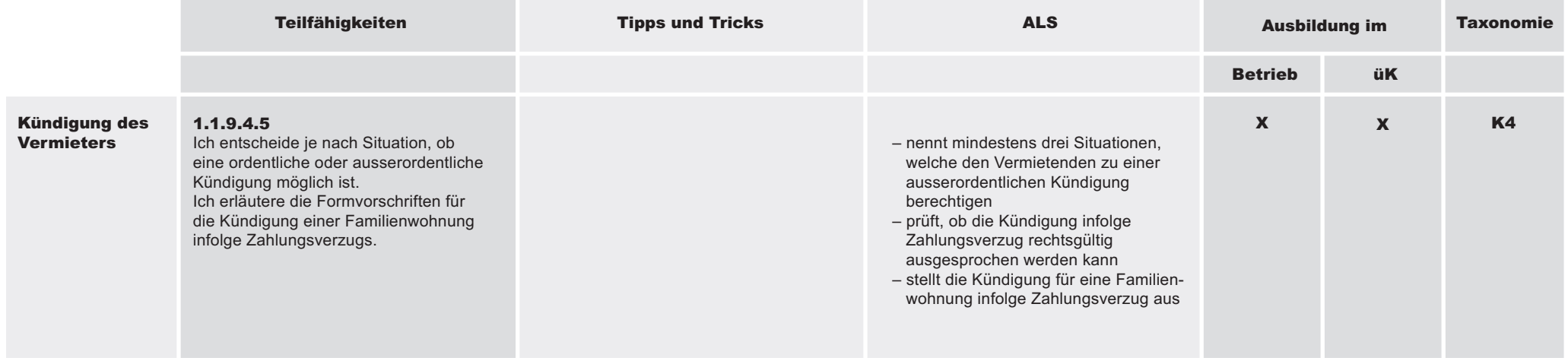

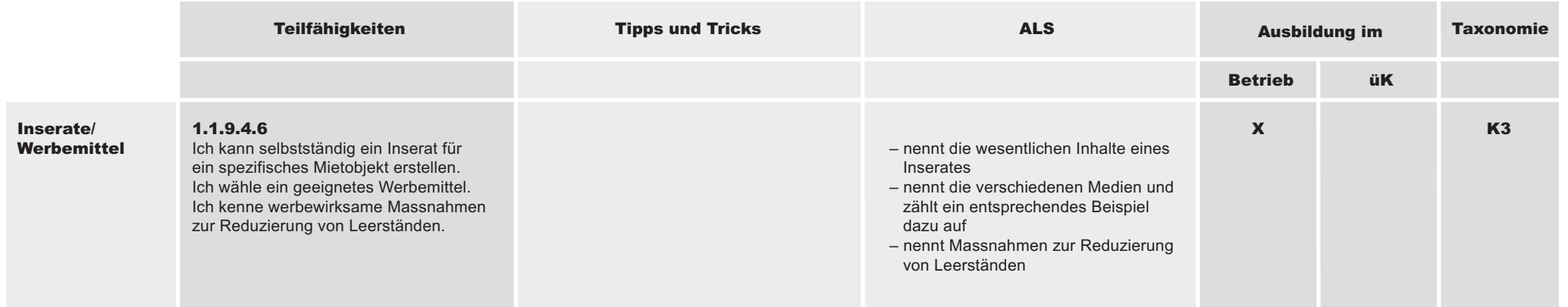

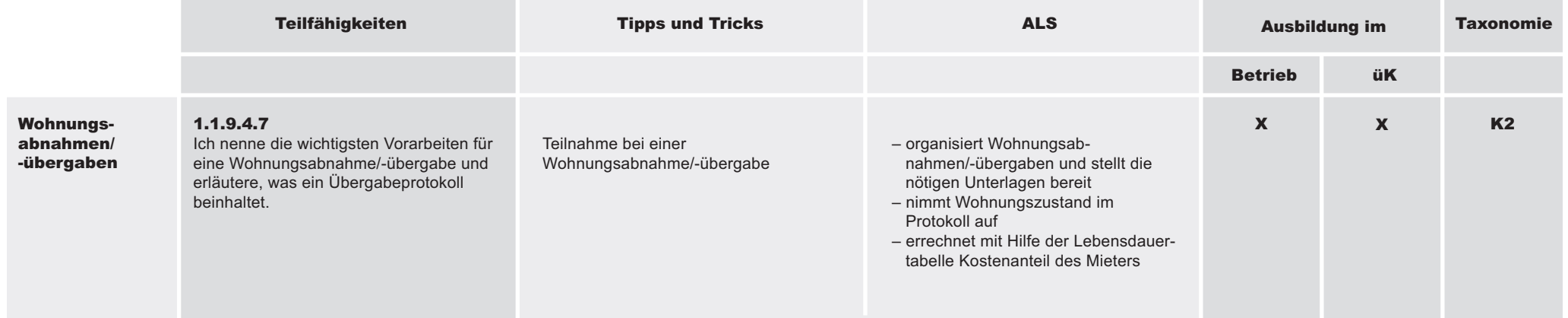

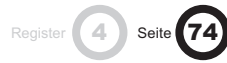

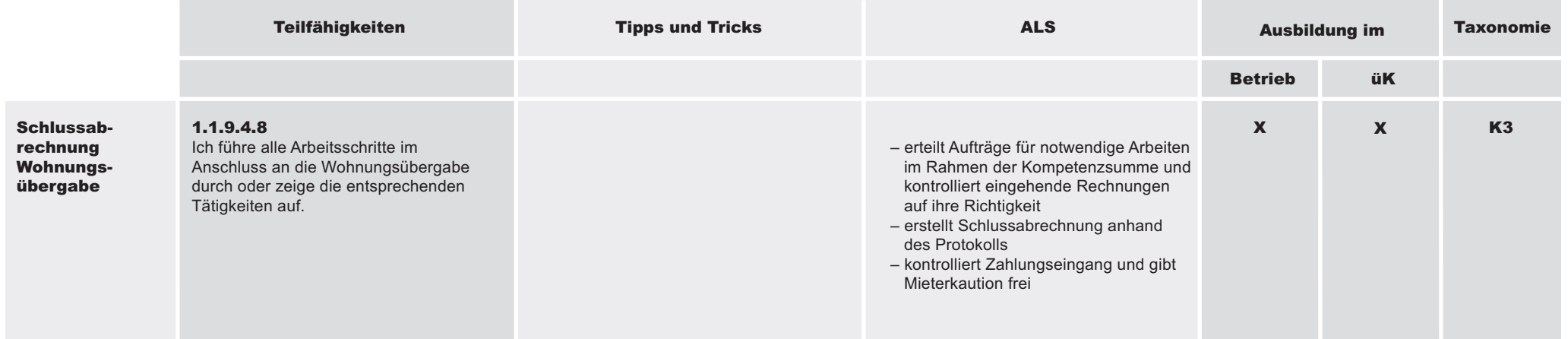

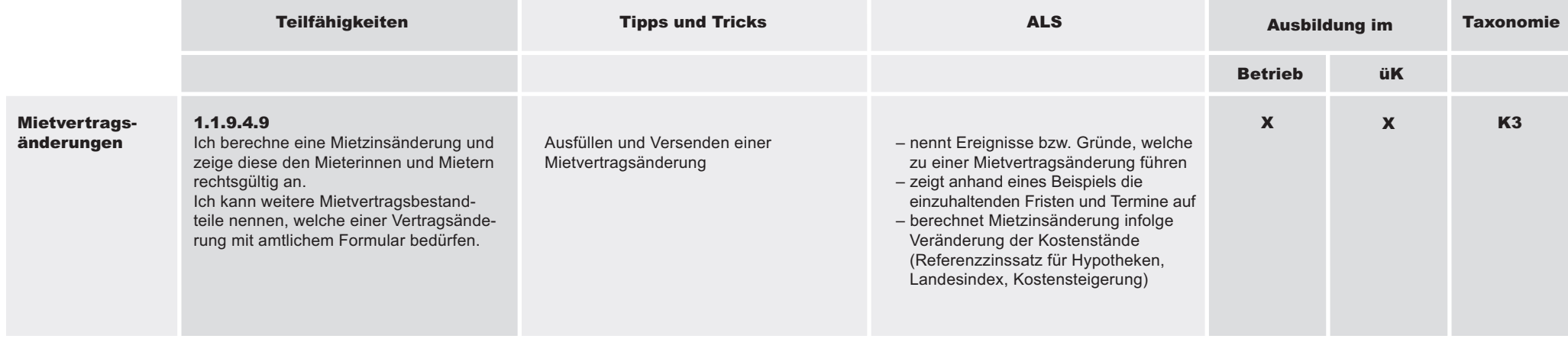

#### 1.1.9 Spezialkenntnisse des eigenen Branchentypus (Betriebsgruppe) einsetzen

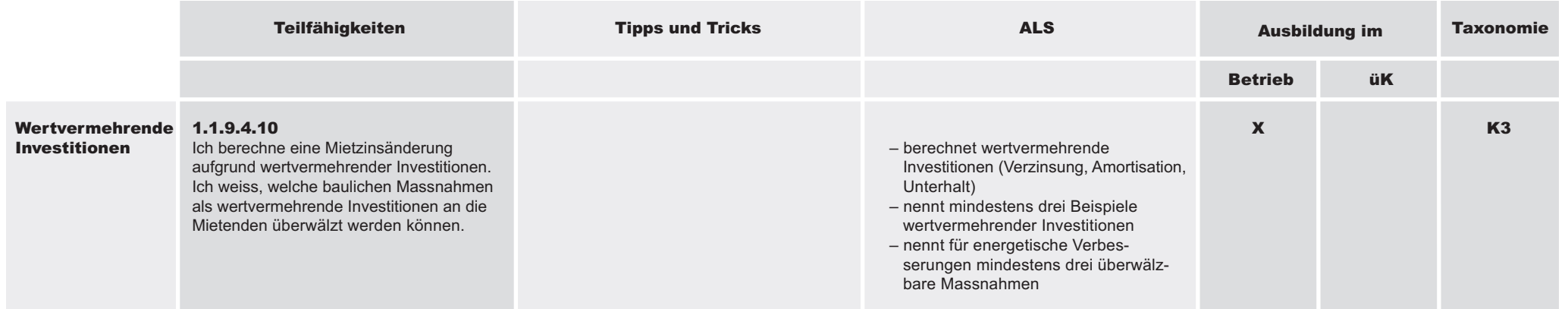

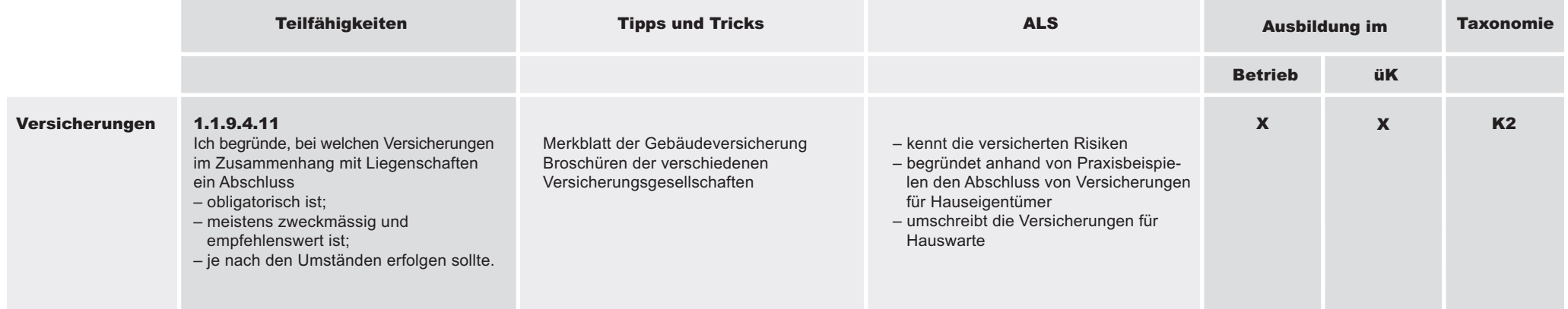

Register 4 Seite 76

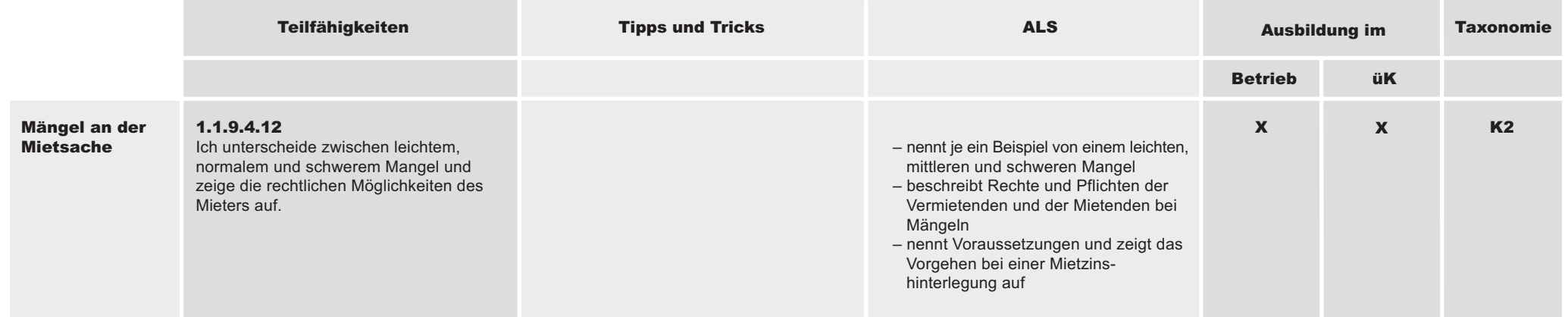

#### 1.1.9 Spezialkenntnisse des eigenen Branchentypus (Betriebsgruppe) einsetzen

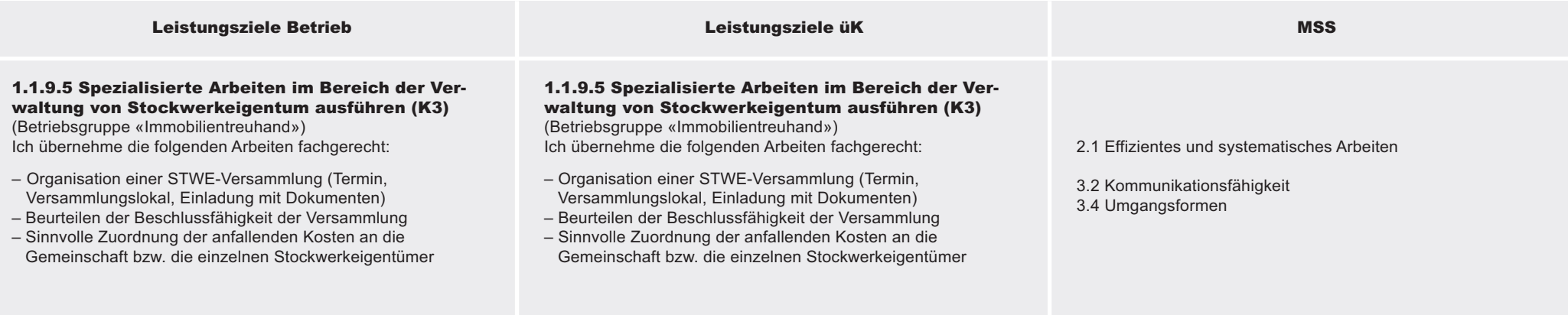

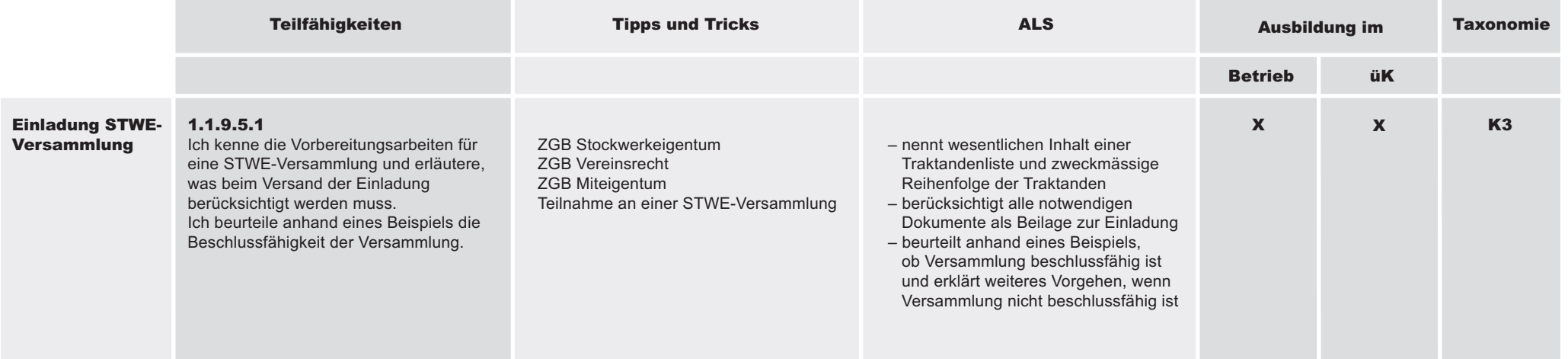

4 Seite 78

# Branchenleistungsziele E m o bilien

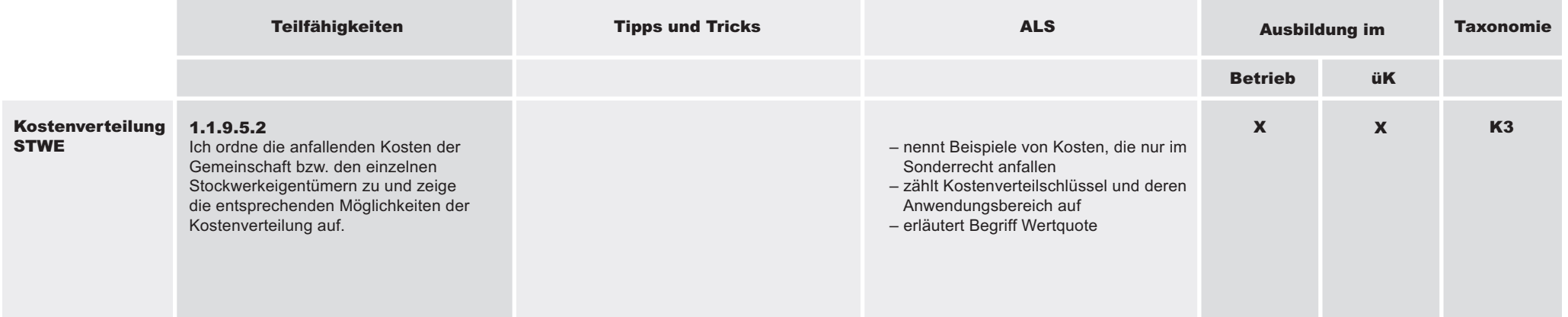

#### 1.1.9 Spezialkenntnisse des eigenen Branchentypus (Betriebsgruppe) einsetzen

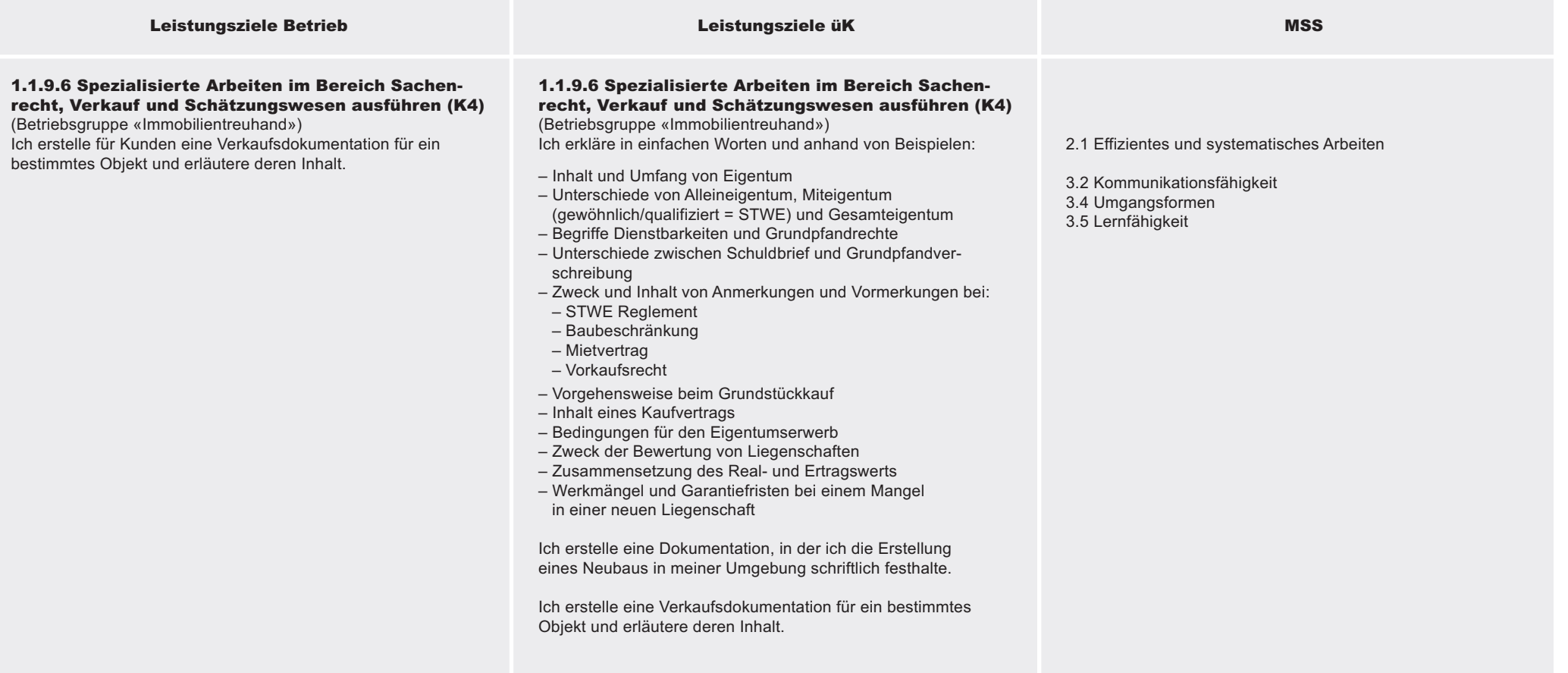

Register 4 Seite 80

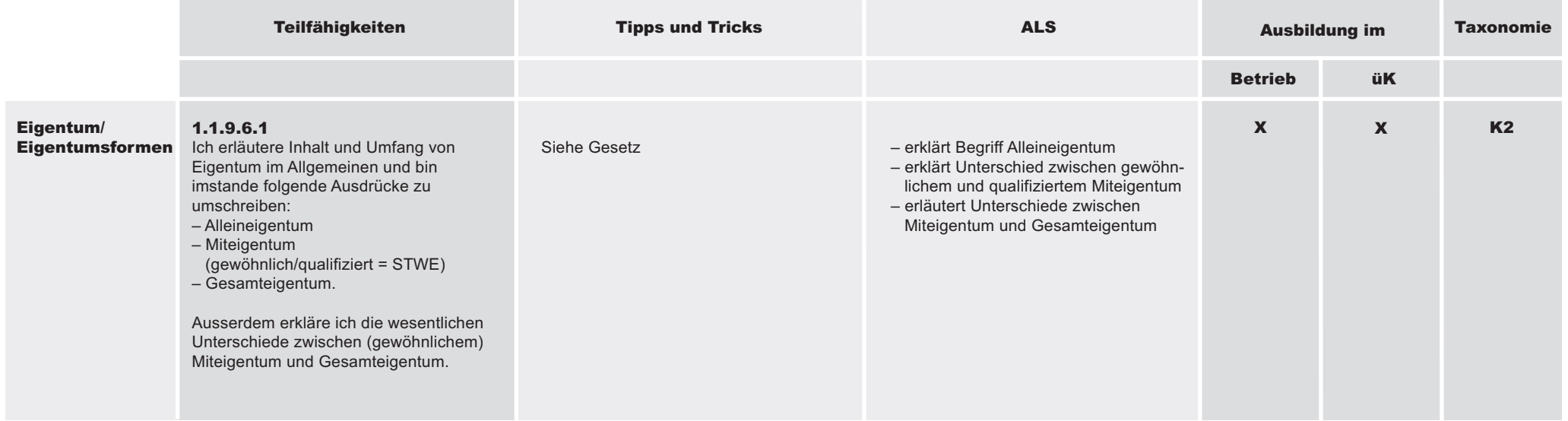

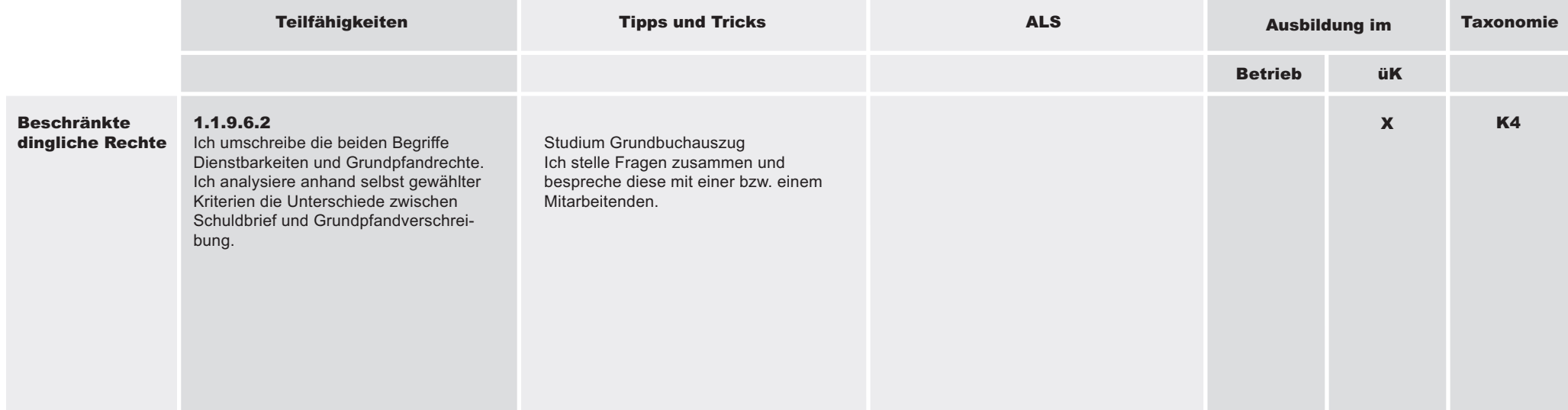

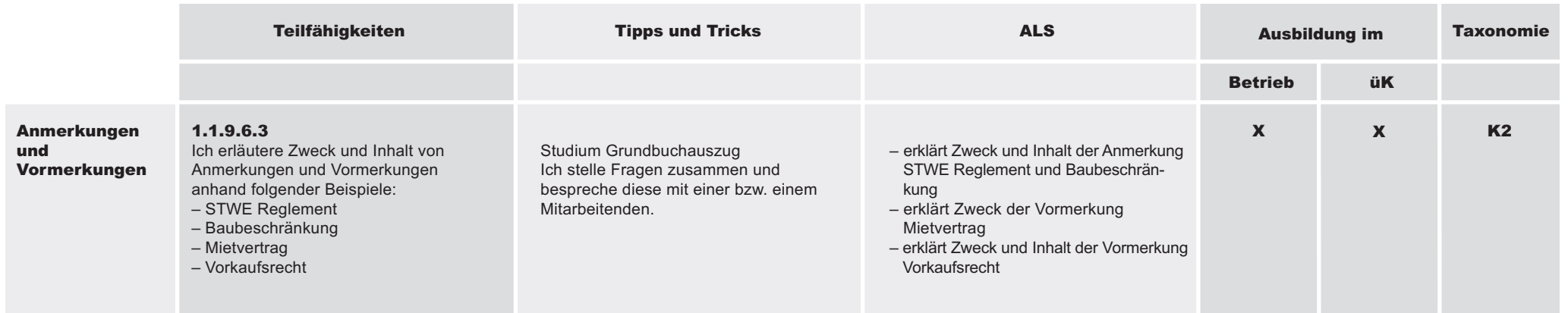

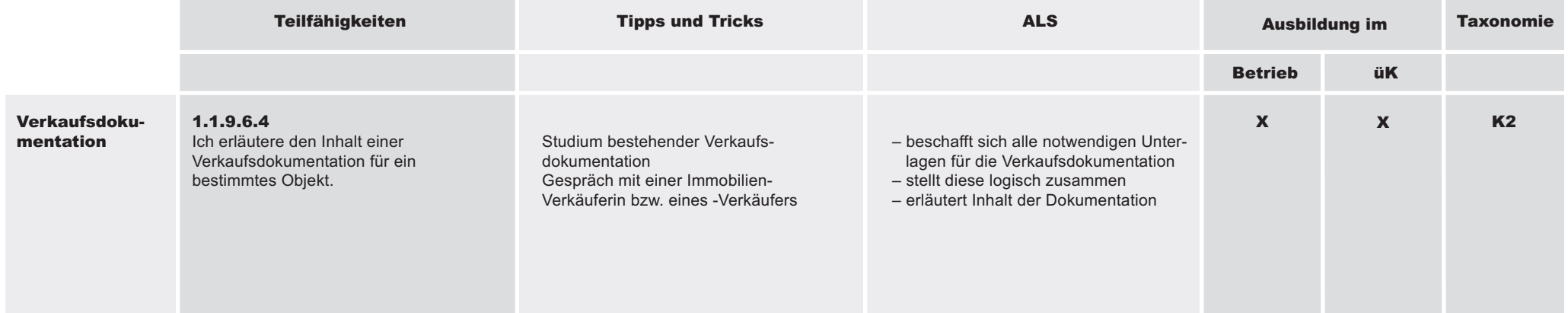

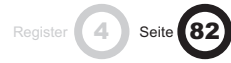

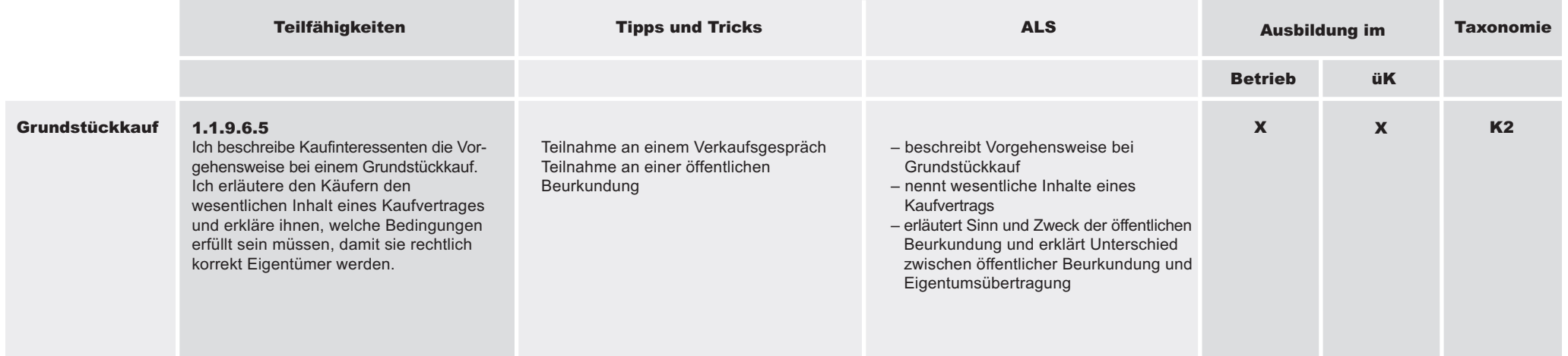

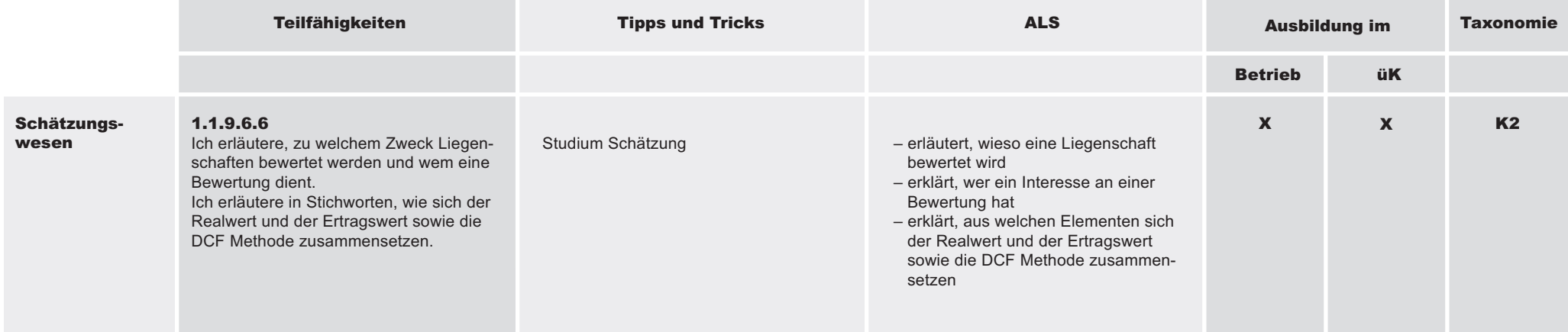